# GLQ3205 Géophysique appliquée 2

# Introduction

Ahmed Mhenni ahmed.mhenni@polymtl.ca

Été 2023 Été 2024

Plan du cours

- 1. Revue géophysique appliquée 1
- 2. Propriétés géophysiques
- 3. Méthodologie géophysique

- Exploration: détecter un gisement/réservoir
- Minier: déterminer la teneur
- Contamination: déterminer les volumes de sol contaminé
- Hydrogéologie: Estimer la vulnérabilité d'un aquifère
- Géotechnique: Mesurer les modules élastiques des sols et des roches

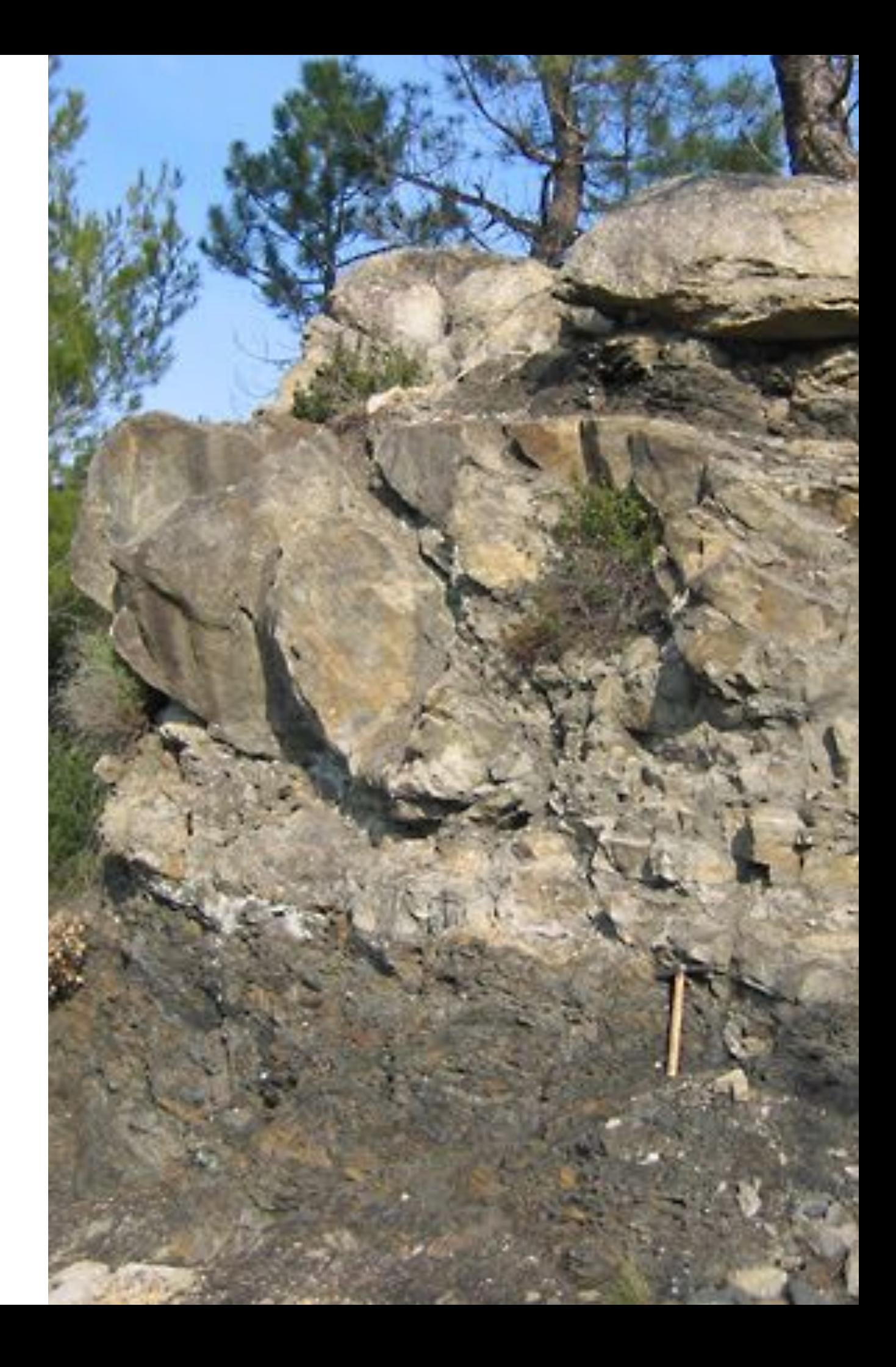

- Exploration: détecter un gisement/réservoir
- Minier: déterminer la teneur
- Contamination: déterminer les volumes de sol contaminé
- Hydrogéologie: Estimer la vulnérabilité d'un aquifère
- Géotechnique: Mesurer les modules élastiques des sols et des roches

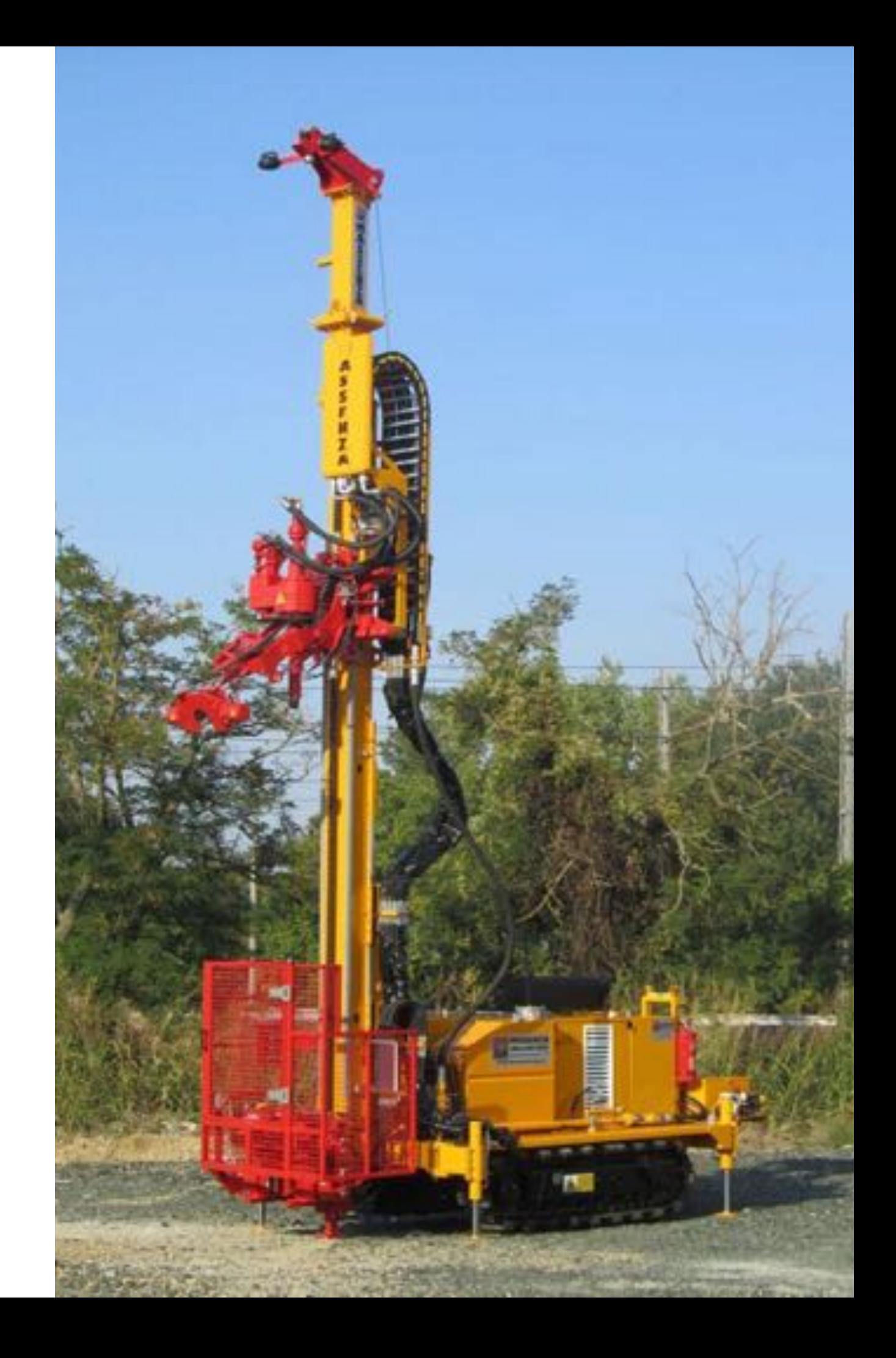

- Exploration: détecter un gisement/réservoir
- Minier: déterminer la teneur
- Contamination: déterminer les volumes de sol contaminé
- Hydrogéologie: Estimer la vulnérabilité d'un aquifère
- Géotechnique: Mesurer les modules élastiques des sols et des roches

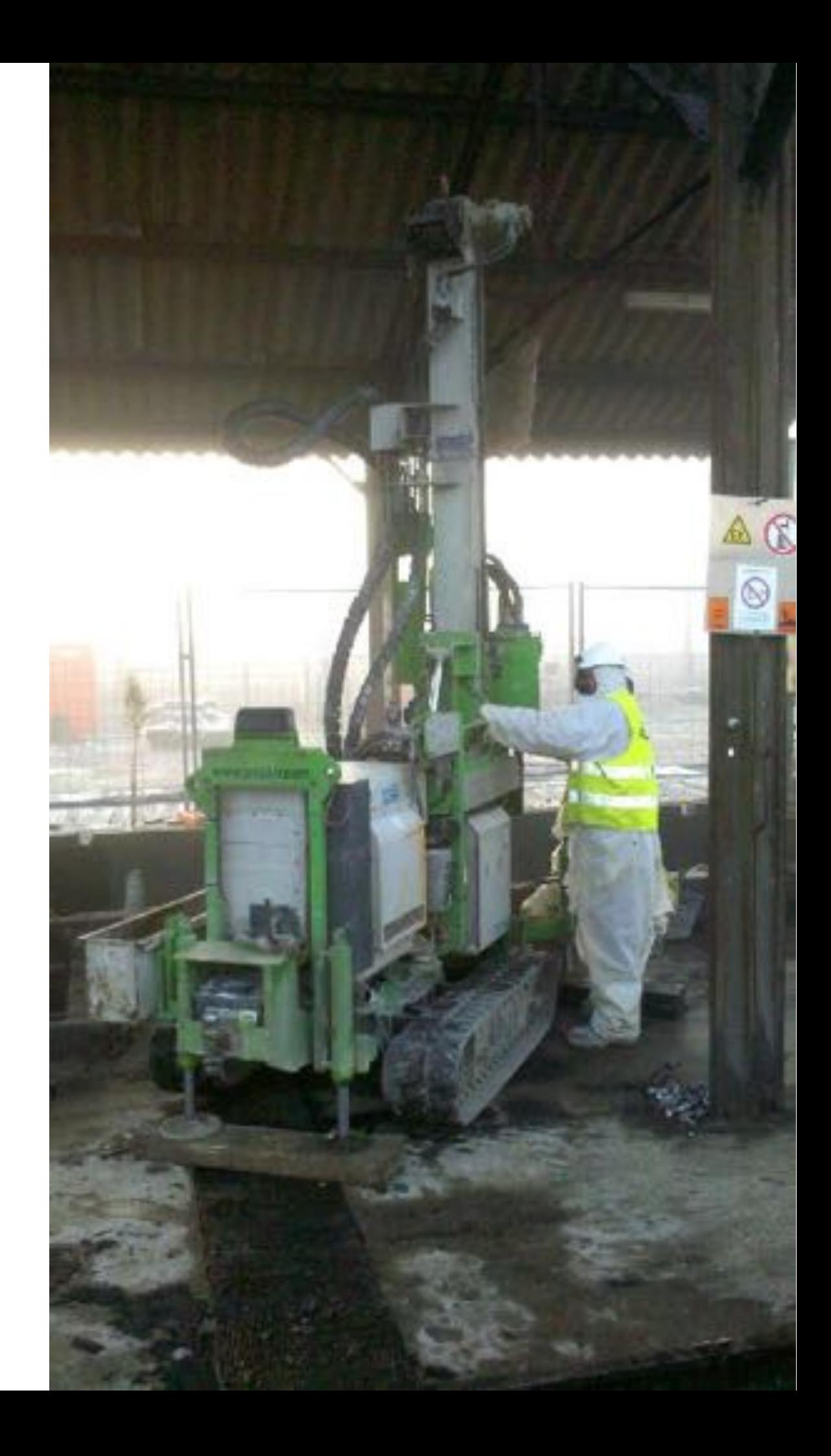

- Exploration: détecter un gisement/réservoir
- Minier: déterminer la teneur
- Contamination: déterminer les volumes de sol contaminé
- Hydrogéologie: Estimer la vulnérabilité d'un aquifère
- Géotechnique: Mesurer les modules élastiques des sols et des roches

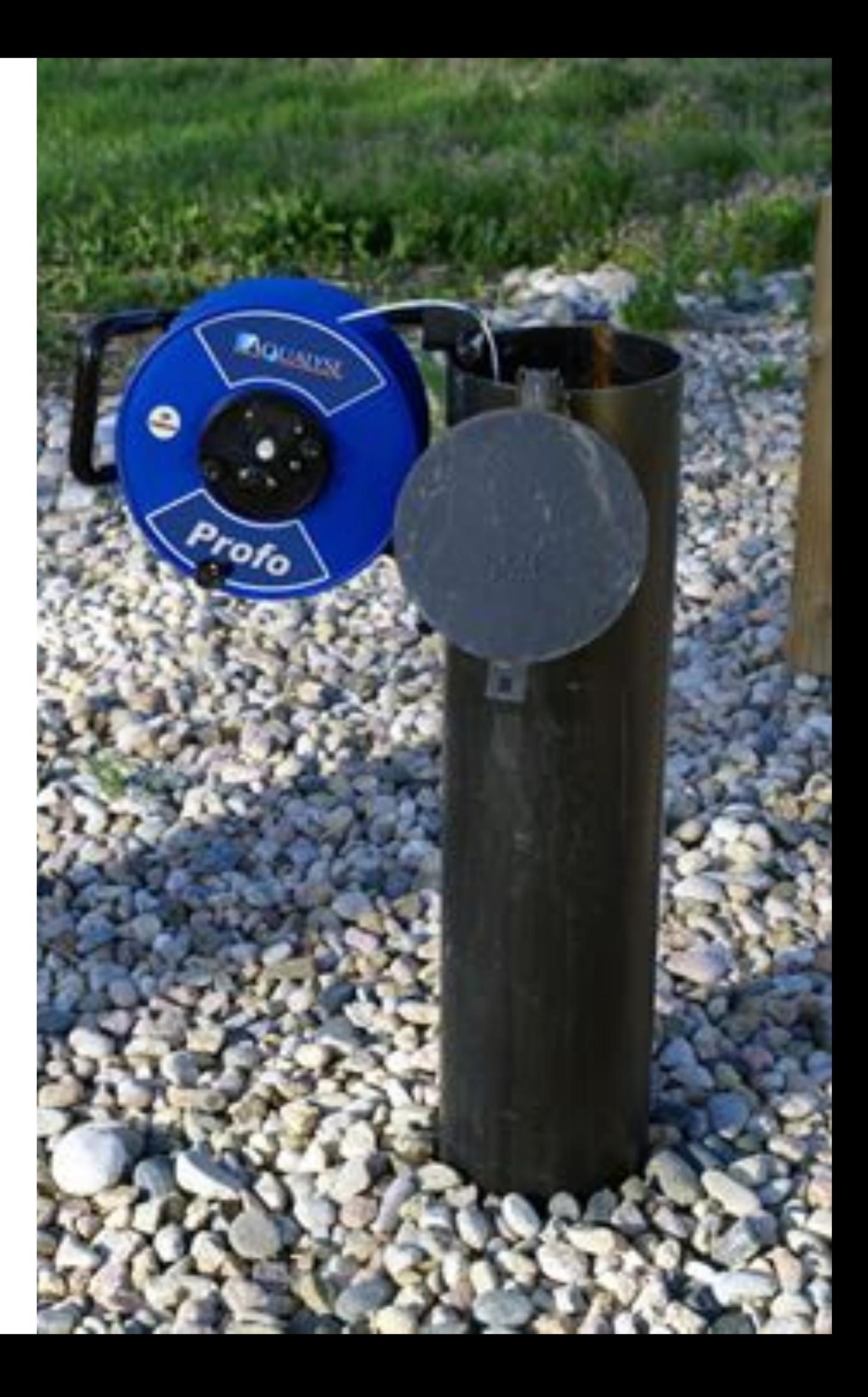

- Exploration: détecter un gisement/réservoir
- Minier: déterminer la teneur
- Contamination: déterminer les volumes de sol contaminé
- Hydrogéologie: Estimer la vulnérabilité d'un aquifère
- Géotechnique: Mesurer les modules élastiques des sols et des roches

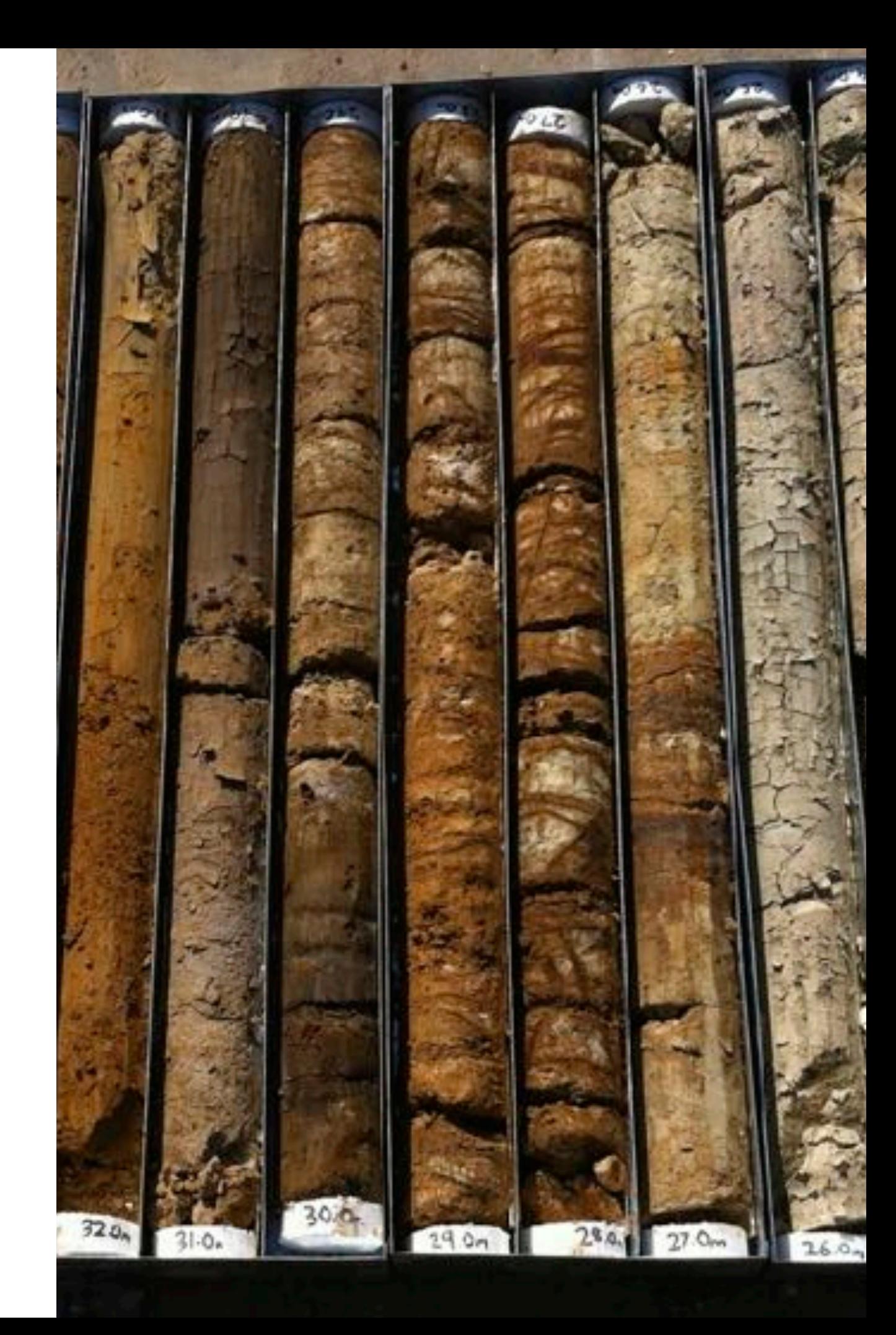

### Mesures directes

**Propriété géologique**: Une propriété physique ou chimique qui a une interprétation directe pour une problématique géologique donnée. On l'appelle souvent aussi mesure directe.

*Ex: La teneur pour l'exploitation d'une mine* 

La plupart des problématiques en génie géologique requière l'estimation d'au moins une propriété géologique de la sous-surface. Leur mesure directe comporte des avantages et inconvénients:

#### **Avantages**

- Directement exploitable
- Souvent précises
- Méthodes éprouvées dont on connaît bien la réponse

#### **Inconvénients**

- Nécessite l'accès physique des matériaux
- Mesures ponctuelles, pas toujours représentatives du volume
- Mesures et analyses couteuses

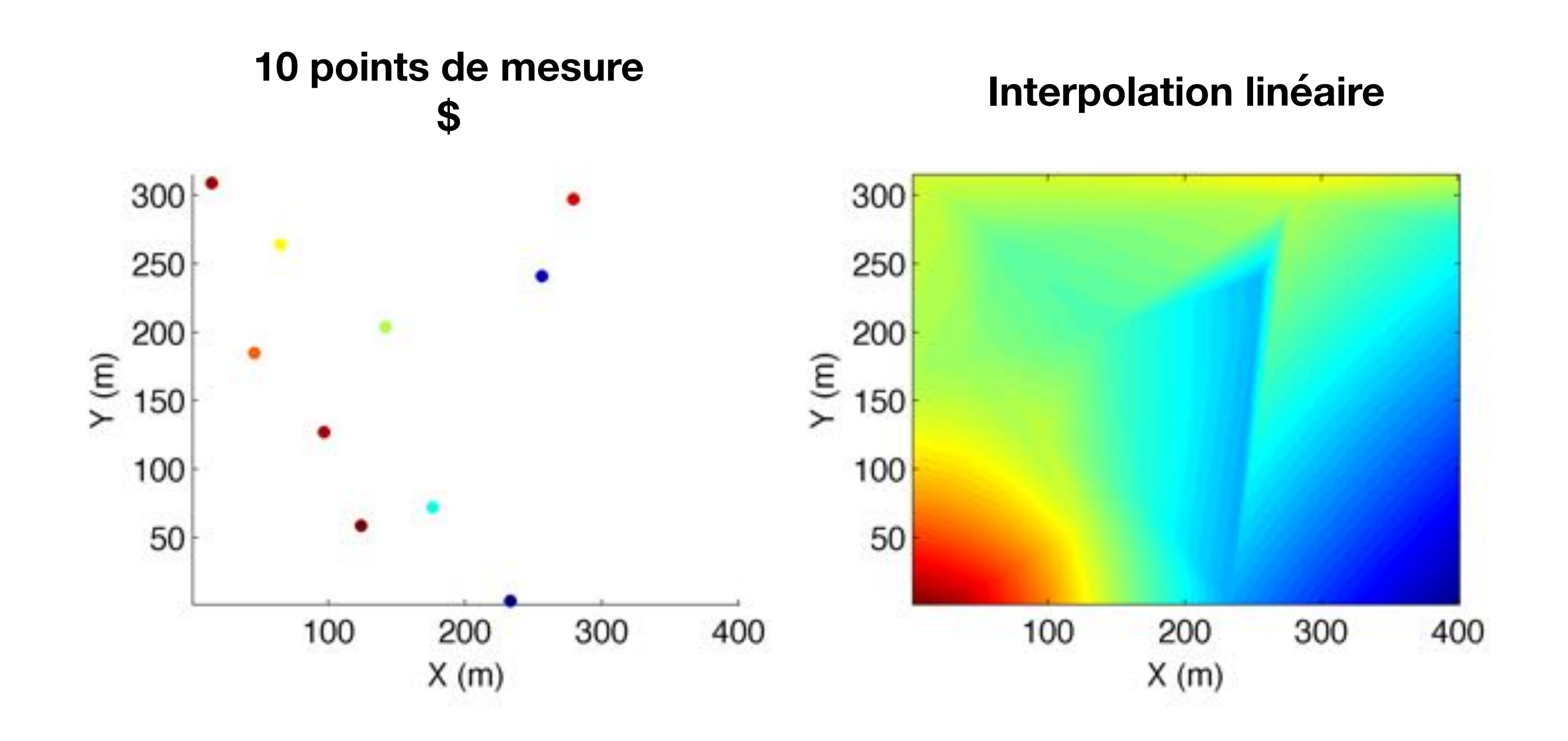

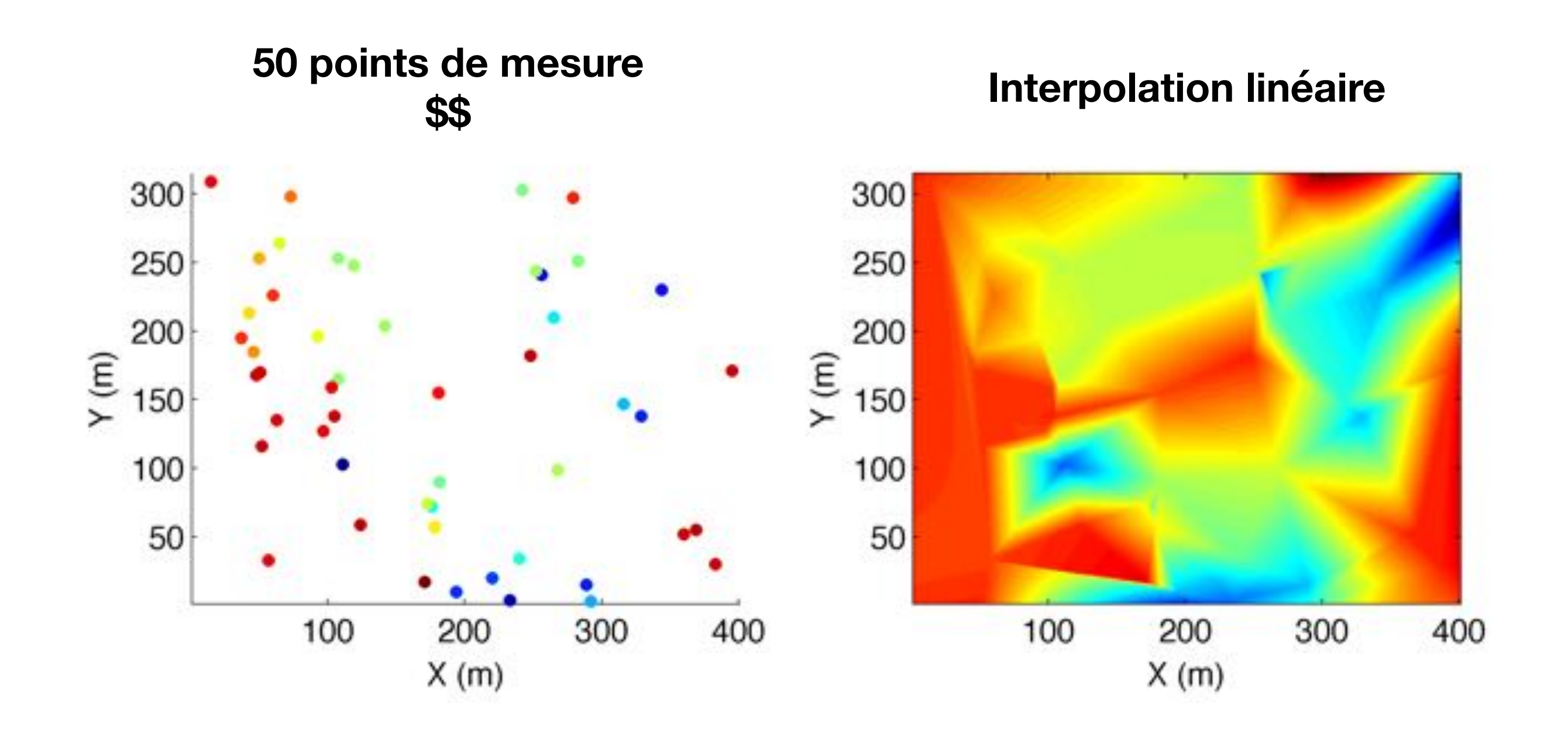

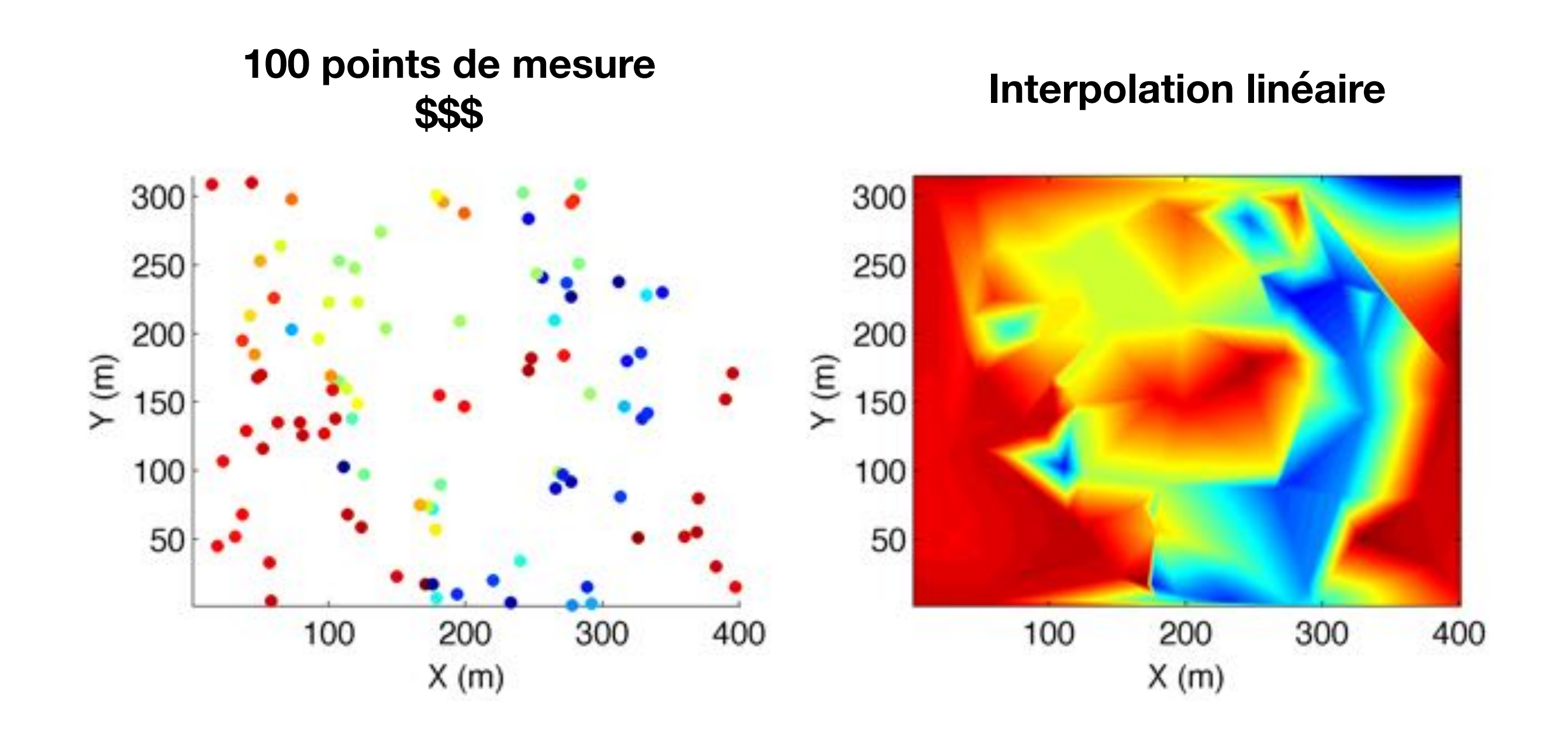

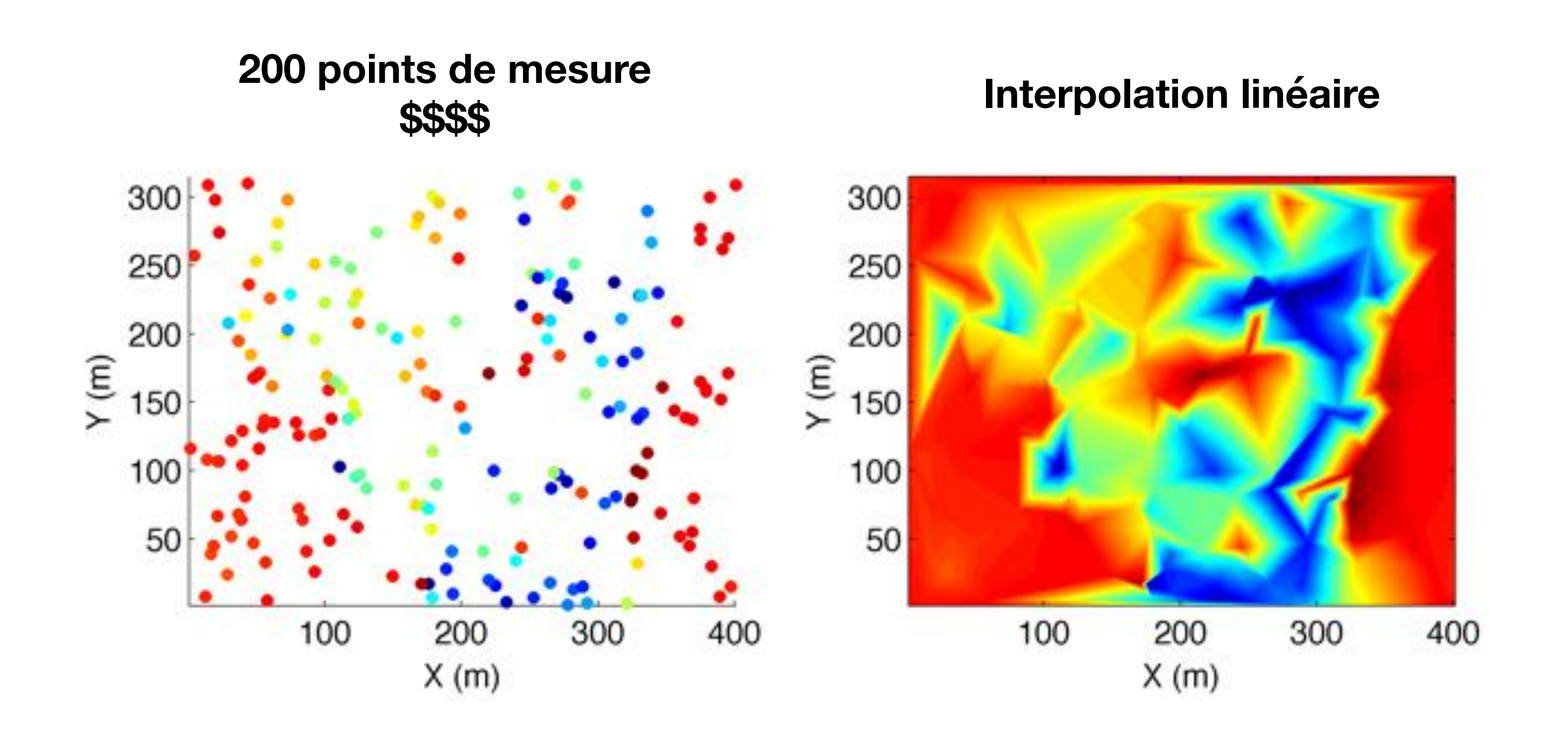

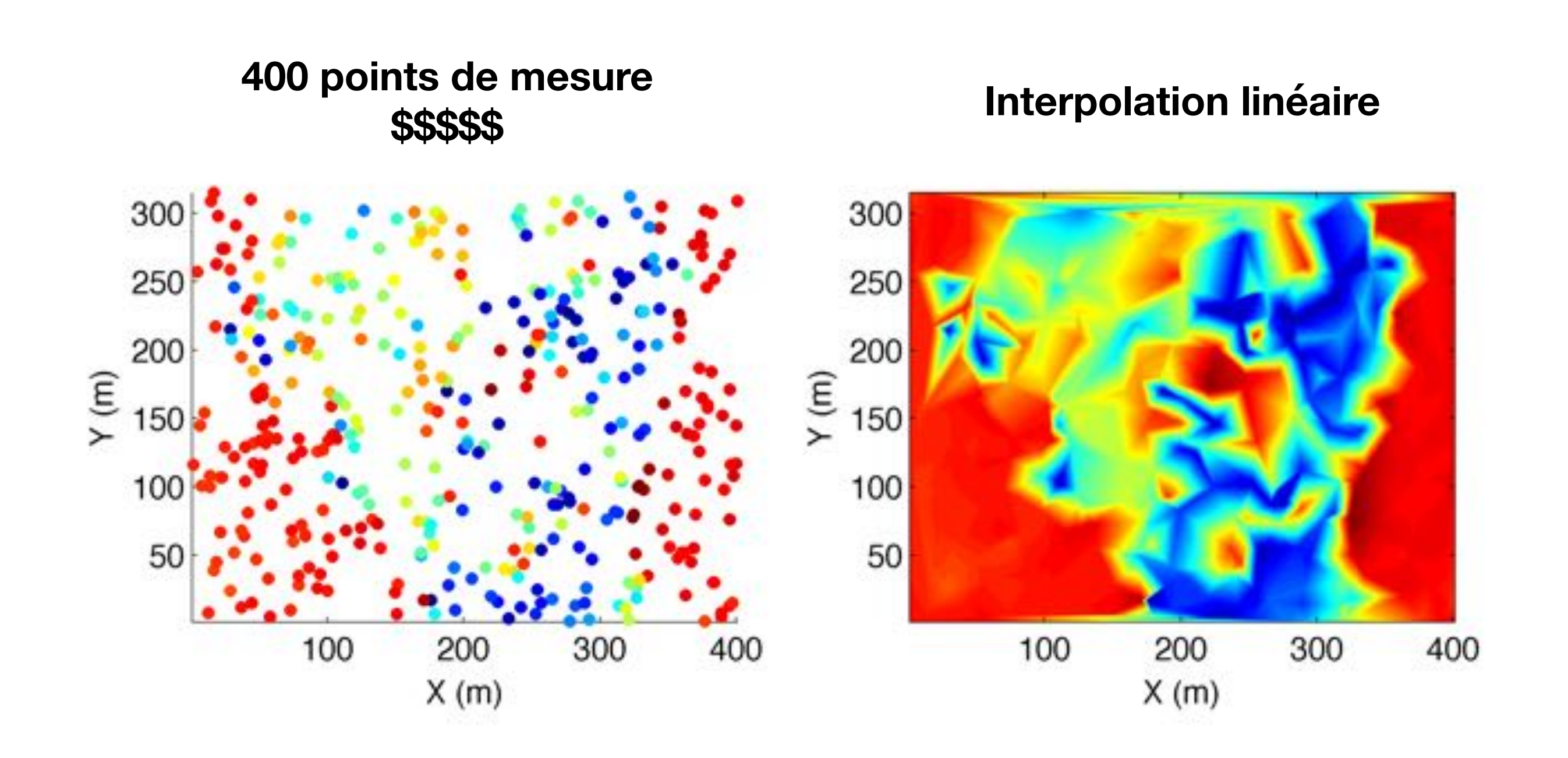

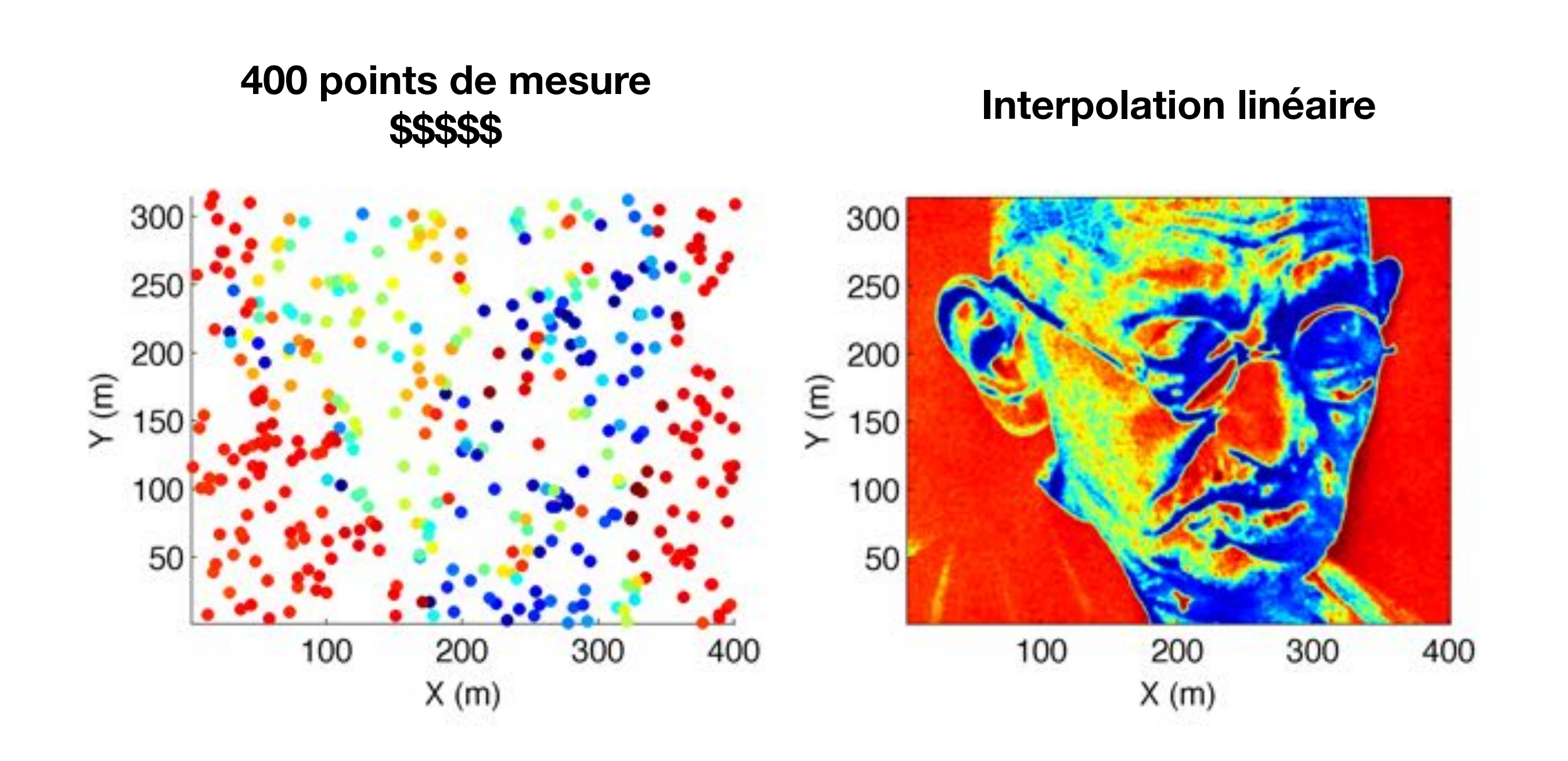

### L'échec des mesures ponctuelles

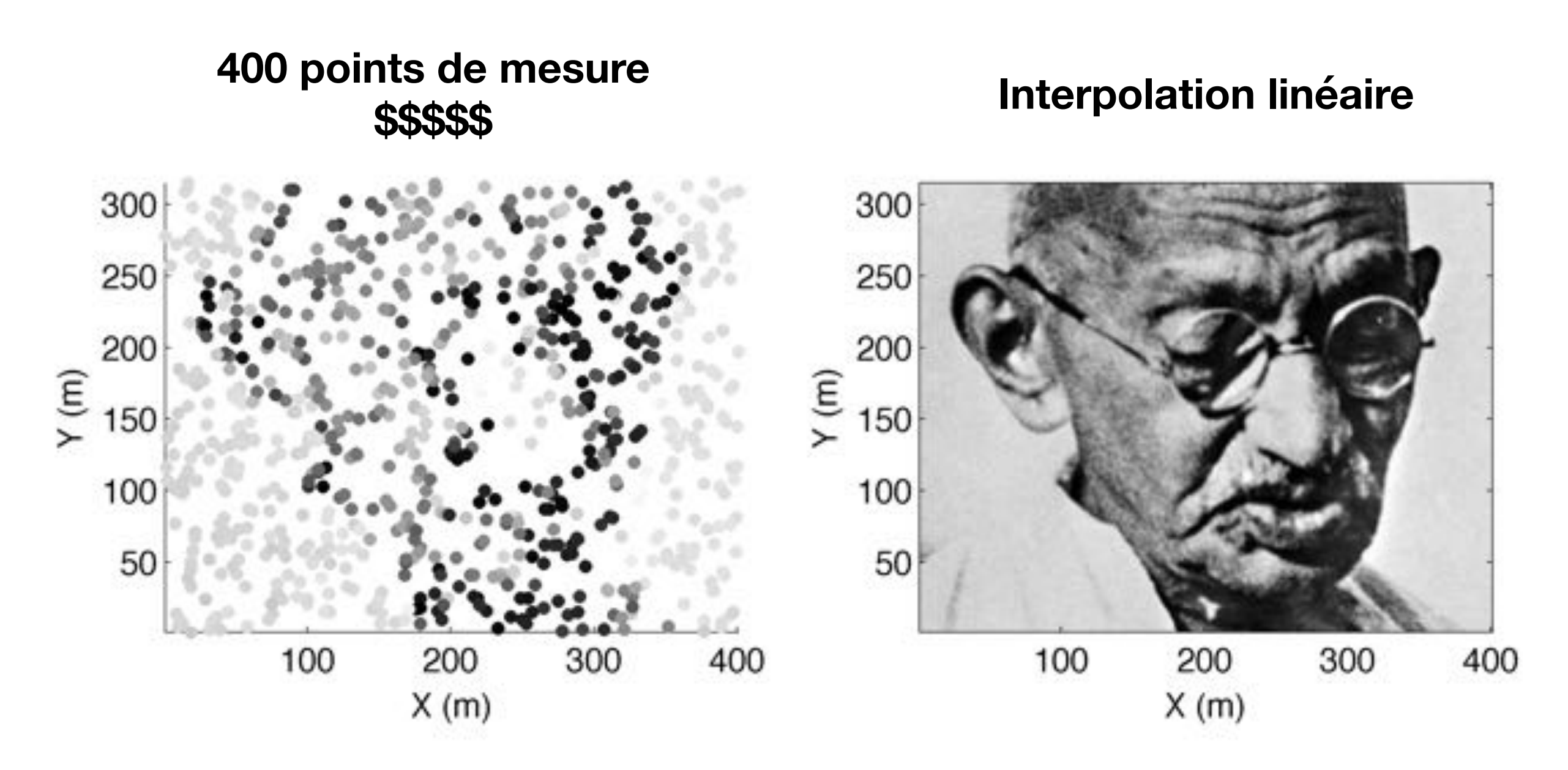

La caractérisation par échantillonnage directe requière un nombre de points trop élevé pour espérer caractériser des sites complexes!

### L'échec des mesures ponctuelles

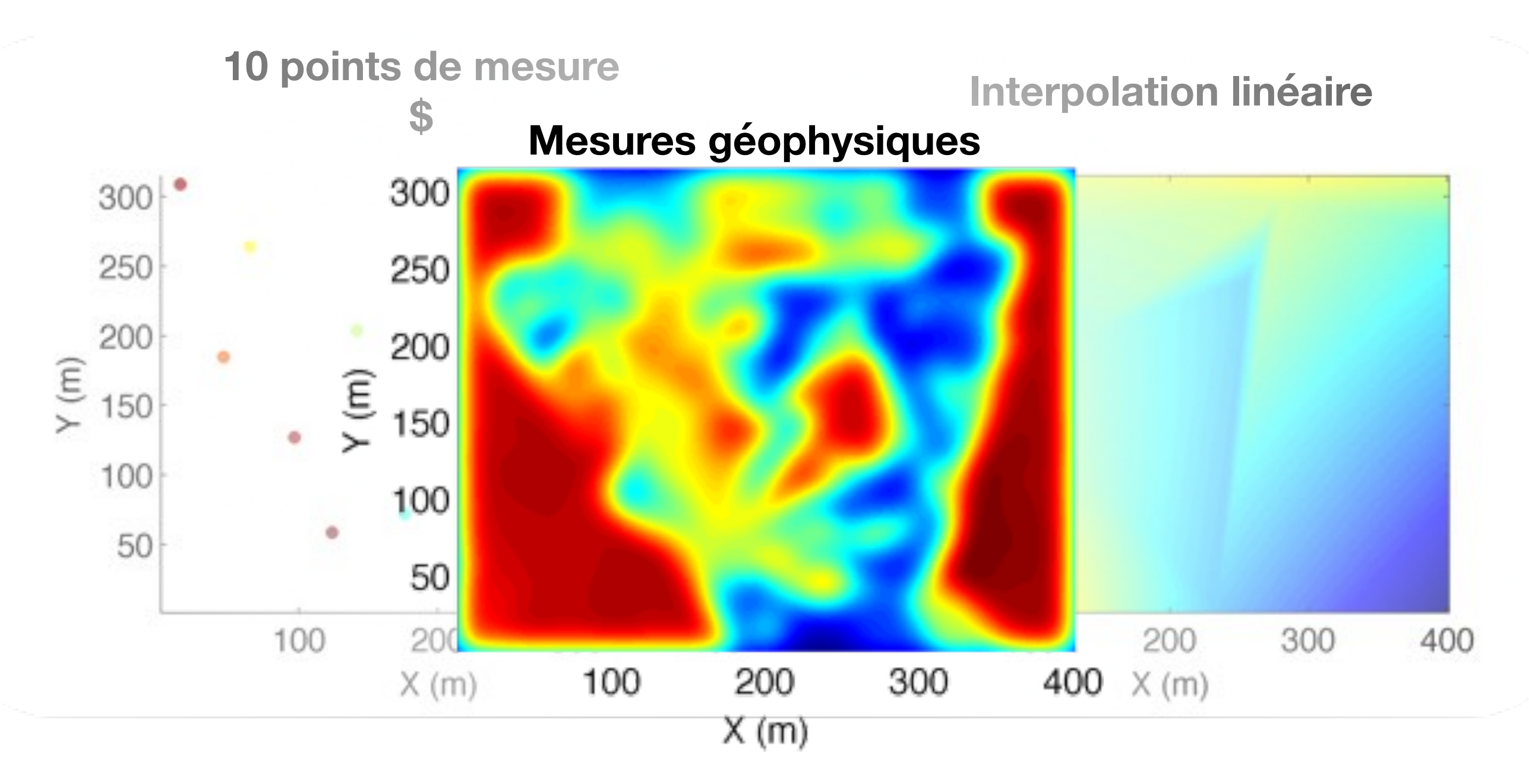

La géophysique apporte un image floue de moindre précision, qui permet cependant de mieux discerner la structure globale.

## Mesures indirectes

**Propriété géophysique**: Une propriété physique mesurée ou estimée par une méthode géophysique. La plupart du temps, c'est une mesure que l'on dit indirecte, c'est-à-dire qu'elle n'est pas une propriété géologique en soi. *Ex: La densité telle que mesurée en gravimétrie* 

Les liens entre les propriétés géophysiques et les propriétés géologiques se nomment les **relations pétrophysiques**.

Les mesures géophysiques comportent des avantages et inconvénients:

#### **Avantages**

- Continuité spatiale des mesures
- Ratio volume investigué/coût élevé
- Mesures non-destructives

#### **Inconvénients**

- Résolution limitée
- Intégration quantitative difficile
- Mesures parfois ambiguës
- Demande un personnel spécialisé
- Échec fréquent des levés

1. Révision de Géophysique appliquée 1

## Révision

*Voici quelques questions pour vous remémorer le cours de géophysique appliquée 1*

- 1. Quelles sont les deux méthodes vues dans le cours ?
- 2. Quelles étaient les lois physiques sur lesquelles se basaient ces méthodes ?
- 3. Quelles étaient les propriétés physiques mesurées ?
- 4. Décrivez sommairement l'acquisition des données dans les deux cas.
- 5. Décrivez les corrections nécessaires à apporter aux données.
- 6. Comment est effectuée l'interprétation des données ?

## Les lois physiques

#### **Gravimétrie**

‣ Deux masses sont attirées par une force d'attraction

$$
\mathbf{F} = -\frac{Gm_1m_2}{r^2}\hat{\mathbf{r}}
$$
 
$$
\mathbf{F} = \frac{p_1p_2}{\mu r^2}\hat{\mathbf{r}}
$$

‣ Qui peut être mesurée par le champ gravitationnel  $\mathbf{F} = -\frac{\sum r_i \mathbf{r}_i \mathbf{r}_2}{r^2} \hat{\mathbf{r}}$ <br>peut être mesurée par<br>mp gravitationnel<br> $\mathbf{g} = \frac{\mathbf{F}}{\mathbf{r}} = -\nabla U$ 

$$
\mathbf{g} = \frac{\mathbf{F}}{m_2} = -\nabla U
$$

#### **Magnétisme**

‣ Deux pôles de même signe produisent une force répulsive

$$
\frac{Gm_1m_2}{r^2}\hat{\mathbf{r}}
$$
\n
$$
\mathbf{F} = \frac{p_1p_2}{\mu r^2}\hat{\mathbf{r}}
$$

‣ Qui peut être mesurée par le champ magnétique

$$
\mathbf{H} = \frac{\mathbf{F}}{p_1} = -\nabla A
$$

## Les lois physiques

#### **Gravimétrie**

‣ La gravimétrie se base sur les mesures des variations du champ gravitationnel terrestre

#### **Magnétisme**

► Les levés magnétiques se basent sur les mesures des variations du champ magnétique terrestre

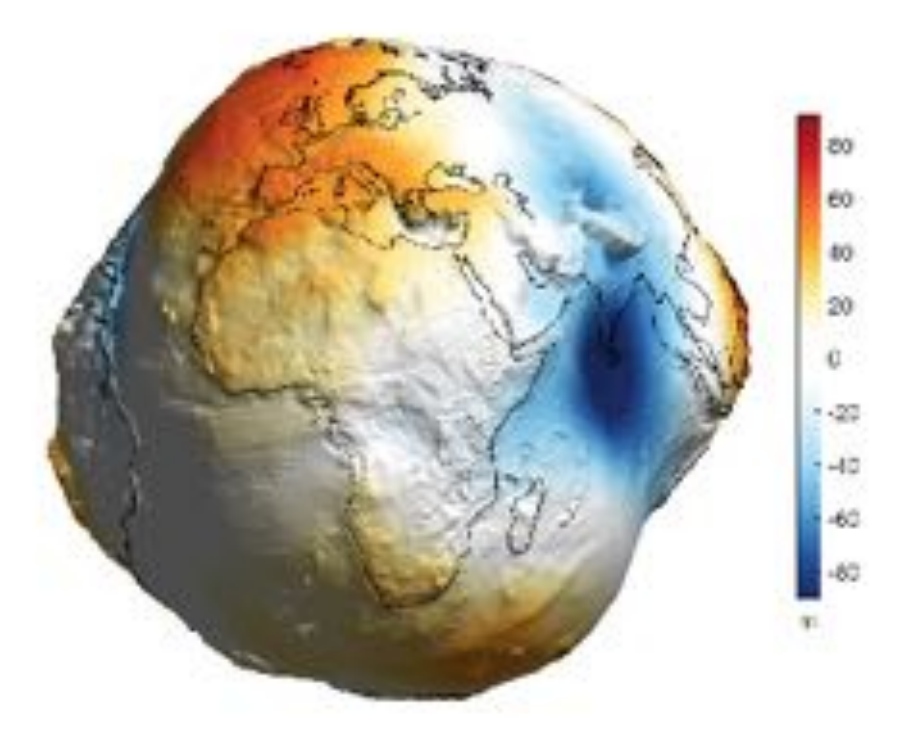

Cleckd height (ECM2028, means-592)

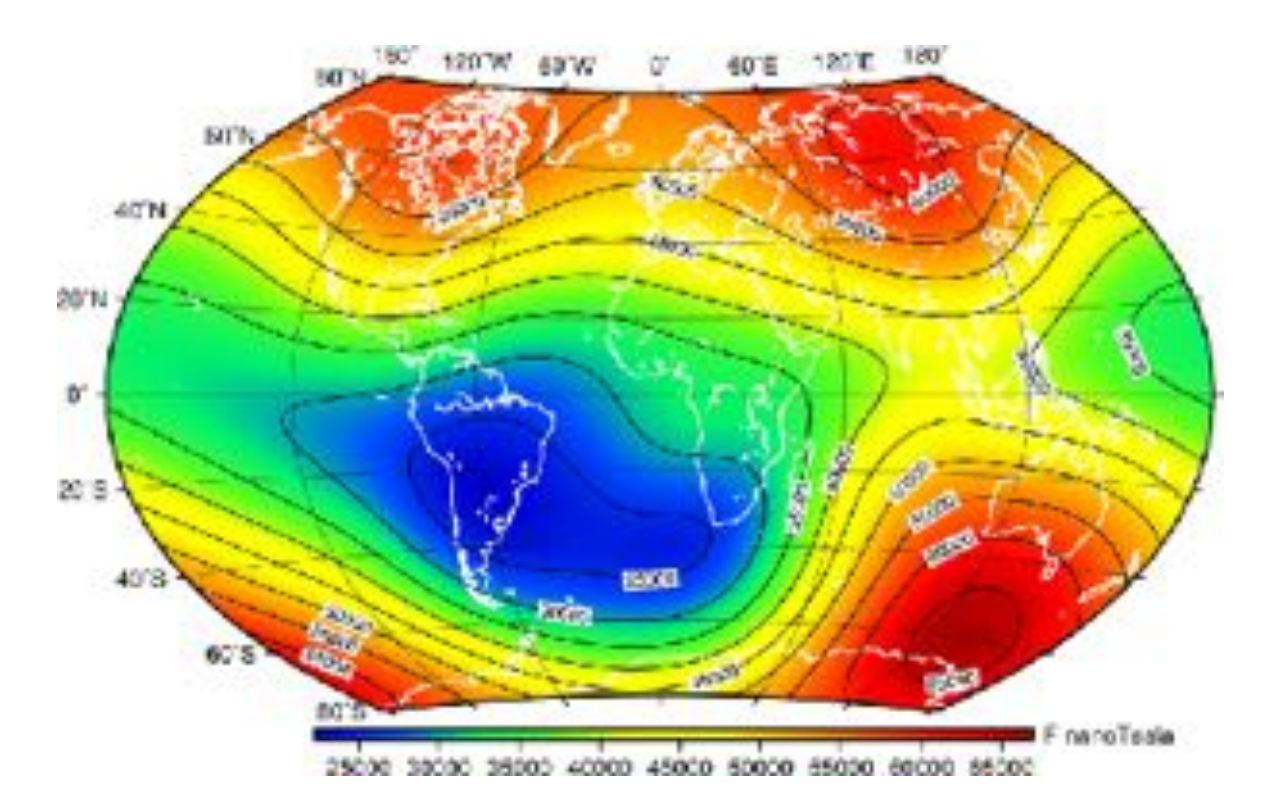

# Propriétés physiques

#### **Gravimétrie**

- ‣ La densité des matériaux terrestres affectent le champ gravimétrique terrestre
- ‣ Dans la lithosphère, la densité varie entre 1.7 et 3.0 kg/m3

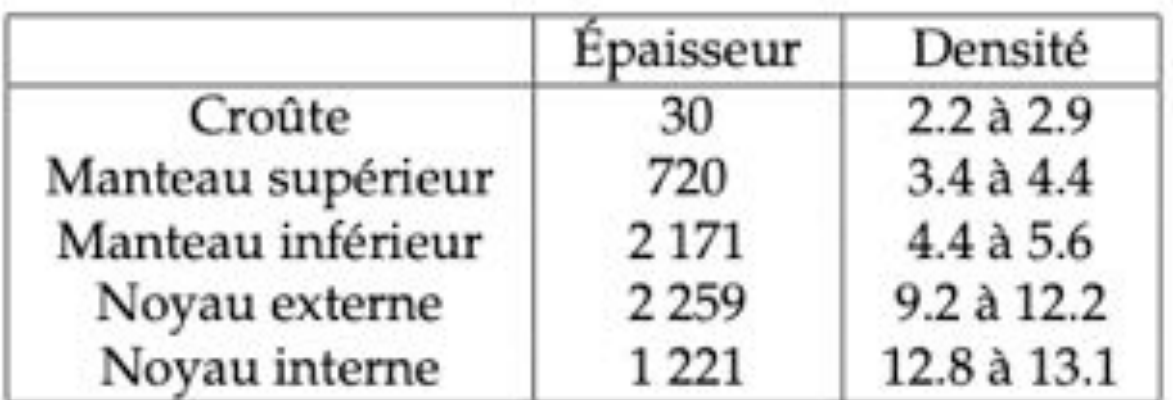

#### **Magnétisme**

‣ La susceptibilité magnétique k affecte le champ magnétique terrestre

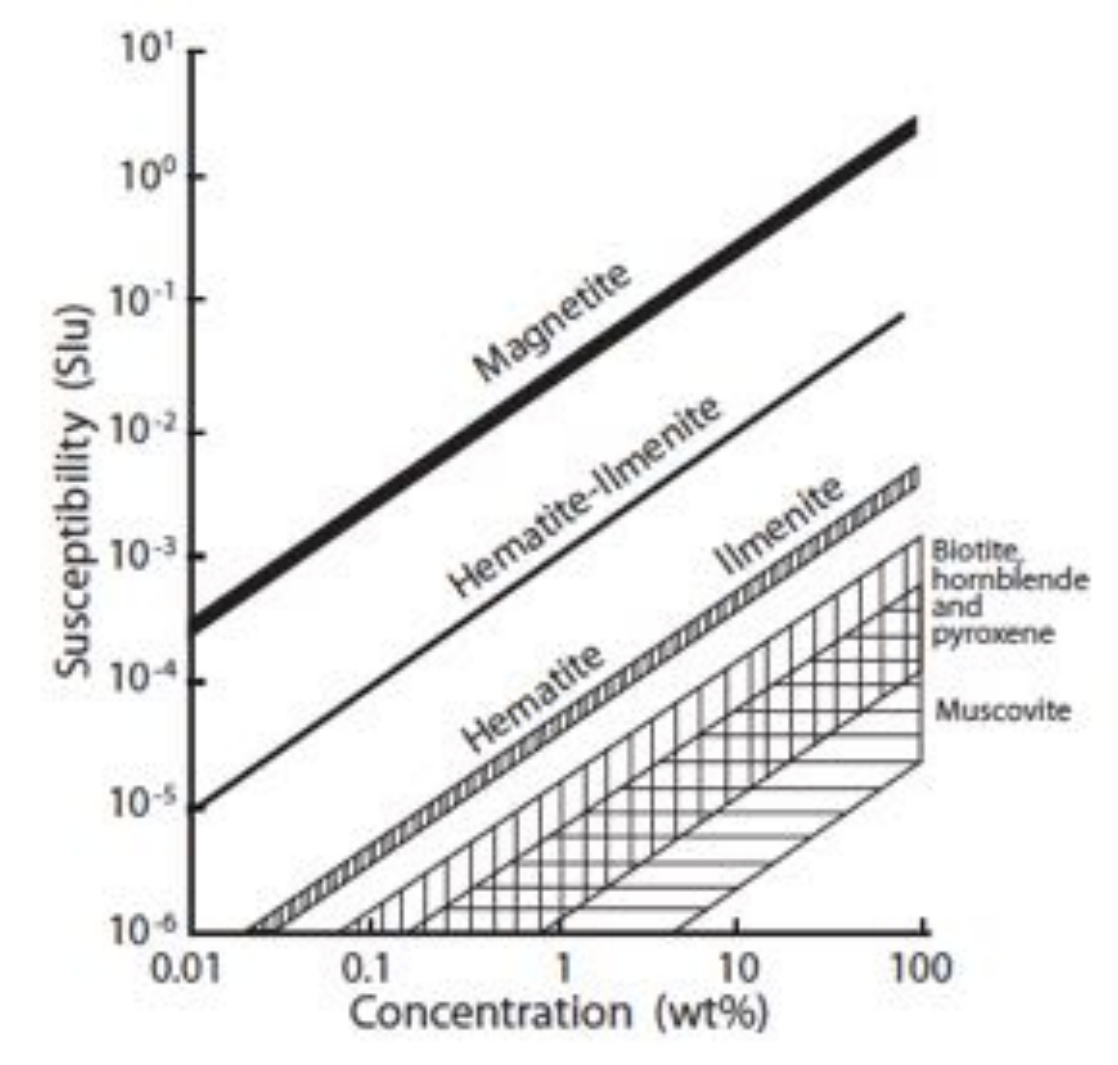

## Acquisition des données

#### **Gravimétrie**

- ‣ On mesure la composante z grâce à l'allongement d'un ressort
- ‣ Sensibilité de quelques microGals

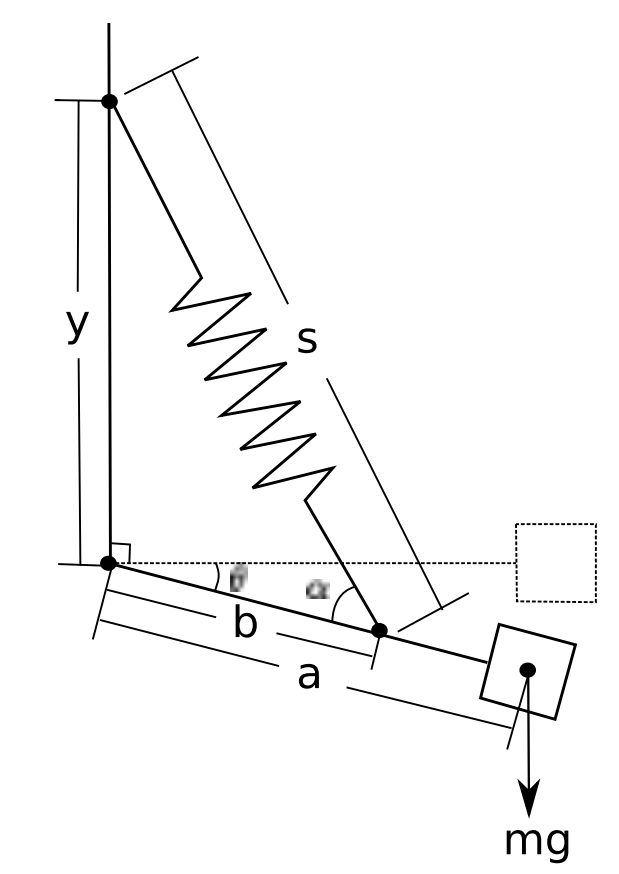

#### **Magnétisme**

- ‣ On mesure le champ magnétique total en se basant sur des phénomènes quantiques
- ‣ Sensibilité de quelques nT

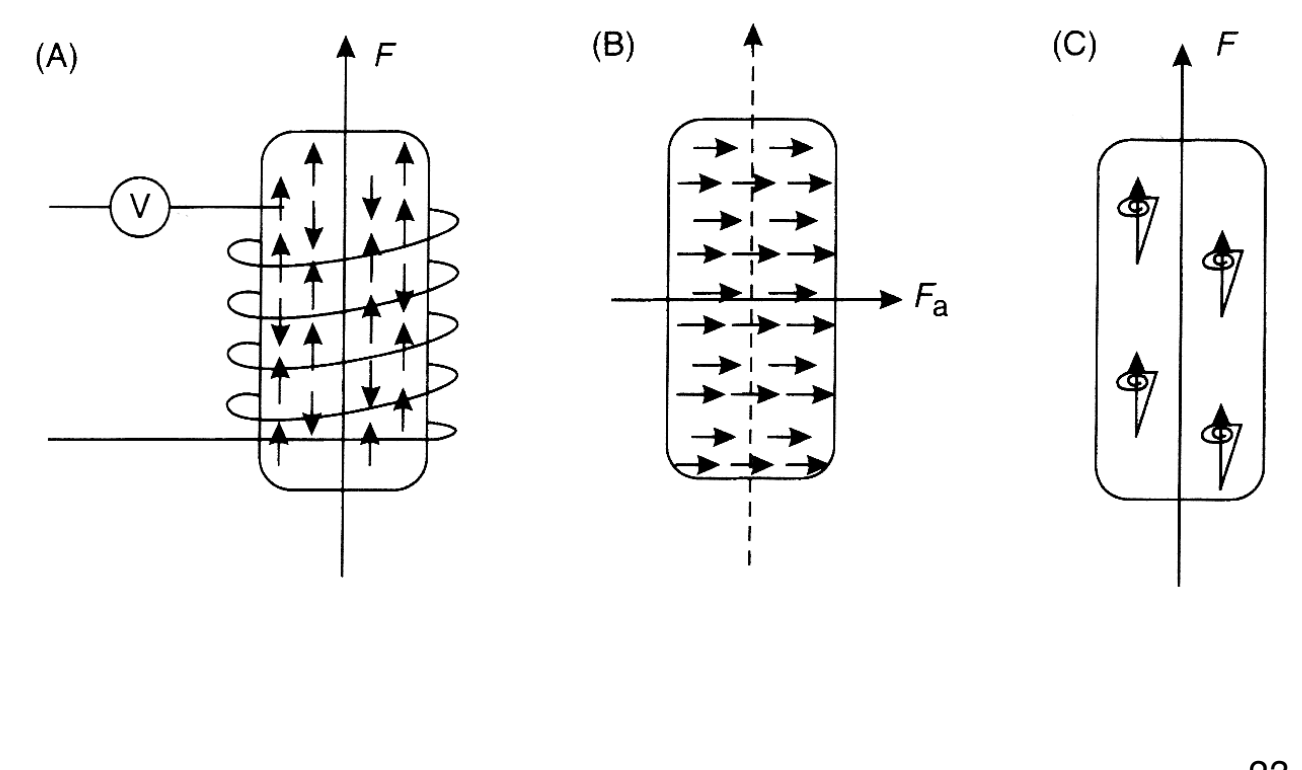

## Correction des données

- ‣ Les corrections servent à isoler la réponse causée par les hétérogénéités du sous-sol
- ‣ L'anomalie de Bouguer est donnée par:

$$
\Delta g_B = \Delta g_{\text{observable}} \pm \text{les 5 corrections}
$$

Où les 5 corrections sont: les correction de dérive, de latitude, d'altitude, de plateau et de terrain.

‣ En magnétométrie, seule la correction de dérive est appliquée.

### Correction de dérive

‣ Correction réalisée en faisant les mesures selon un cheminement en boucle

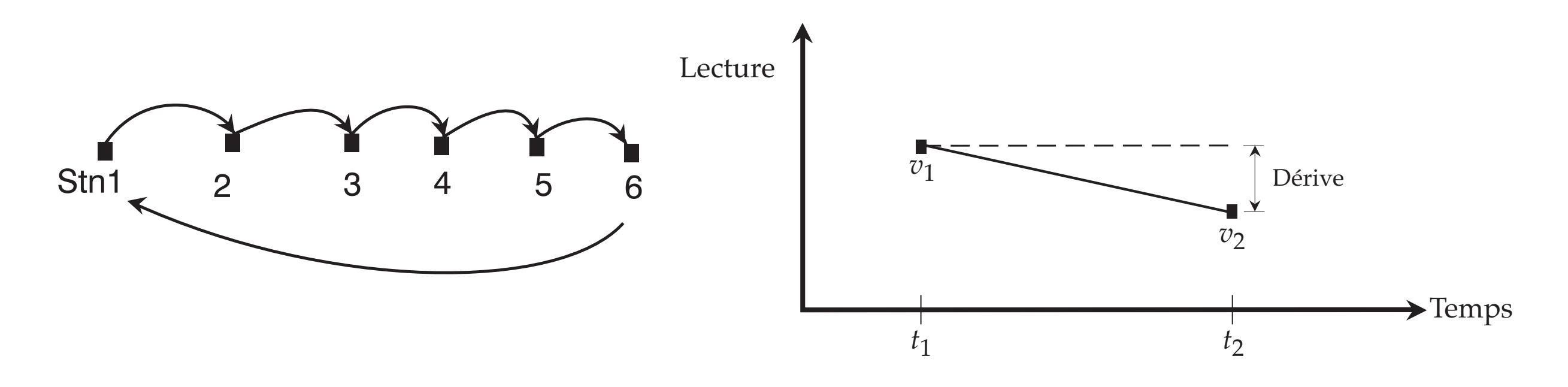

 $\triangleright$  Toute mesure v prise entre les temps  $t_1$  et  $t_2$  est corrigée selon la formule suivante:

$$
v_{\text{cor}}(t) = v_{\text{lue}}(t) - \Delta_d'(t - t_1).
$$

1.0 Géophysique appliquée 1

### Traitement des données

‣ Afin de rehausser certaines parties du signal, nous appliquons des filtres aux cartes gravimétriques et magnétiques

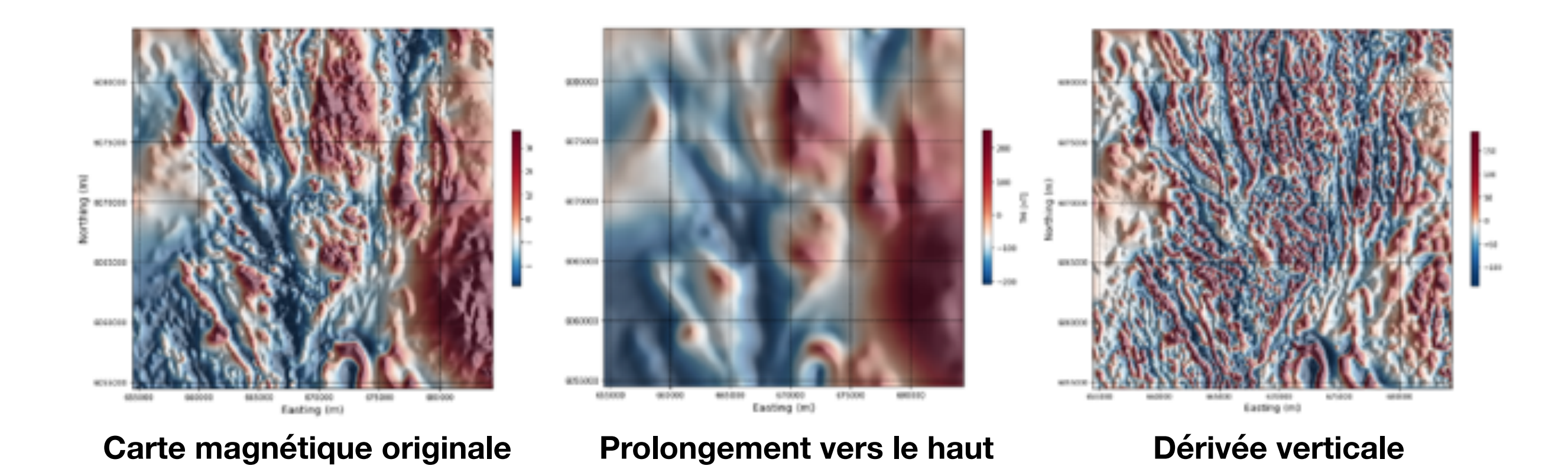

### Traitement des données

‣ Les filtres se basent sur la transformée de Fourier, qui décompose un signal en une somme de sinus et cosinus

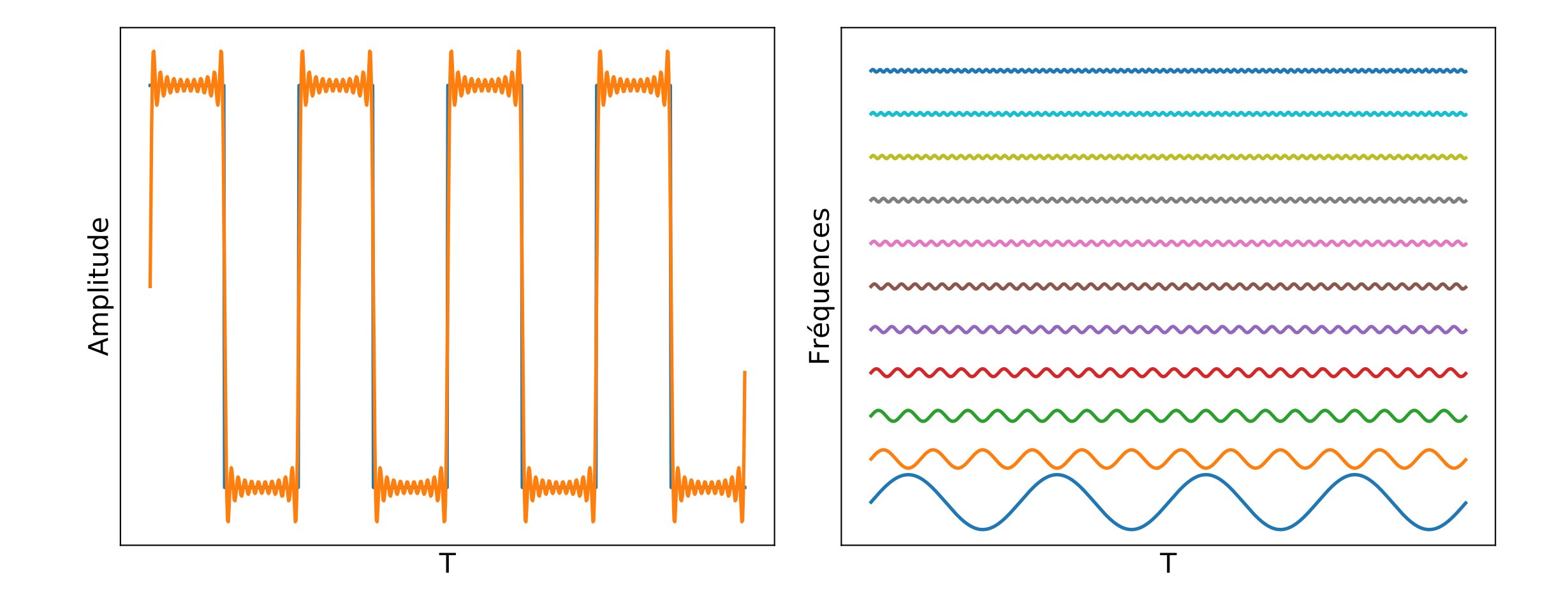

## Traitement des données

1. Appliquer la transformée de Fourier discrète au signal

 $S(\omega) = \mathcal{F}[(s(t))]$ 

2. Multiplier par la réponse du filtre désiré

 $S_f(\omega) = S(\omega)H(\omega)$ 

3. Appliquer la transformée inverse

$$
s_f(t) = \mathcal{F}^{-1}[(S_f(\omega))]
$$

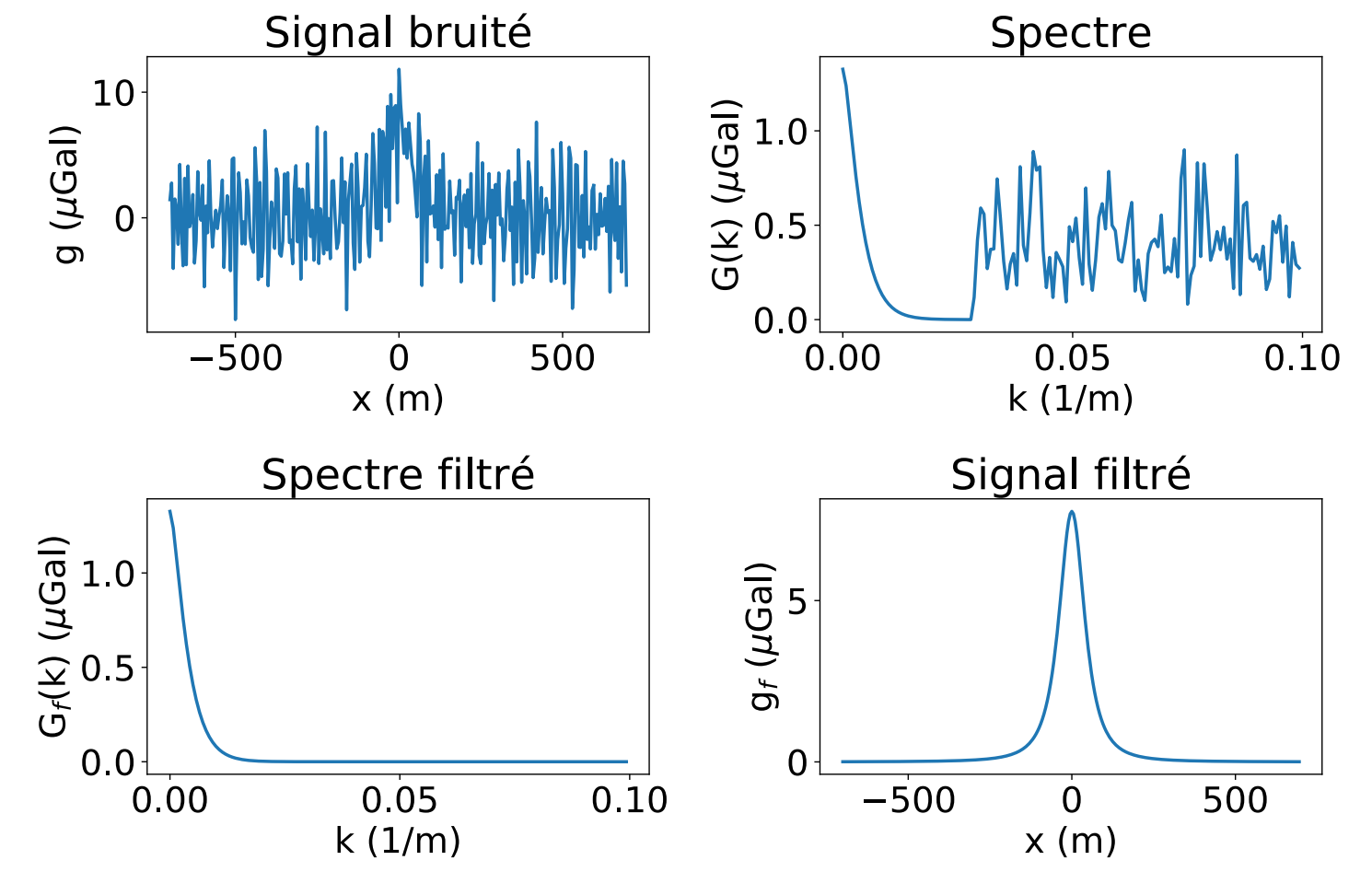

1.0 Géophysique appliquée 1

### Interprétation des données

‣ Les données gravimétriques et magnétiques, couplées aux relevés de terrain géologique, permettent de produire des cartes géologiques.

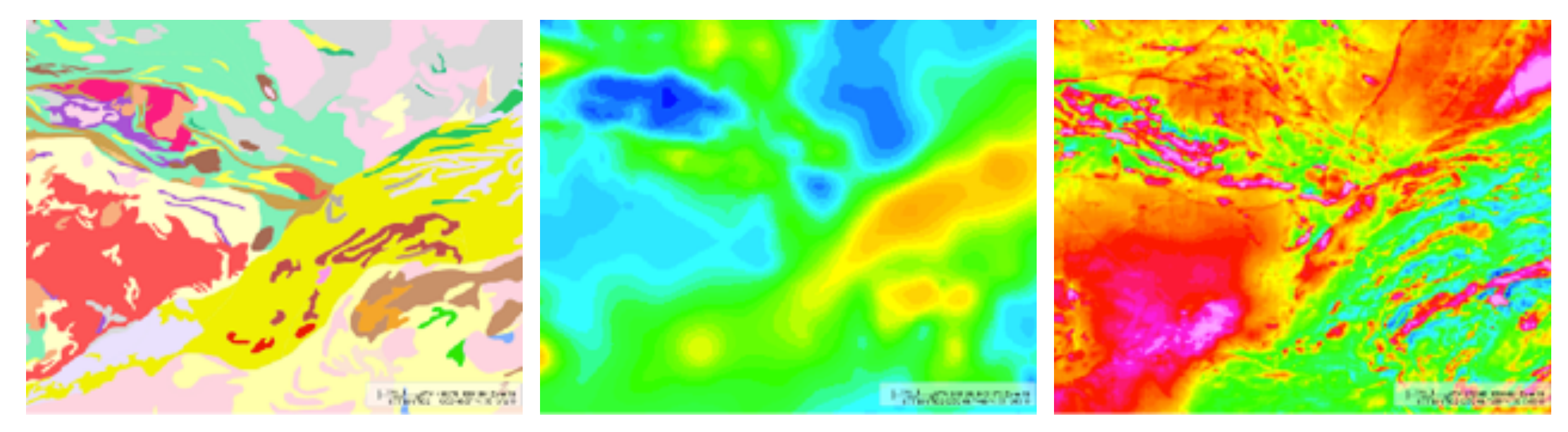

**Carte géologique de l'Abitibi Anomalie de Bouguer Champ magnétique résiduel**

## Interprétation des données: Modélisation

- ▶ Une analyse plus poussée peut être effectuée en testant différents scénarios par modélisation directe.
- ‣ La profondeur et l'extension verticale restent difficile à extraire.

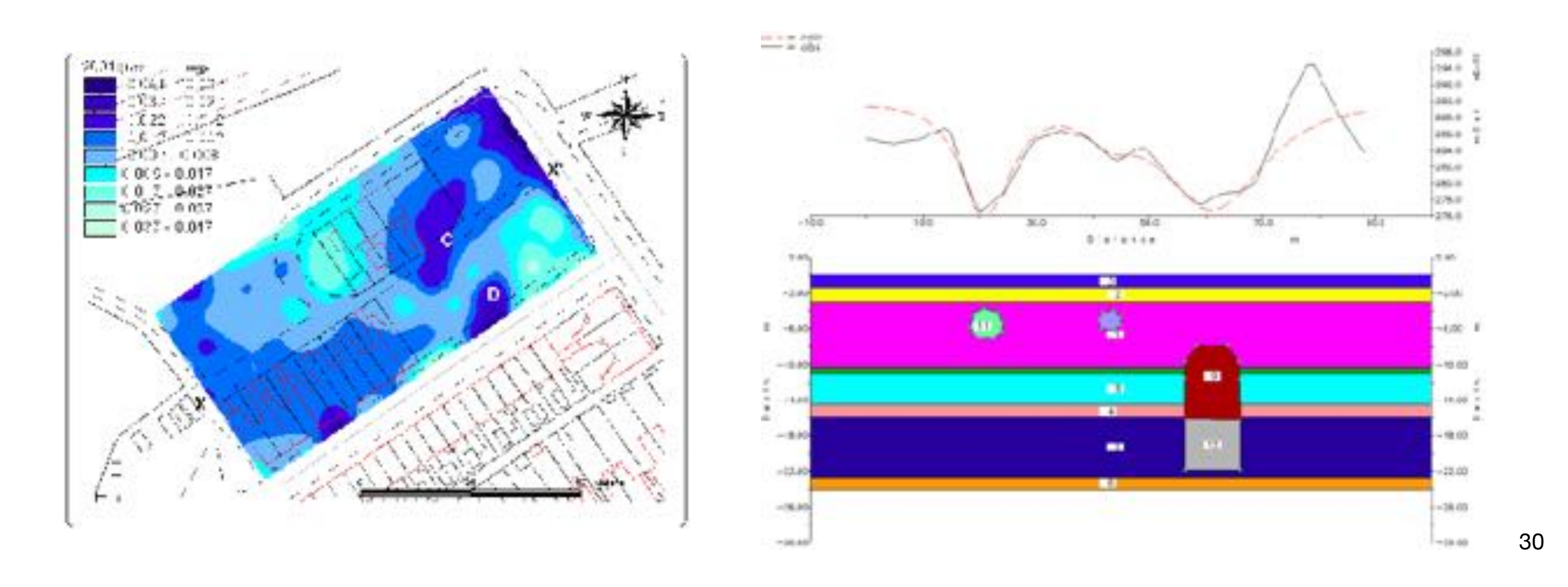

## Forces et faiblesses

#### **Forces**

- ‣ Mesures passives du champ naturel
- ‣ Applicable à grande échelle
- ‣ Changements de densité et de susceptibilité bien corrélés à la géologie

#### **Faiblesses**

- ‣ Difficulté à déterminer la profondeur et extension verticale des structures
- ‣ Plusieurs types de roches ne peuvent être différenciés par leur densité et susceptibilité
- ‣ Mesures fortement perturbées en milieu urbanisé
- ‣ Mesures gravimétriques coûteuses et demande une expertise pointue.

# 2. Propriétés géophysiques

2. Propriétés géophysiques

### Densité

• La densité est le rapport de la masse et du volume:

$$
\rho=\frac{m}{V}
$$

• Dans le cas d'un milieu poreux saturé:

$$
\rho_m = (1 - \phi)\rho_s + \phi\rho_f
$$

- $\phi$ : Porosité  $\rho_s$ : Densité du solide  $\rho_f$ : Densité du fluide
- L'unité est le g/cm3 ou kg/m3  $\overline{\phantom{a}}$  Satellites GRACE

https://www.nasa.gov/feature/jpl/grace-mission-15-years-of-watching-water-on-earth

## Densité: Grace

La mission Grace a permis des avancées de connaissances fondamentales: déplétion des aquifères, études des courants marins, taux de fonte des glaces en arctique et antarctique et bien d'autres !

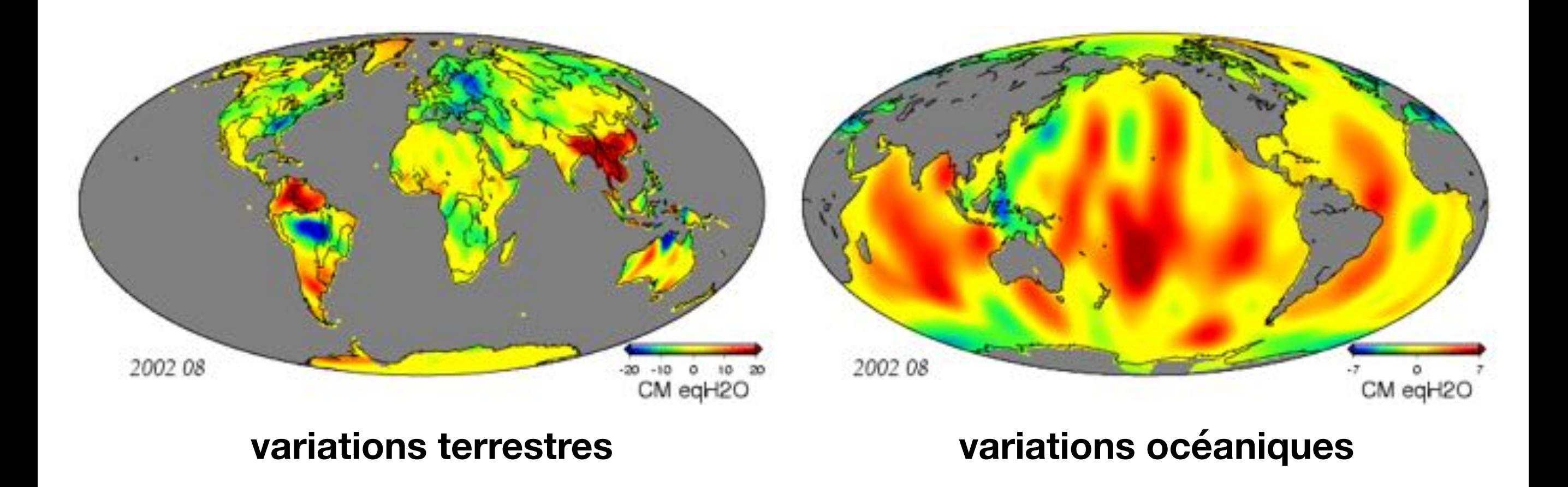

ftp://podaac.jpl.nasa.gov/pub/tellus/monthly\_mass\_grids/chambers-destripe/dpc200711/browse/anim/csr300lnd\_RL04\_500x260.gif

2. Propriétés géophysiques

### Densité: Surveillance des aquifères

https://www.jpl.nasa.gov/news/news.php?feature=4626

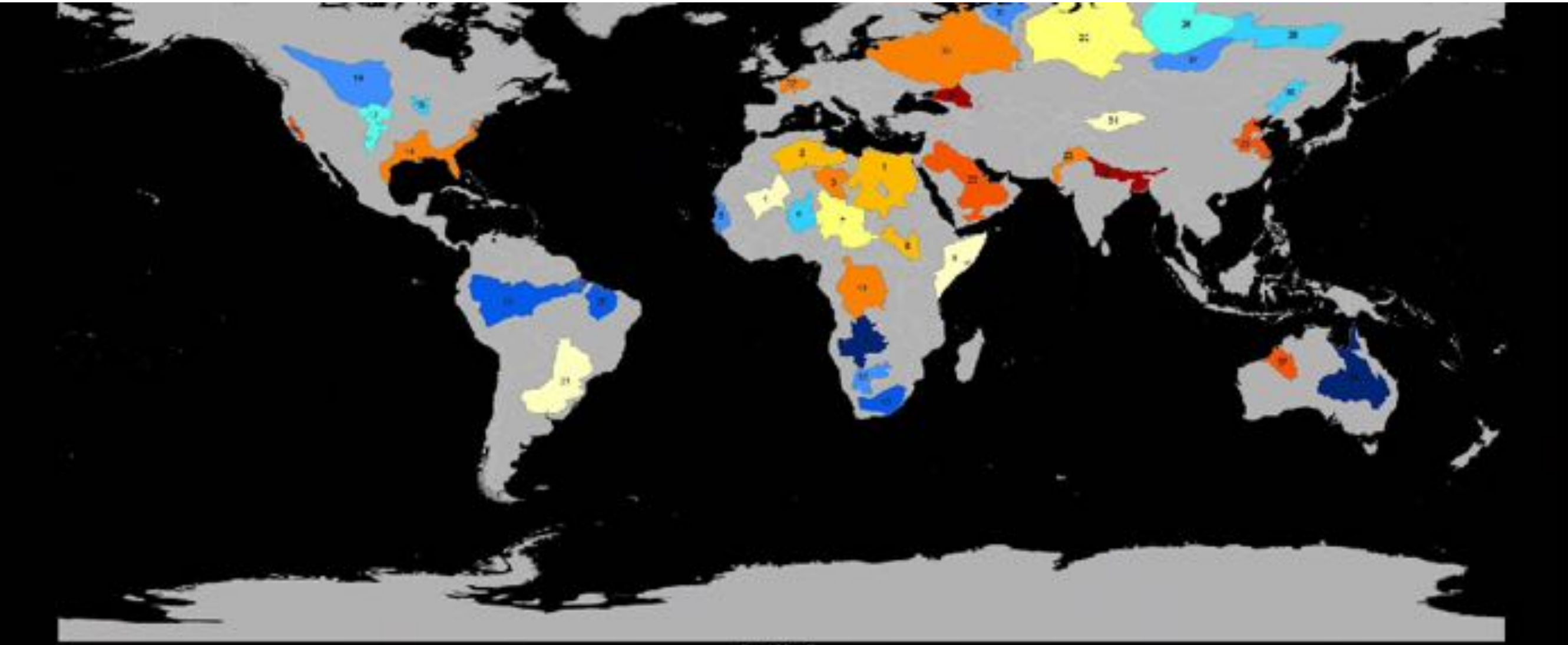

Thomas, M. La, J.T. Ronger, J.S. Pinnighett, K. Venn 上足 奥罗 **Butto (2015). Guinallying Researcher** DRADE Weby Rosey, Nov., du. 10 10090016A9017349

- Nubian Aquiter System (NAS)
	- Northwestern Sahara Aquifer System (NWSAS) 2
	- 3 Murzuk-Djado Basin
	- 4. Taoudent-Tanezrouft Basin
	- Senegalo-Mauritanian Basin s
	- 6 lutemeden-irhazer Aquifer System
	- Lake Chad Basin 7
	- â Sudd Basin (Umm Ruwabs Aquiler)
	- 9 Ogaden-Juba Basin
	- 10 Congo Basin
- (mm +20 yr-10
- Upper Kalahari-Cuvelai-Upper Zambezi Basin 11
- 12 Lower Kalahari Stampriet Basin
- 13 Karoo Basin
- 14 Northern Great Plains Aquiter
- 15 Cambro-Ordovician Aquifer System
- 16 Californian Central Valley Aquifer System.
- Ogaliala Aquifer (High Plains)  $17<sup>2</sup>$
- 18 Atlantic and Gulf Coastal Plains Aquiter
- 19 Amazon Basin
- 
- $20 -$ Materhan Basin
- 21 Guarani Aquiter System
- 22 Arabian Aquiller System
- 23 Indus Basin
- $24 -$ Ganges-Brahmaputra Basin
- West Siberian Basin  $25.$
- 26 Tungues Basin
- 27 Angara-Lena Basin
- 28 Vaicut Basin
- 29 North China Aquifer System
- 30 Song-Lino Basin
- 31 Tarim Basin
- 32 Paris Basin
	- 33 Russian Platform Basins
		- 34 North Caucasus Basin
		- 35 Pechora Basin
		- 38 Great American Basin
		- 37 Canning Basin

35

## Densité: Facteurs

La composition des roches influence grandement la densité. Pour les roches ignées, la quantité de silice est un bon indicateur:

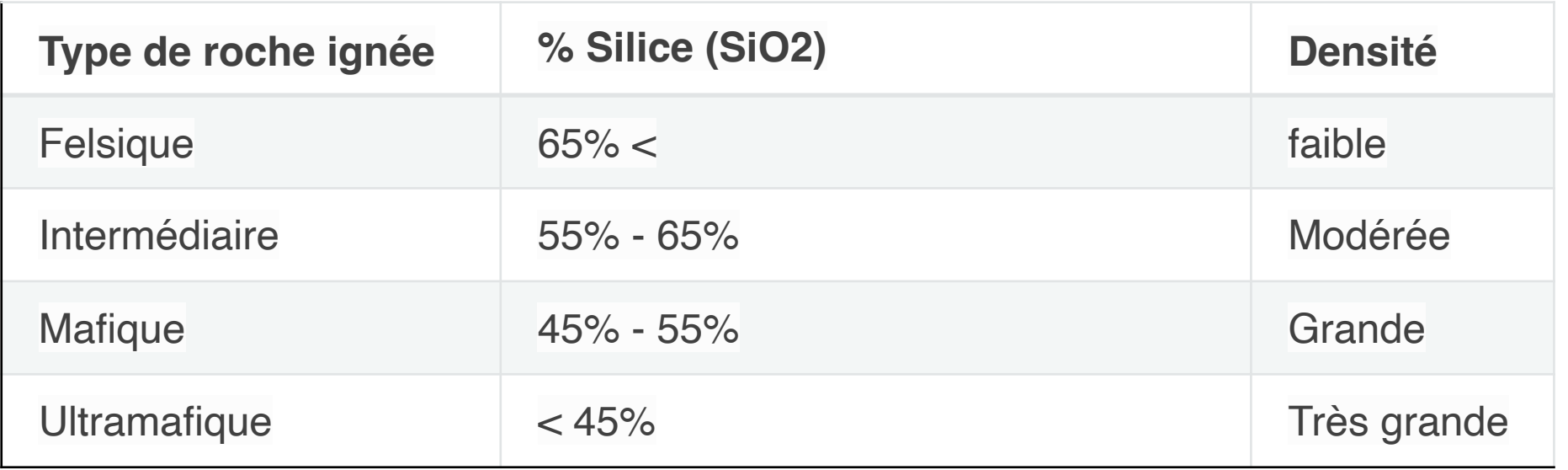

- Porosité: Pour les dépôts meubles, c'est le facteur dominant. Le fluide contenu dans les pores (air, eau, huile gaz…) affecte grandement la densité.
- Pression: Sous la pressions, les roches sédimentaires perdent de leur porosité et deviennent plus denses.

#### https://gpg.geosci.xyz/content/physical\_properties/physical\_properties\_density.html 36
#### Densité

#### **Sédiments**

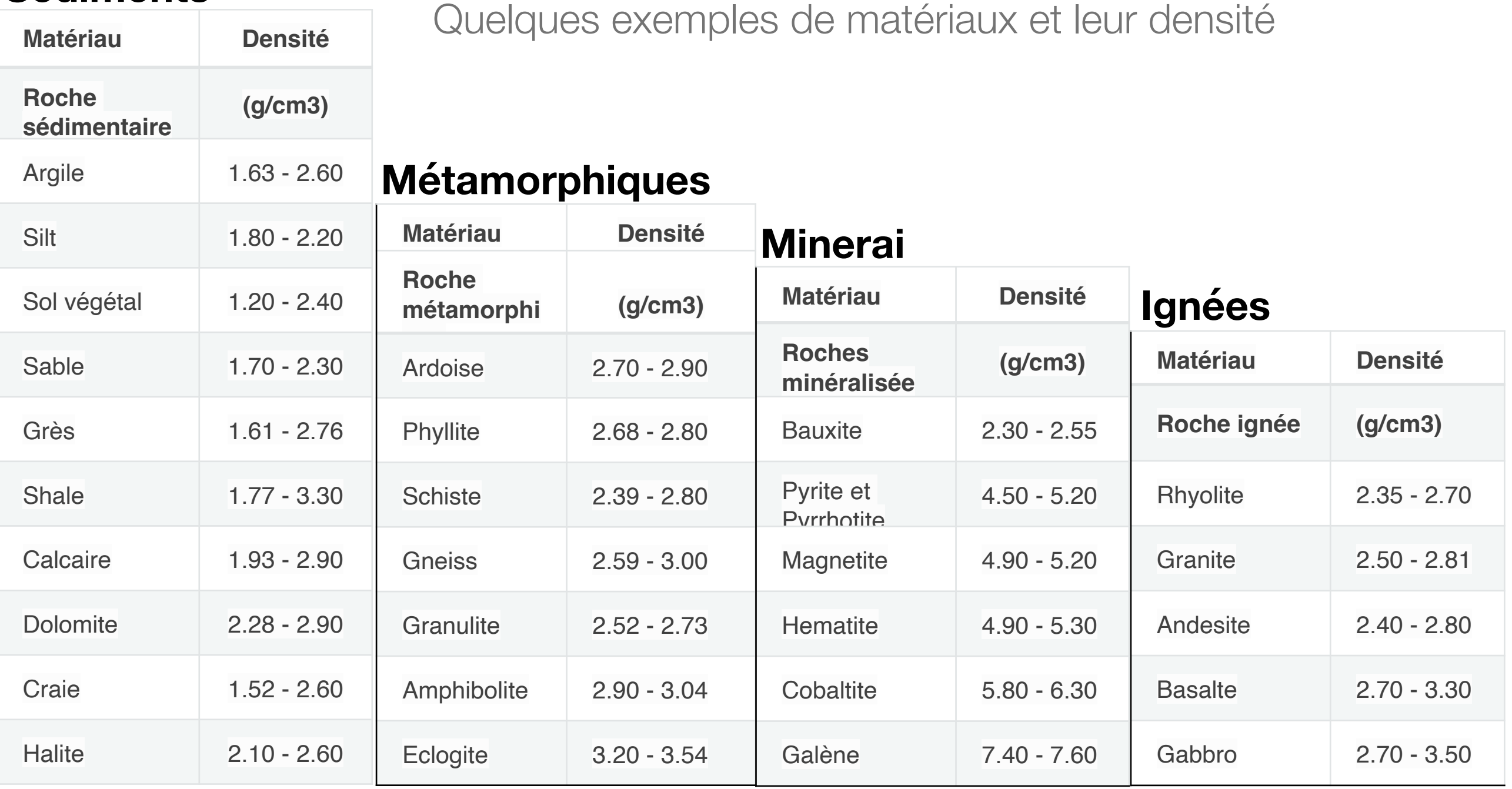

#### <sup>37</sup> https://gpg.geosci.xyz/content/physical\_properties/tables/index.html

Un solide supporte plusieurs types de contraintes:

• Compression/contraction

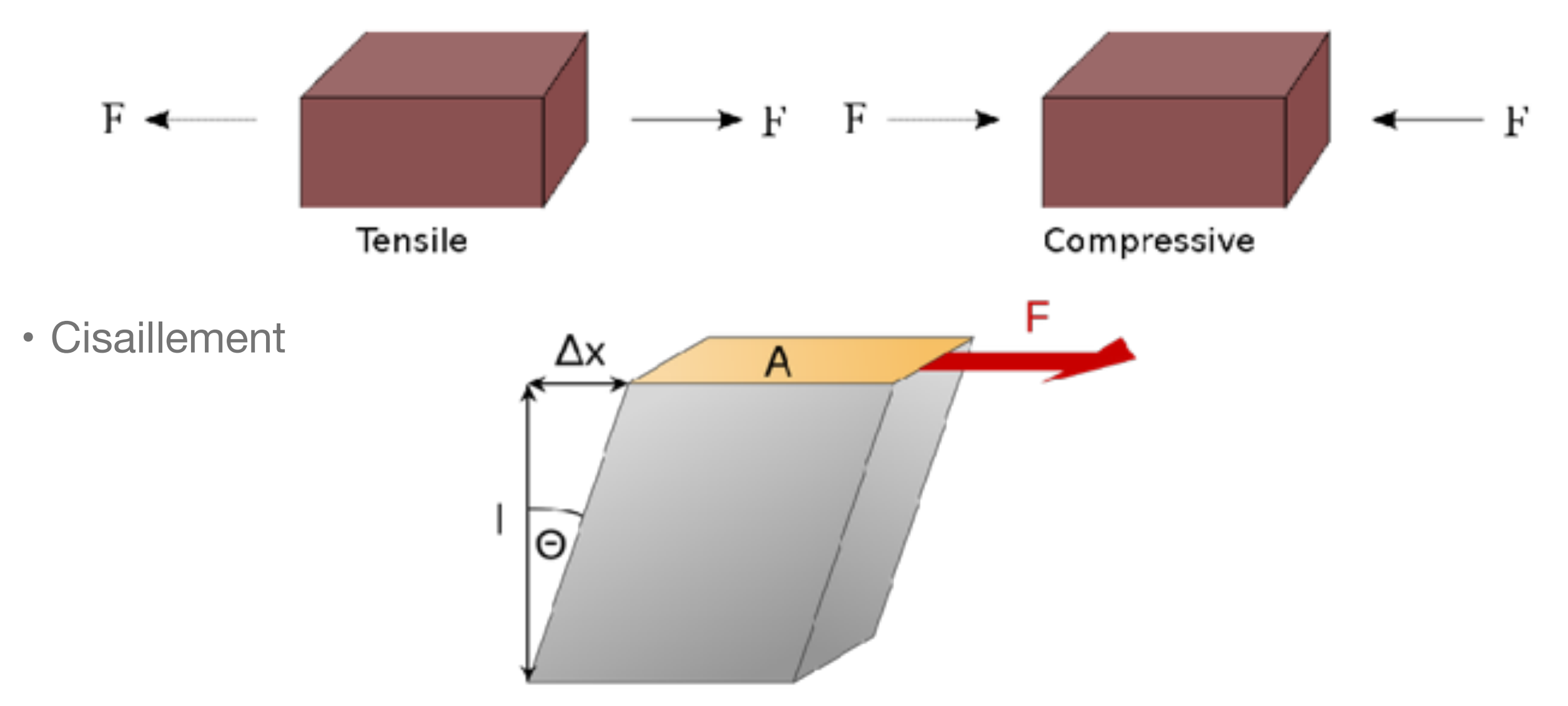

Les contraintes engendrent des déformations

Pour de petites contraintes, la relation contrainte/déformation est linéaire.

On peut alors assimiler le sol à un système masse-ressort

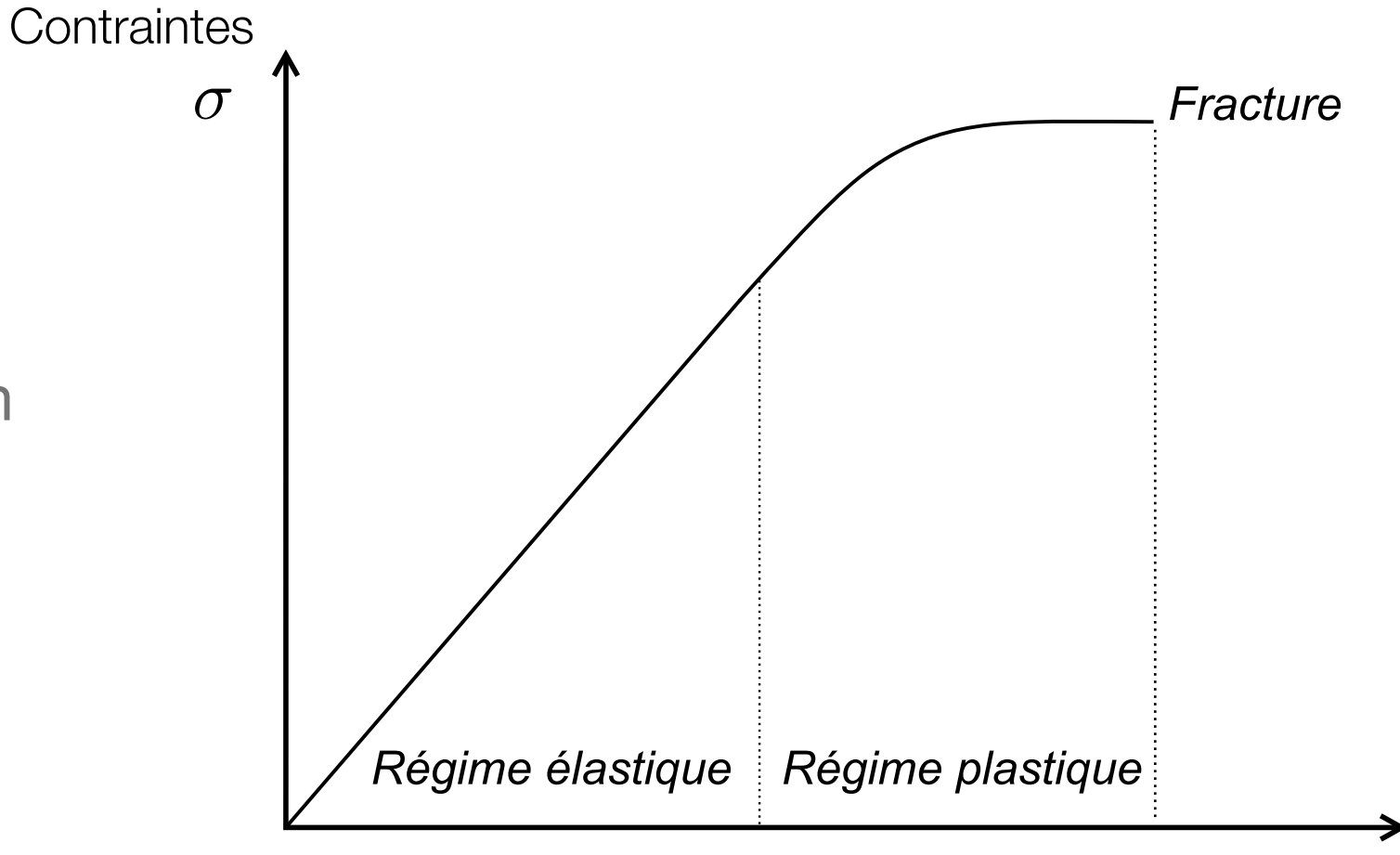

 $\sigma$ 

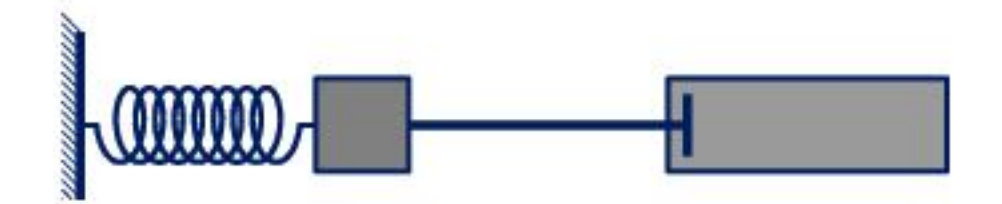

**Déformations**  $\epsilon$ 

Les constantes du ressort sont les différents modules élastiques.

Module d'incompressibilité:

$$
K = -V_0 \frac{\Delta P}{\Delta V}
$$

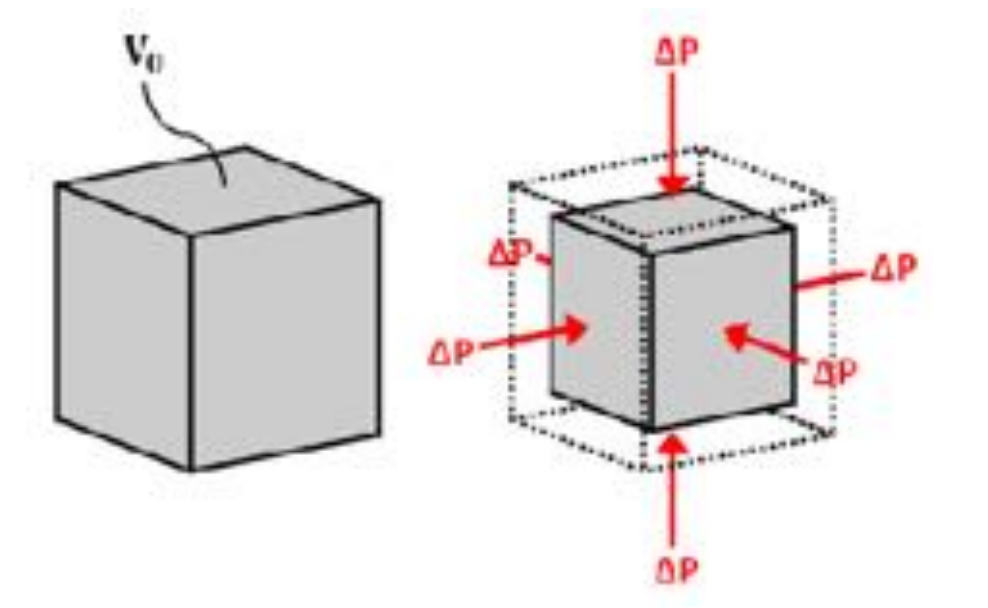

Module de cisaillement:

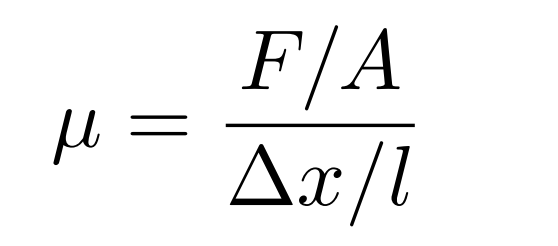

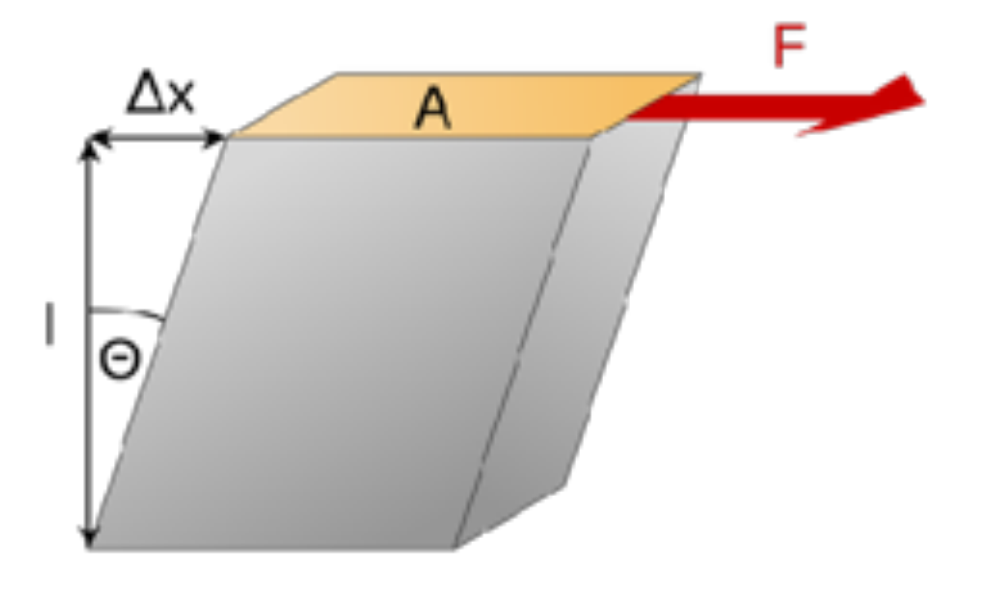

Selon le type de contraintes, différents types d'onde se propageront

Particle Motion

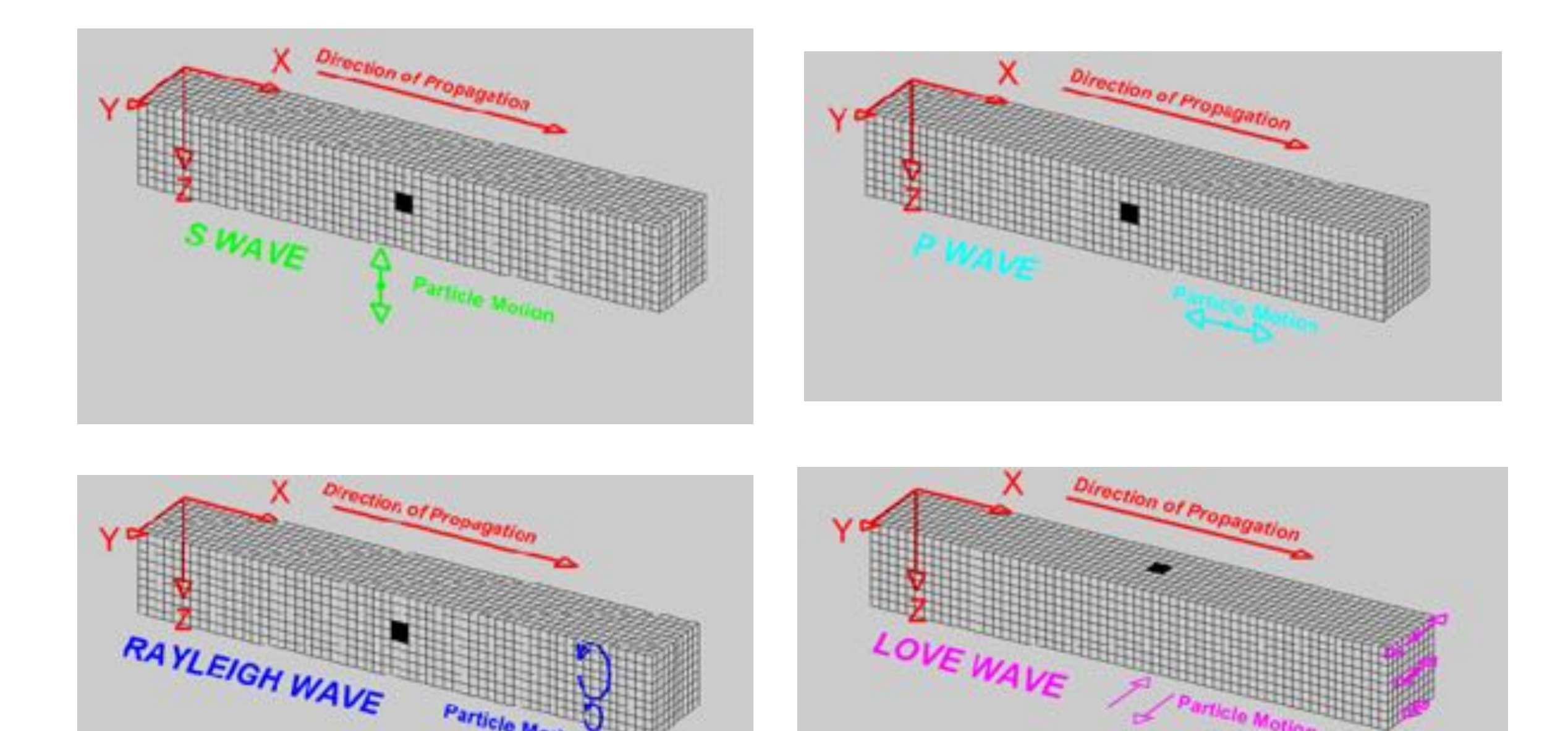

http://web.ics.purdue.edu/~braile/edumod/waves/WaveDemo.htm

article Motion

Les vitesses des ondes dépendent des modules élastiques du solide

Vitesse des ondes P

$$
V_p=\sqrt{\frac{K+4/3\mu}{\rho}}
$$

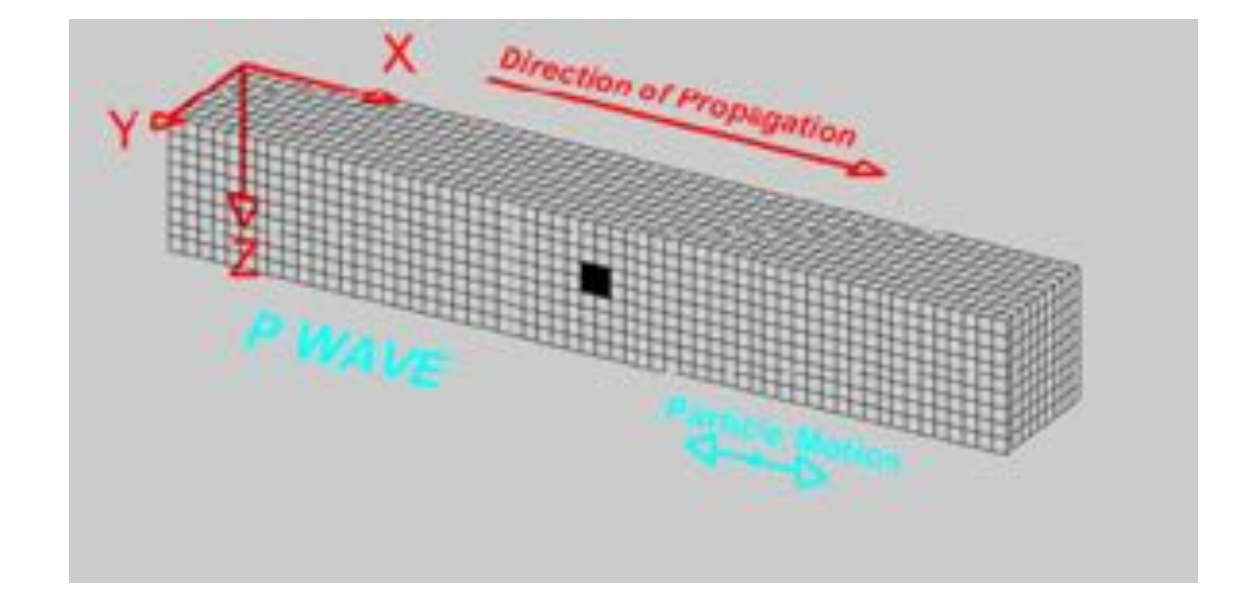

Vitesse des ondes S

$$
V_s = \sqrt{\frac{\mu}{\rho}}
$$

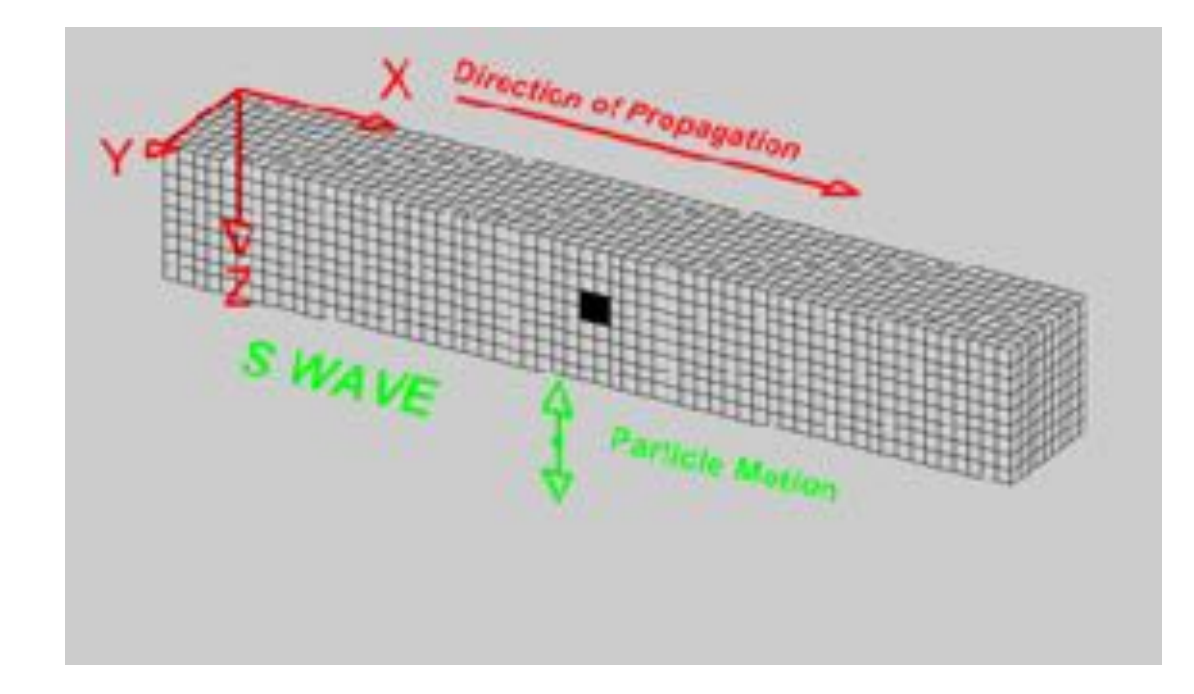

Plusieurs facteurs affectent les vitesses sismiques:

- Minéralogie: La structure atomique des minéraux et la composition des roches affectent leur densité et leur module élastique
- Porosité et saturation: Un grande porosité diminue les vitesses sismiques. Pour un milieu saturé:

$$
V_p = \left[\frac{\phi}{V_f} + \frac{1-\phi}{V_s}\right]^{-1} \quad \begin{array}{c} \phi \text{ : porosit\'e} \\ V_s \text{ : Vitesse du solide} \\ V_f \text{ : Vitesse du fluide} \end{array}
$$

• Compaction et cimentation: Lorsque les sédiments se compactent, la porosité diminue et la vitesse augmente. Lors de la cimentation, les grains deviennent solidaires, ce qui augmente la rigidité de la matrice et donc les vitesses sismiques.

#### Vitesses typiques

Quelques vitesses de matériaux communs

#### **Roches**

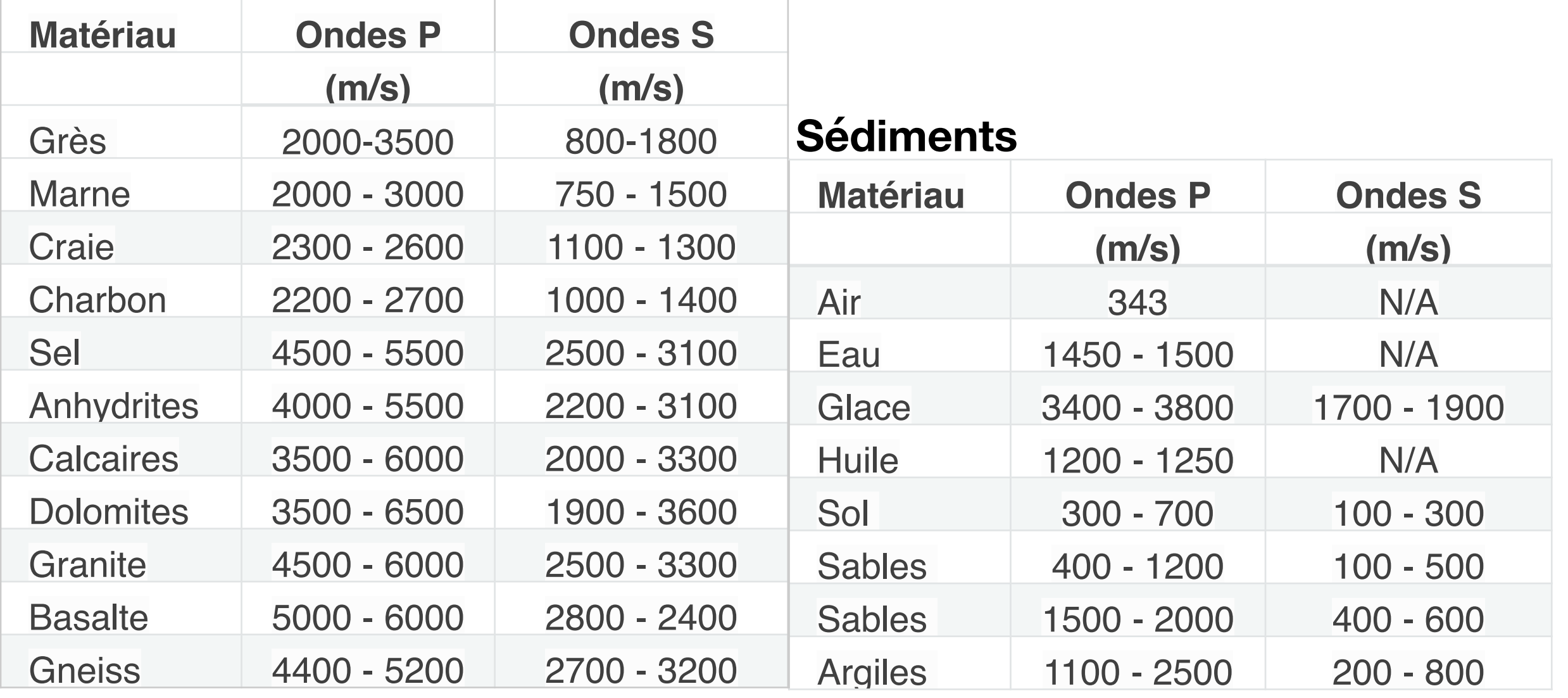

https://gpg.geosci.xyz/content/physical\_properties/tables/index.html

# Susceptibilité magnétique

En présence d'un champ magnétique un matériau acquerra une magnétisation:

 $M = \kappa H$ 

où k est la **susceptibilité magnétique**.

Cette magnétisation augmentera le flux magnétique en présence d'un champ magnétique externe:

> $\bm{B}=\mu_0(\bm{H}+\kappa\bm{H})$  $\bm{B}=\mu\bm{H}$

où  $\mu$  est la **permittivité magnétique.** 

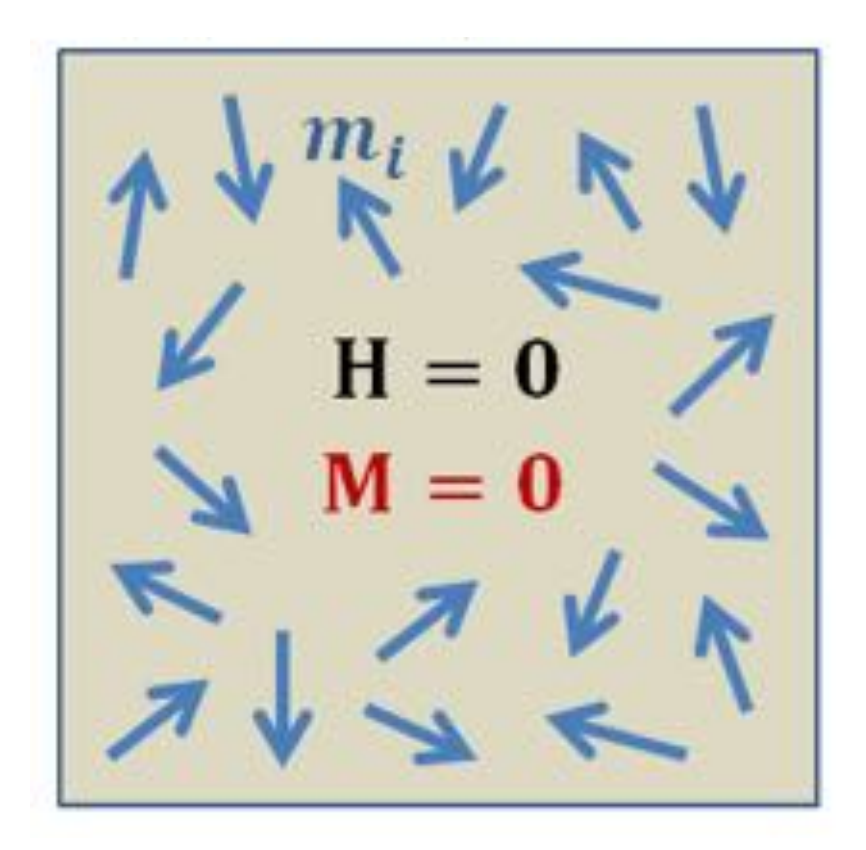

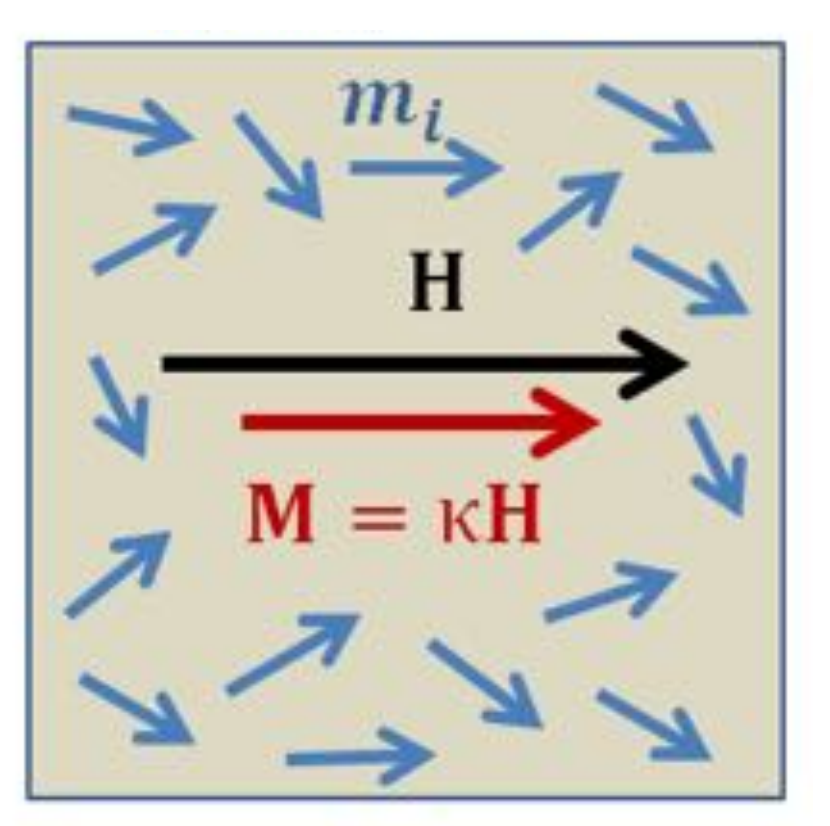

https://gpg.geosci.xyz/content/physical\_properties/magnetics\_susceptibility\_duplicate.html

## Susceptibilité magnétique

- Diamagnétisme :
	- Alignement dans le sens contraire du champ  $(k < 0)$ ;
	- Faible amplitude.
	- Graphite, gypse, marbre, quartz, sel.
- Paramagnétisme :
	- Alignement dans le sens du champ  $(k > 0)$ ;
	- Faible amplitude.
- Ferromagnétisme :
	- Magnétisation spontanée (phénomène quantique) ;
	- Forte amplitude ;
	- Présents dans les cristaux.
	- Magnétite est le minéral principal

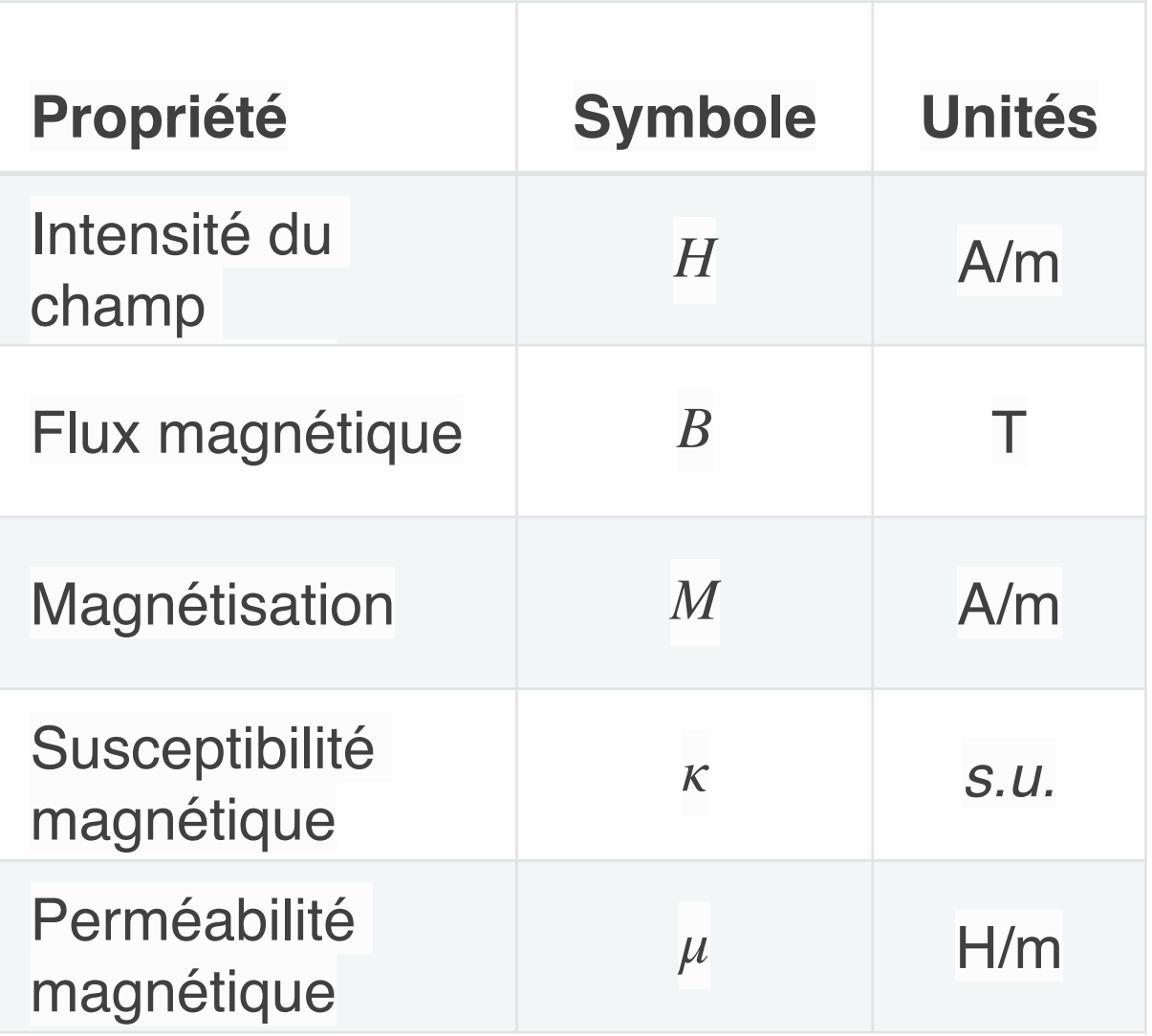

#### Susceptibilité magnétique des roches

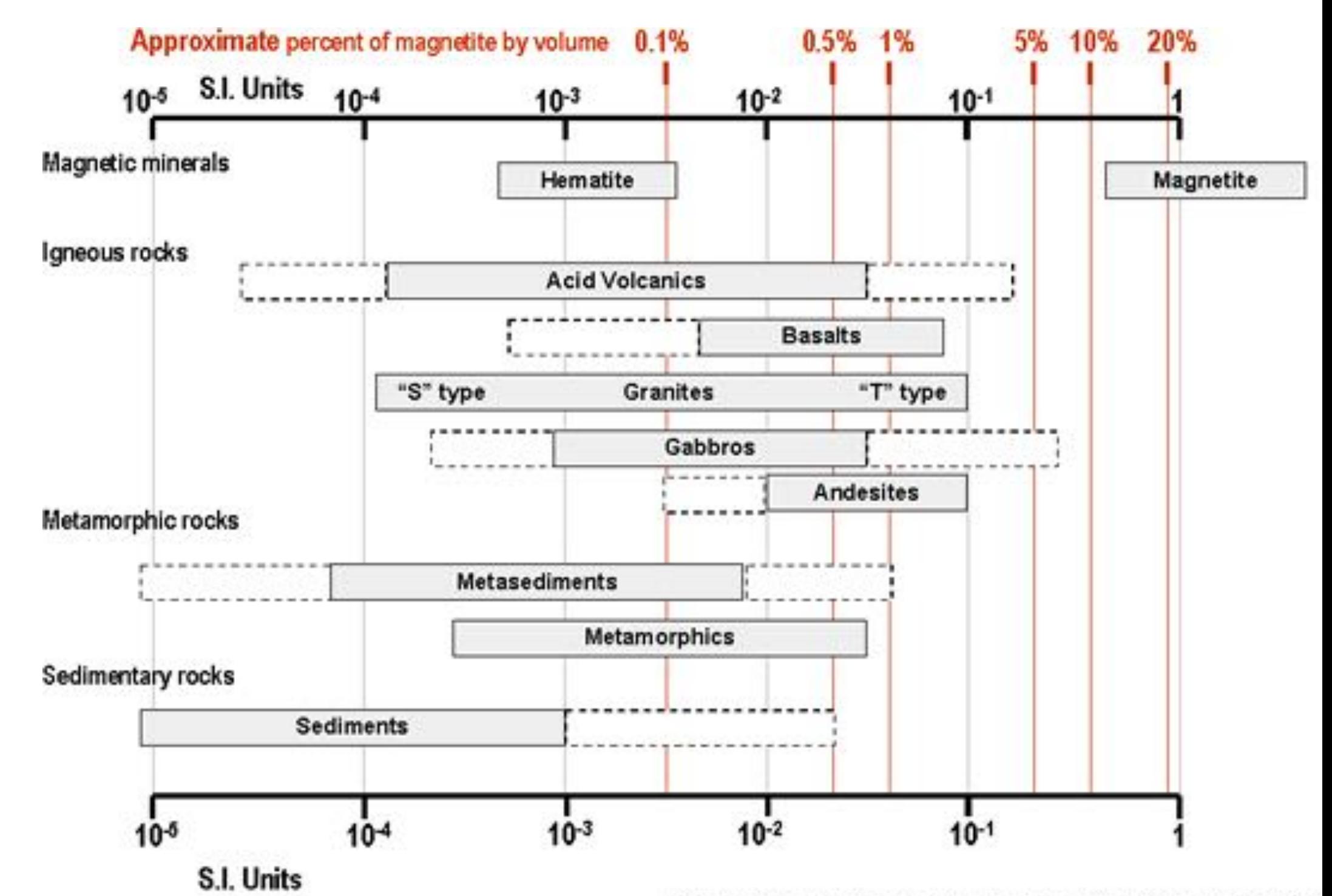

Adapted from Clark and Emerson, Exploration Geophysics, 1991

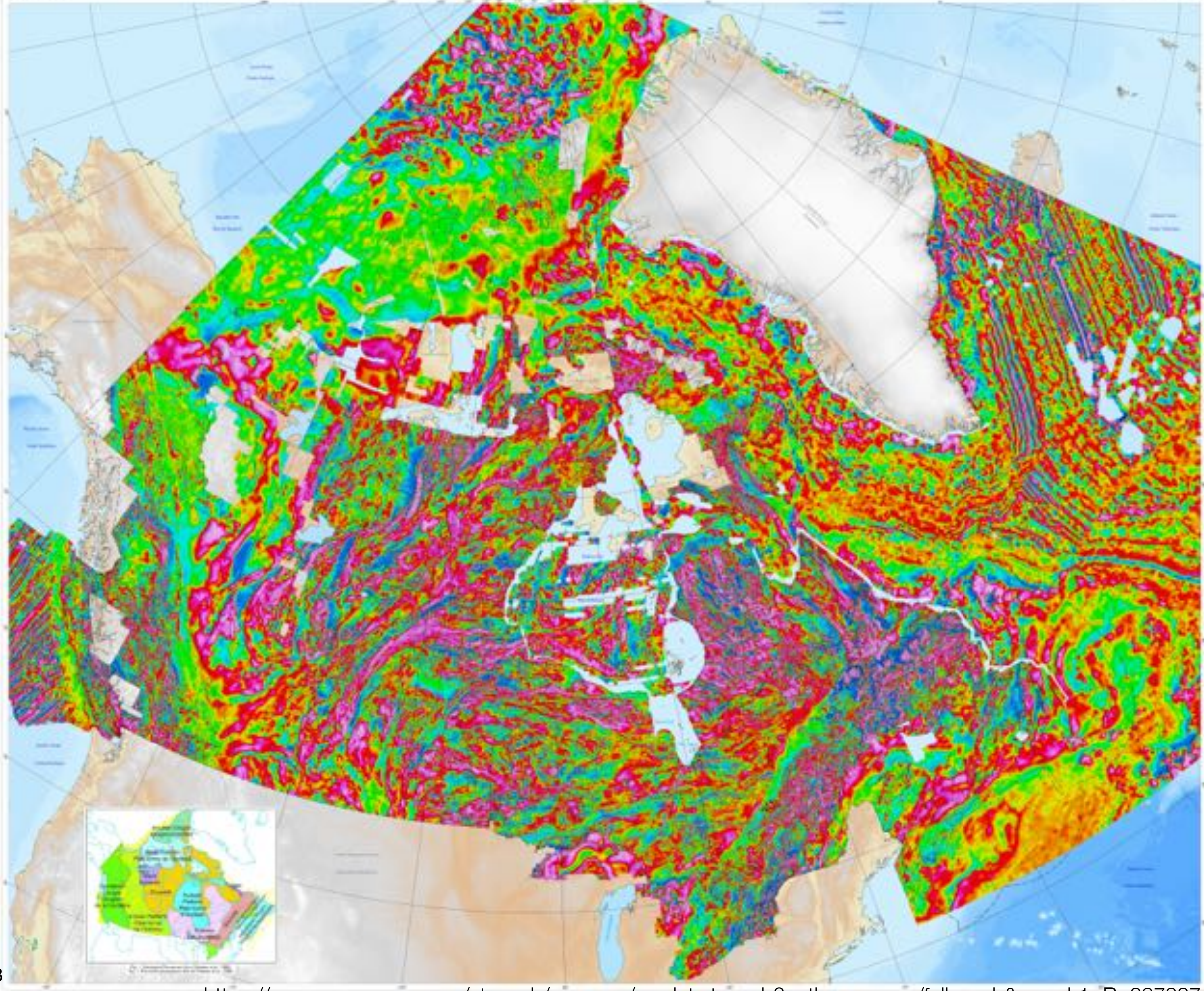

https://geoscan.nrcan.gc.ca/starweb/geoscan/servlet.starweb?path=geoscan/fulle.web&search1=R=297337

## Conductivité électrique

En présence d'un champ électrique, des charges électriques libres subiront une force et entraineront une densité de courant :

$$
\bm{J}=\sigma\bm{E}
$$

La résistivité est l'inversion de la conductivité:

$$
\rho=\frac{1}{\sigma}
$$

La résisté s'exprime en ohm-m et la conductivité en S/m.

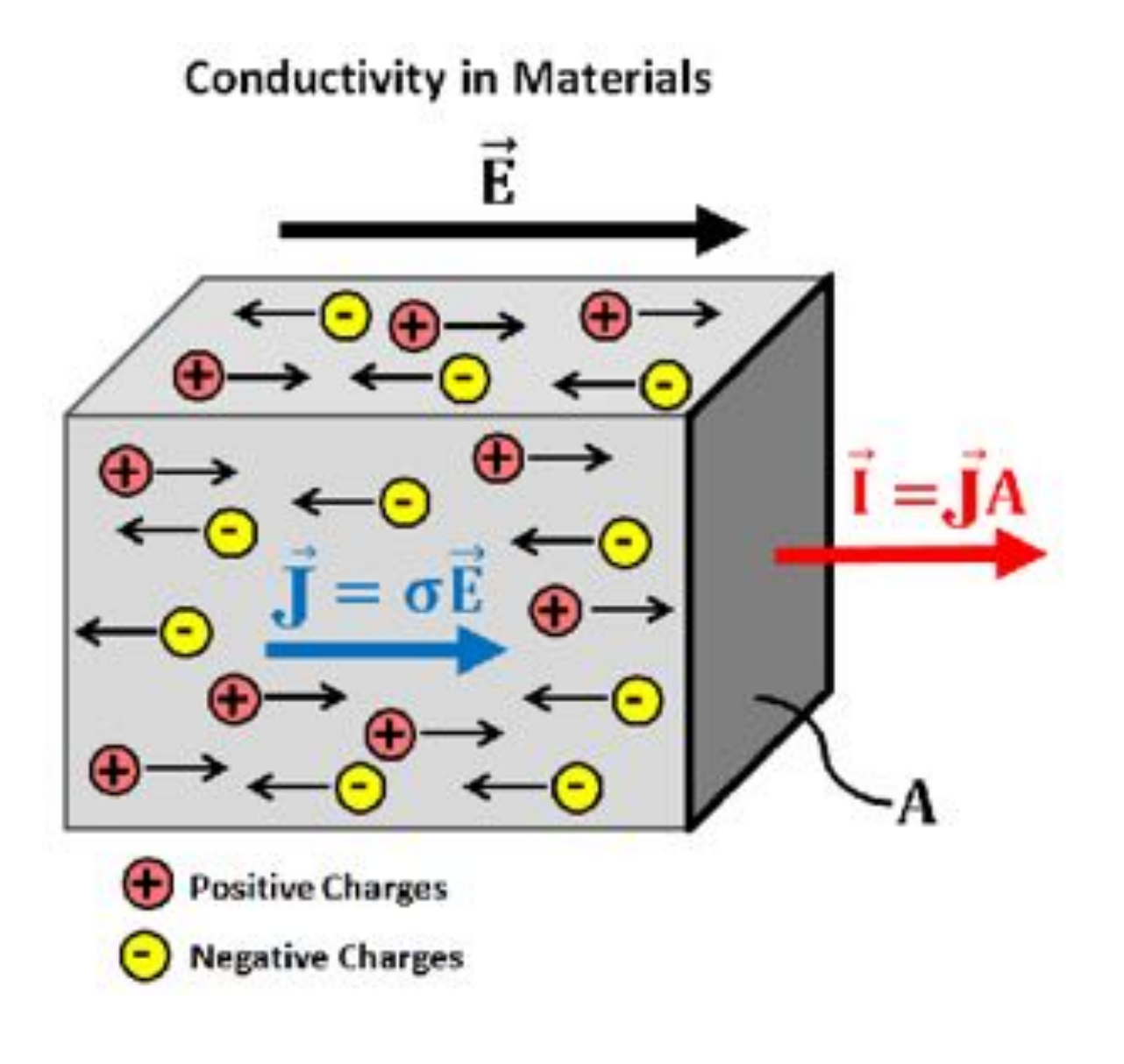

https://gpg.geosci.xyz/content/physical\_properties/physical\_properties\_conductivity.html

#### Conductivité électrique

Plusieurs facteurs affectent la conductivité des matériaux:

• Porosité et saturation: Facteur majeur de la résistivité électrique. La majeur partie de la conduction se fait au travers d'ions dans l'eau des pores. La loi d'Archie décrit ce phénomène:

$$
\rho_{eff} = a\phi^{-m} S_w^{-n} \rho_w
$$
  

$$
\begin{array}{c} S \text{ : Saturation} \\ \rho_w \text{ : conductivité de l'eau} \\ \phi \text{ : } \text{Porosité} \end{array}
$$

où a, m et n sont des constantes empiriques.

- Tortuosité: La connexion des pores affecte aussi grandement le déplacement du courant dans le fluide, et donc la résistivité électrique
- Minéralisation: Certains minéraux sont hautement conducteurs, et leur présence abaisse la conductivité globale des roches.

#### Conductivité électrique

La conductivité électrique varie sur plusieurs ordres de grandeur!

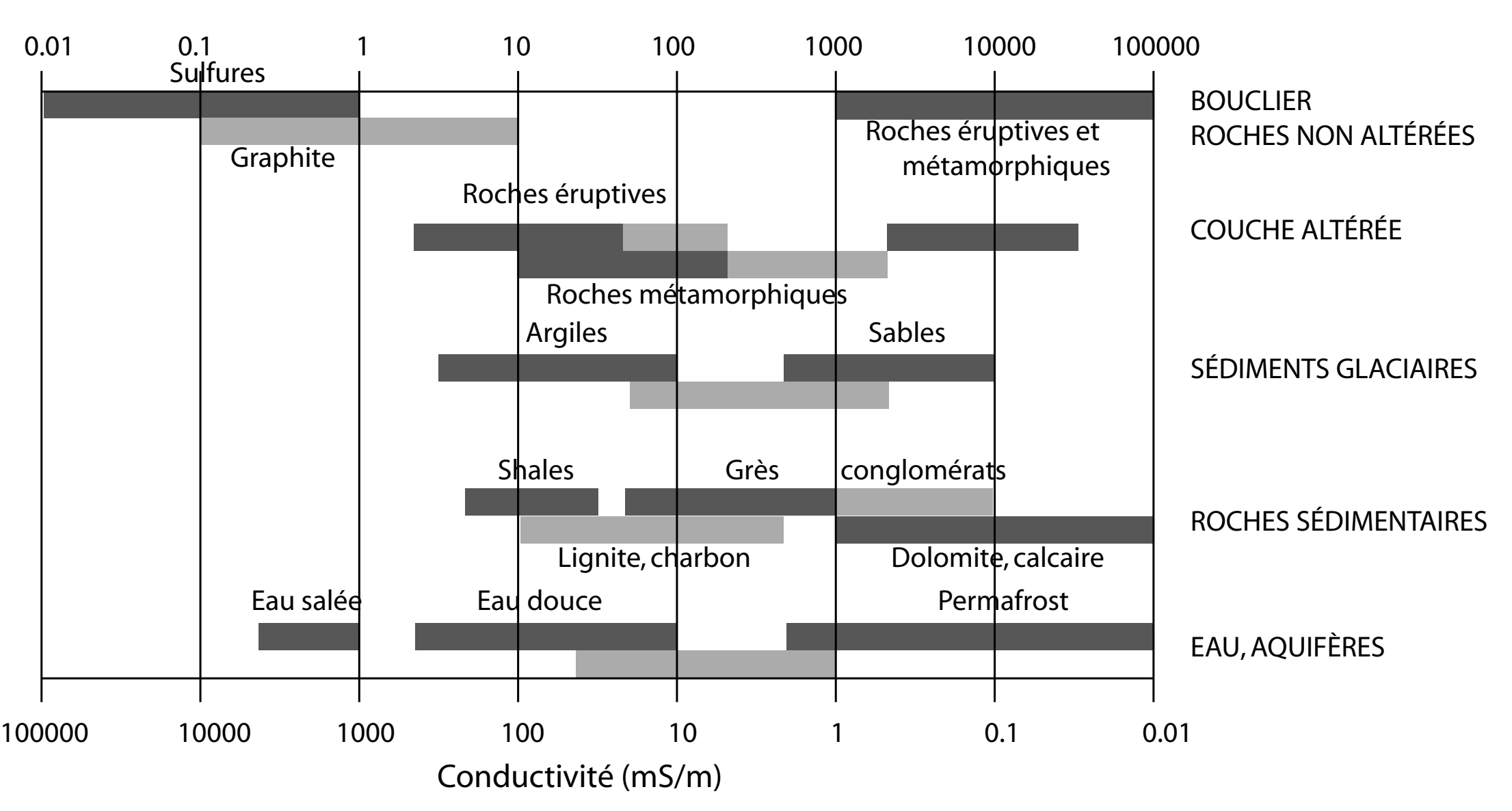

Résistivité (Ωm)

• Sous un champ électrique E, la matière (les atomes) se polarisent

$$
\bm{P}=(\epsilon-\epsilon_0)\bm{E}
$$

• La polarisation s'ajoute au déplacement électrique

 $\bm{D}=\epsilon_0\bm{E}+\bm{P}$ 

• La constante entre déplacement électrique et champ électrique est:

$$
\bm{D}=\epsilon\bm{E}
$$

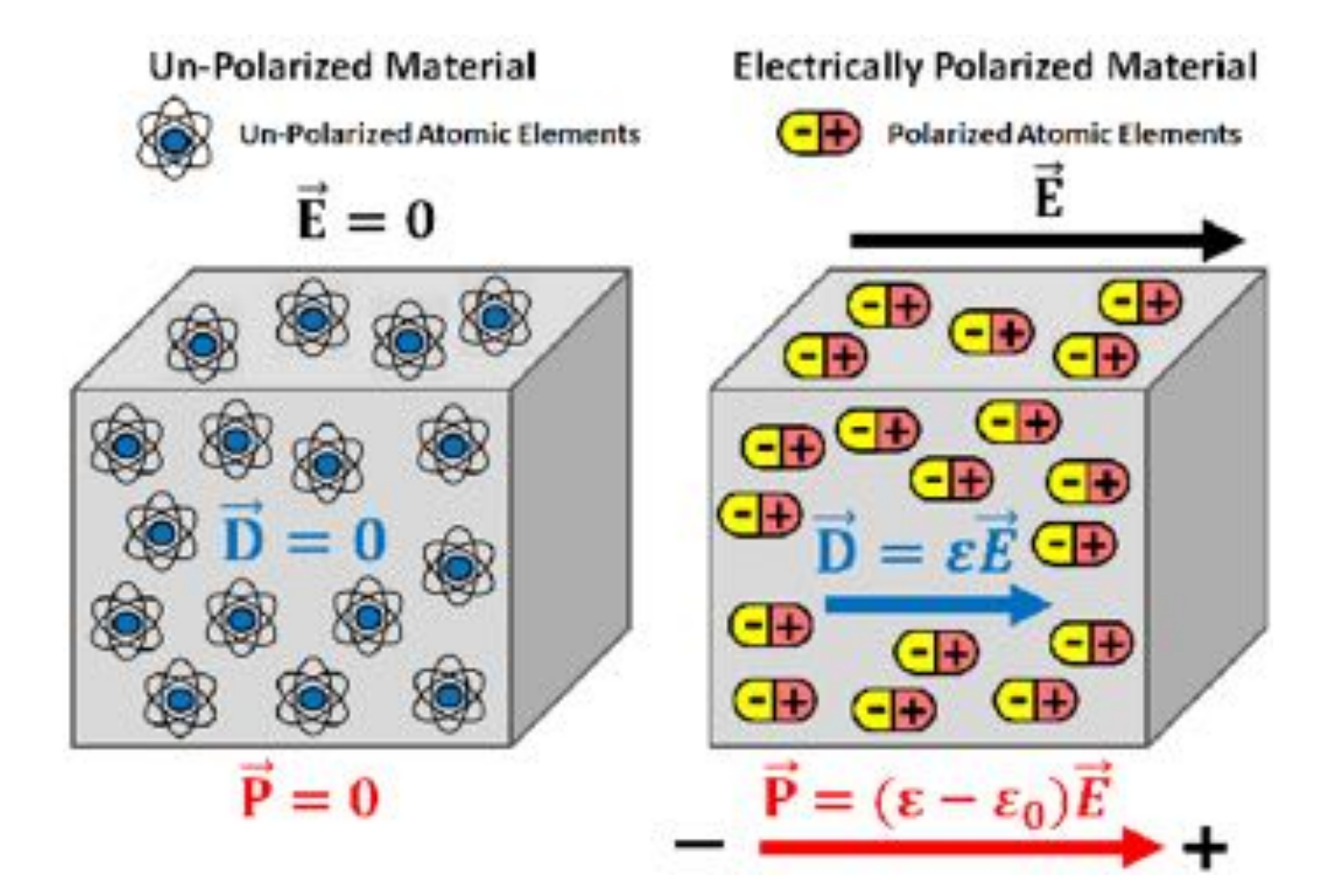

https://gpg.geosci.xyz/content/physical\_properties/physical\_properties\_dielectric\_permittivity.html

La permissivité électrique dépend grandement de la fréquence

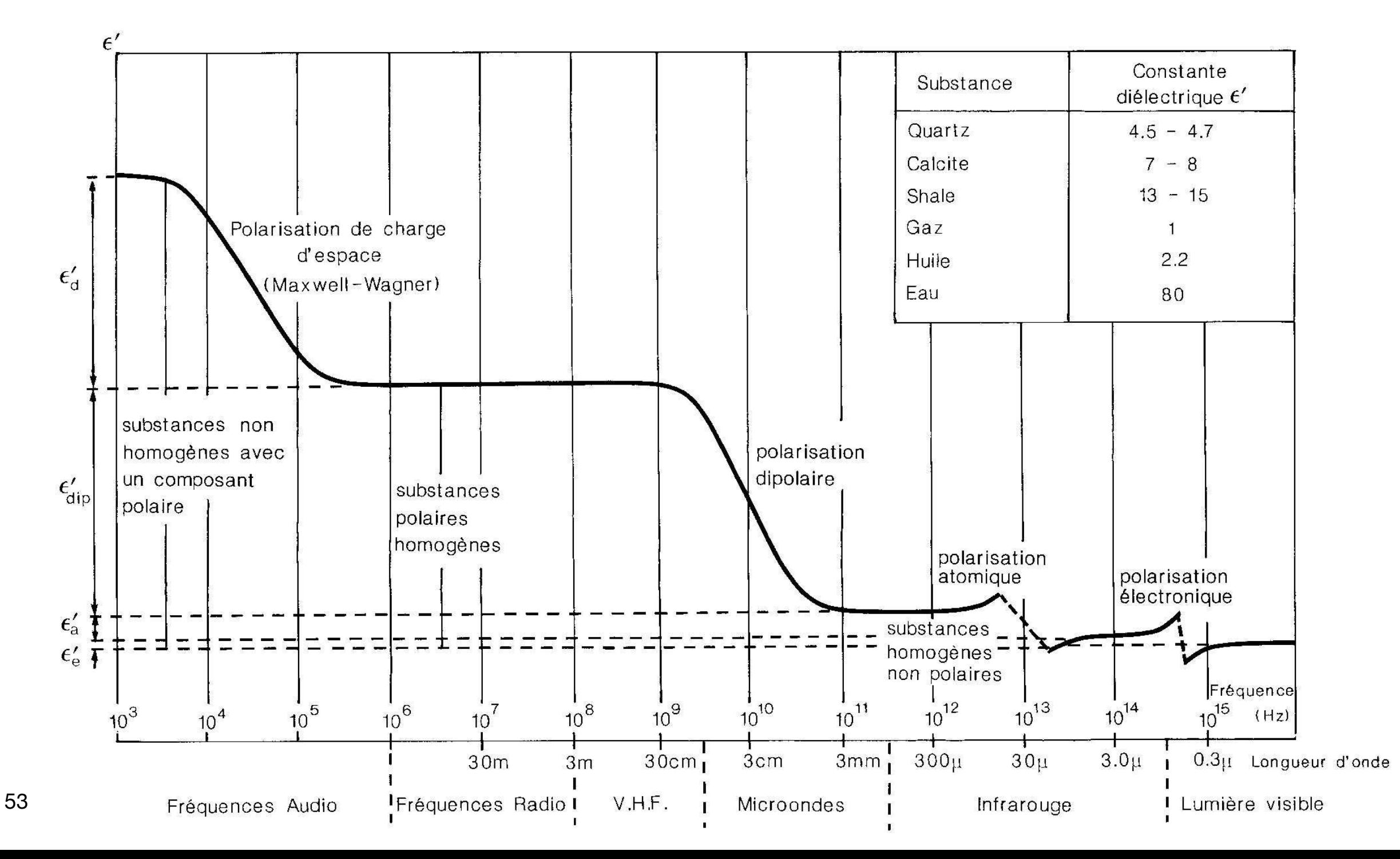

La permittivité électrique affecte la propagation des ondes EM. À haute fréquence, leur vitesse est:

$$
v=\frac{c}{\sqrt{\epsilon_r}}
$$

où  $\epsilon_r = \epsilon/\epsilon_0$  est la permittivité relative.

La permittivité relative est reliée empiriquement à la saturation des sols et la porosité par la loi de CRIM:

$$
\sqrt{\epsilon_r} = \phi \sqrt{\epsilon_r^w} + (1-\phi) \sqrt{\epsilon_r^m} + \phi (1-S) \sqrt{\epsilon_r^a}
$$

: Saturation

 $\phi$ : Porosité

 $\epsilon_{r}^{w}$ : Permittivité relative de l'eau

 $\epsilon_{r}^{m}$ : Permittivité relative de la matrice

 $\epsilon_n^a$ : Permittivité relative de l'air

#### **Minéraux**

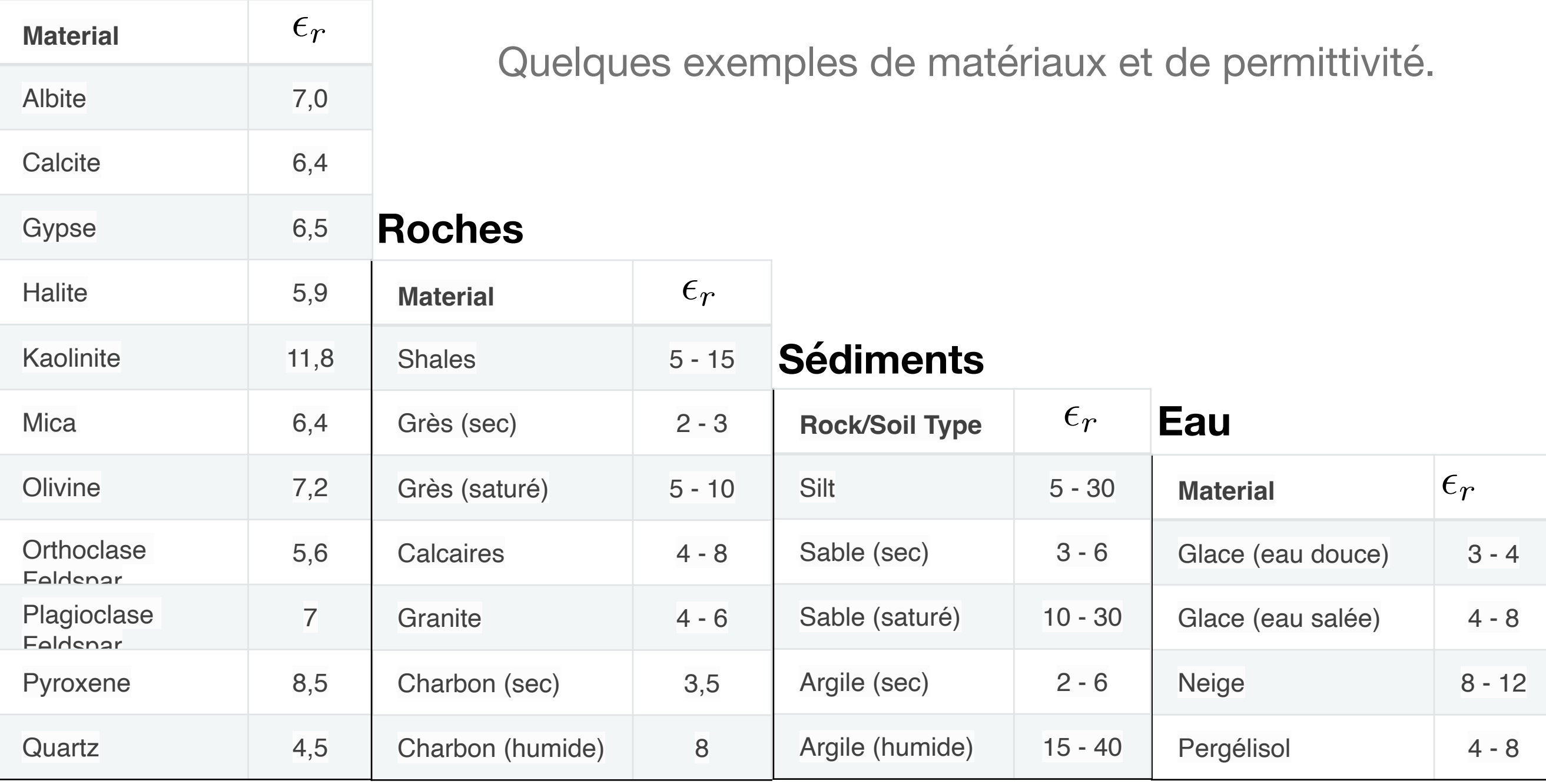

#### https://gpg.geosci.xyz/content/physical\_properties/tables/index.html

## 3.0 Méthodologie géophysique

## Qu'est-ce que la géophysique appliquée

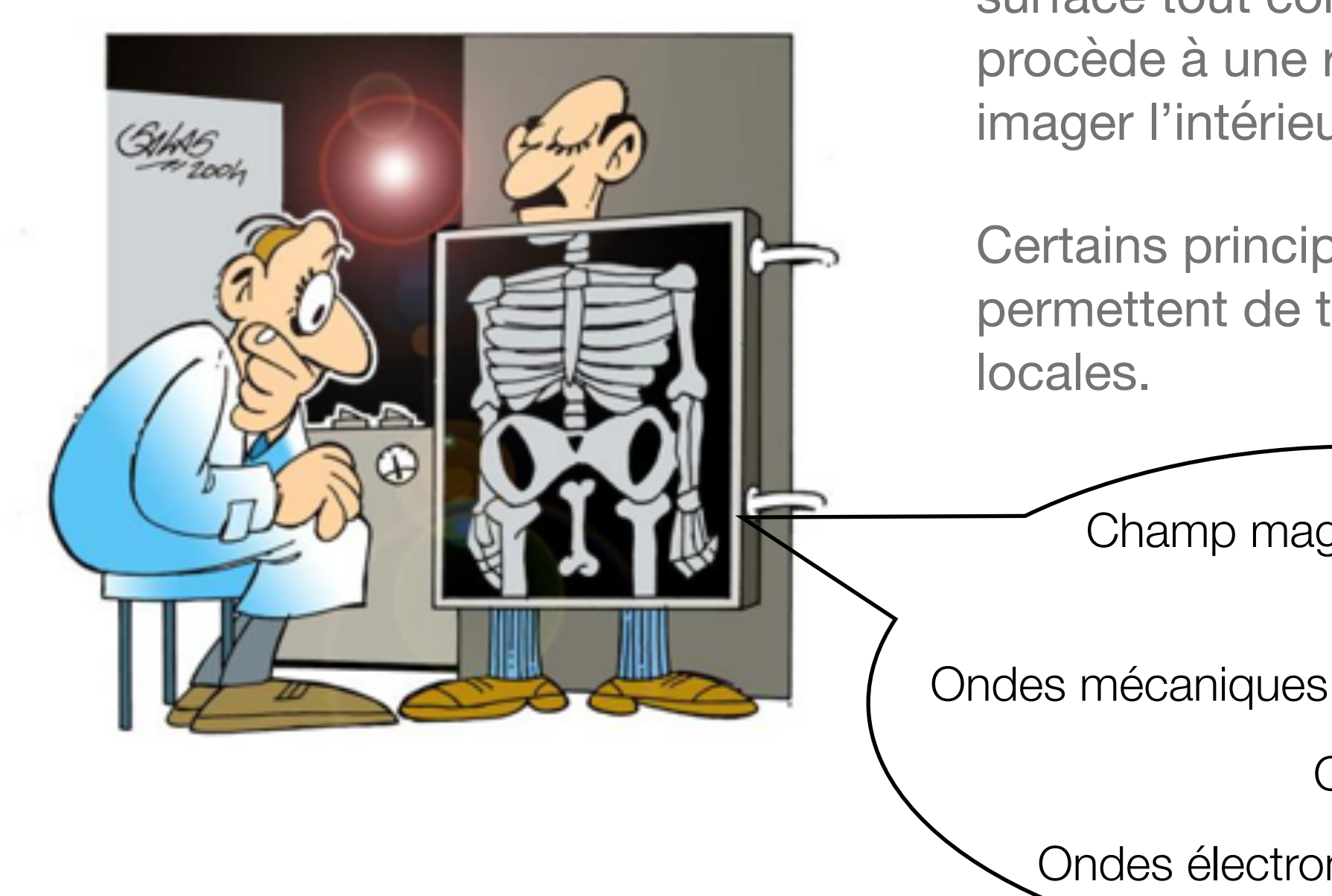

Nous voudrions imager les propriétés géologiques de la soussurface tout comme le docteur procède à une radiographie pour imager l'intérieur de son patient!

Certains principes physiques nous permettent de telles mesures non-

Champ gravitationnel Champ magnétique Potentiel électrique

Ondes électromagnétiques

## Propriétés physiques et modèles physiques

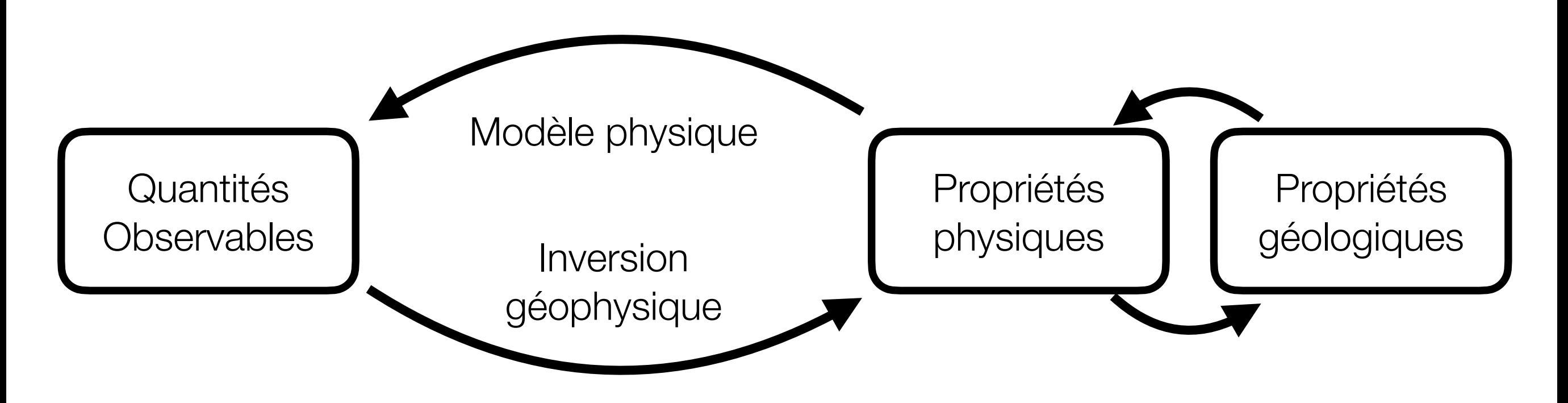

En géophysique, nous voulons faire la **mesure de quantités observables** afin d'**inférer les propriétés physiques** de la sous-surface pour en faire un **interprétation géologique**.

Questions importantes:

- Quelles quantités observables peuvent être reliées à quelles propriétés physiques ?
- Quel est l'impact des incertitudes des mesures sur l'estimation des propriétés physiques ?
- Est-ce que les mesures requises sont réalisables ?

### Méthodes géophysiques classiques

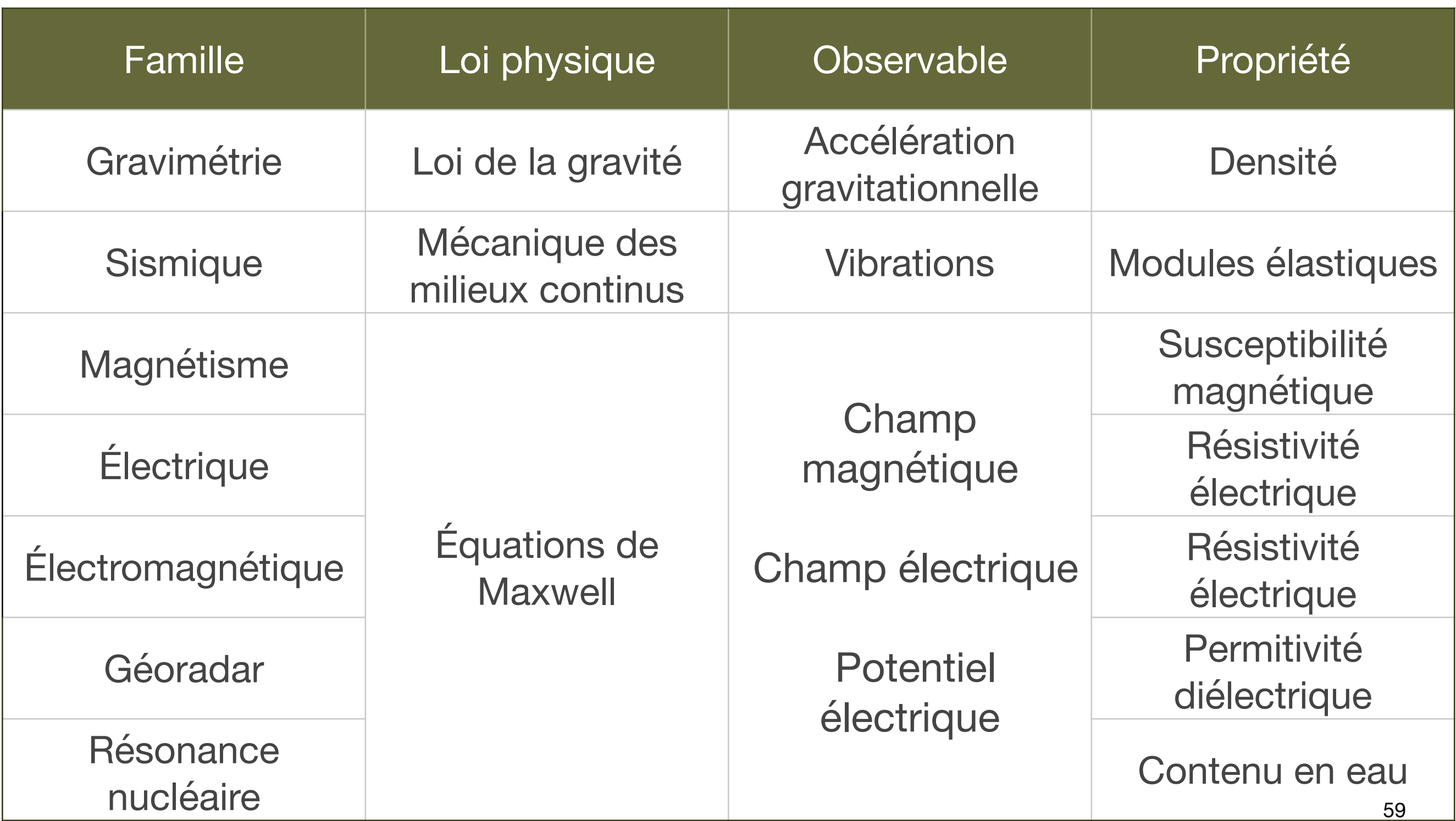

3. Méthodologie géophysique

## Méthodes géophysiques classiques

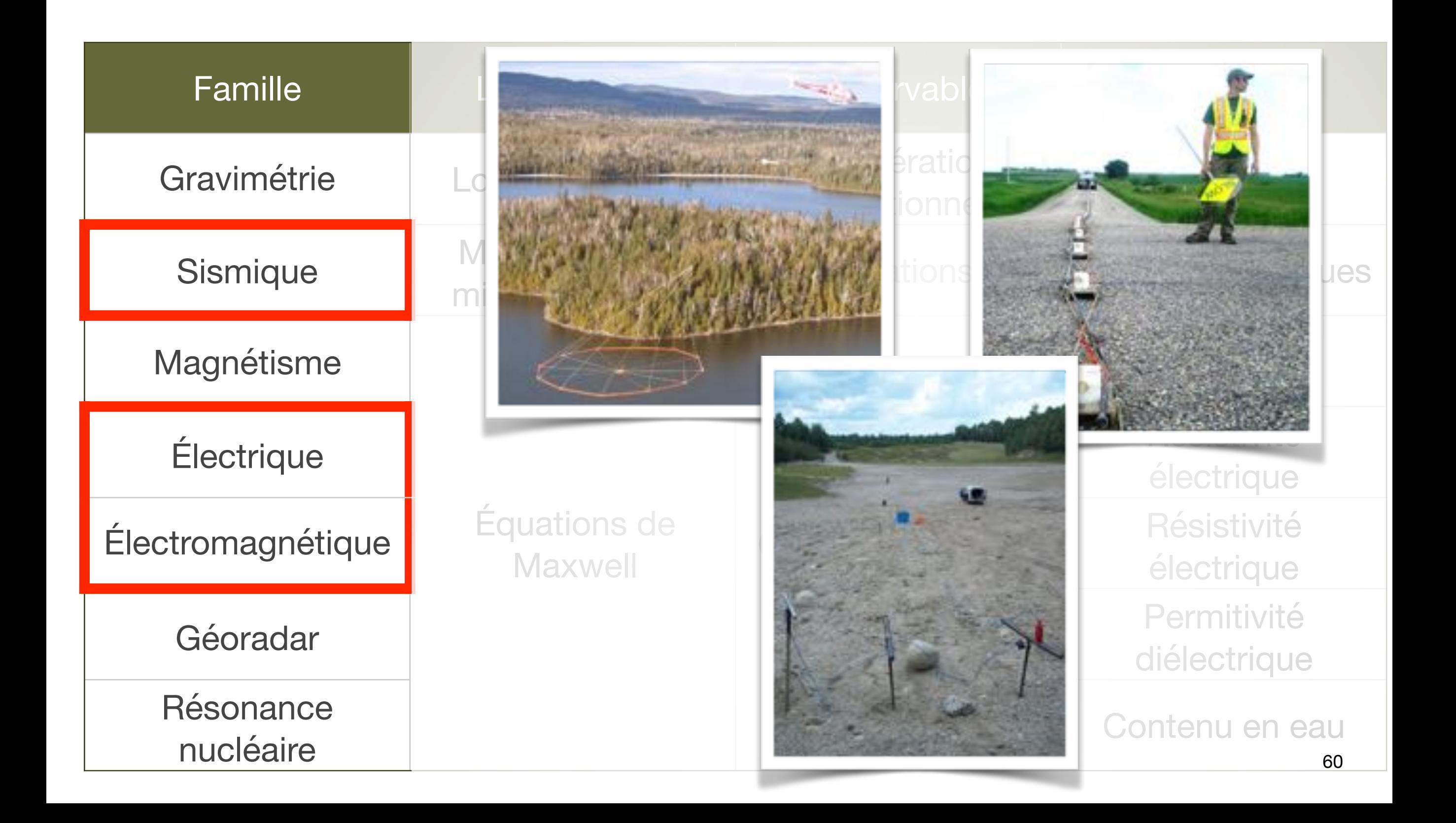

## La géophysique en 7 étapes

- 1. Formulation du problème
- 2. Choisir les propriétés géophysiques à mesurer
- 3. Sélectionner une méthode géophysique
- 4. Acquérir les données
- 5. Traiter les données
- 6. Interpréter les résultats
- 7. Synthèse

## La géophysique en 7 étapes

Pour montrer les 7 étapes, voici une étude de cas tirée de:

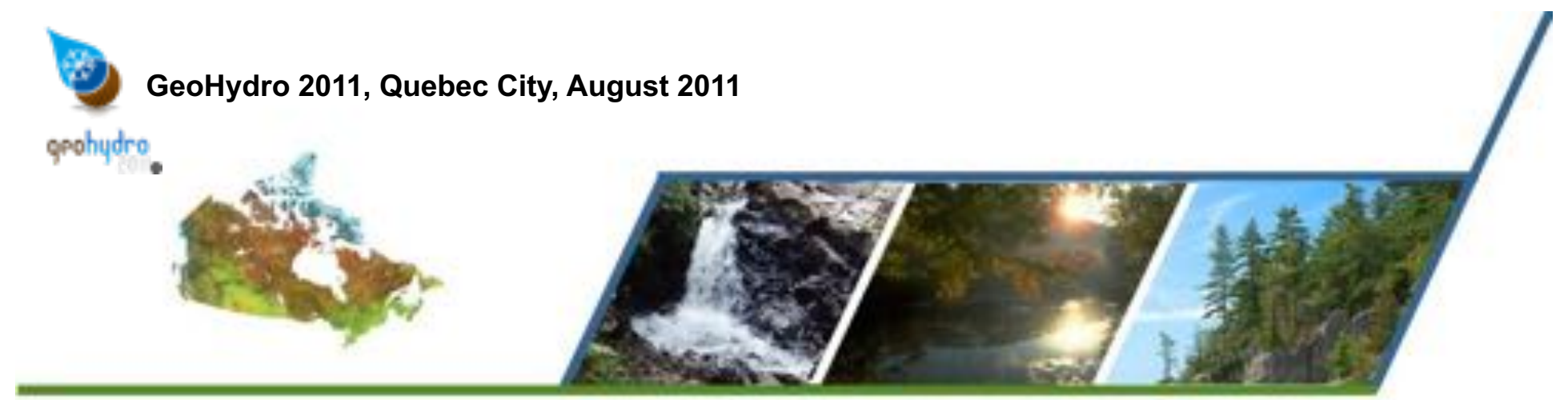

#### **Buried valley imaging using AEM surveys, electrical resistivity and 3-C seismic reflection**

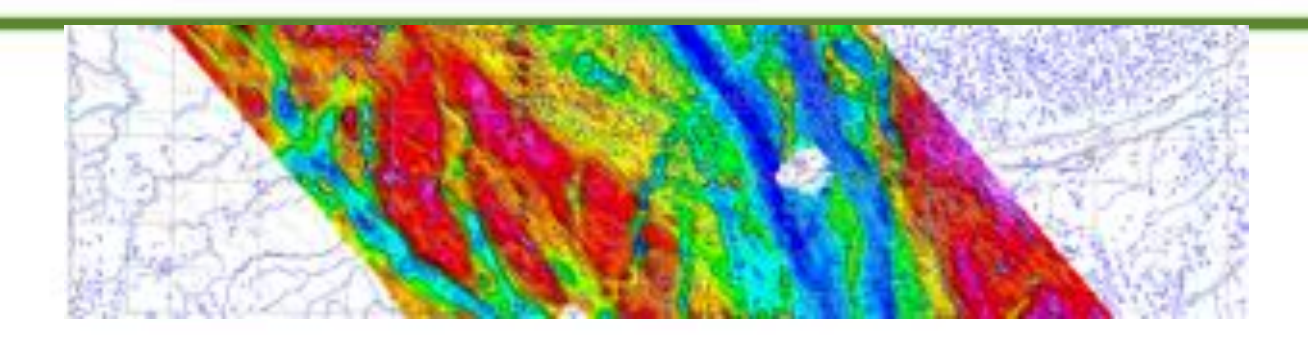

*Greg A. Oldenborger, Andre J.-M. Pugin & Susan E. Pullan Geological Survey of Canada*

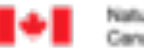

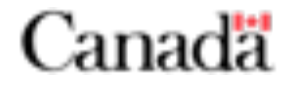

# Étape 1: Problématique

L'approvisionnement en eau souterraine est un enjeu majeur dans les prairies canadiennes.

Des vallées enfouies sont d'excellents aquifères, mais sont difficile à localiser.

L'**objectif des levés** de géophysique est de localiser et de caractériser le réseau de vallées enfouies dans la région

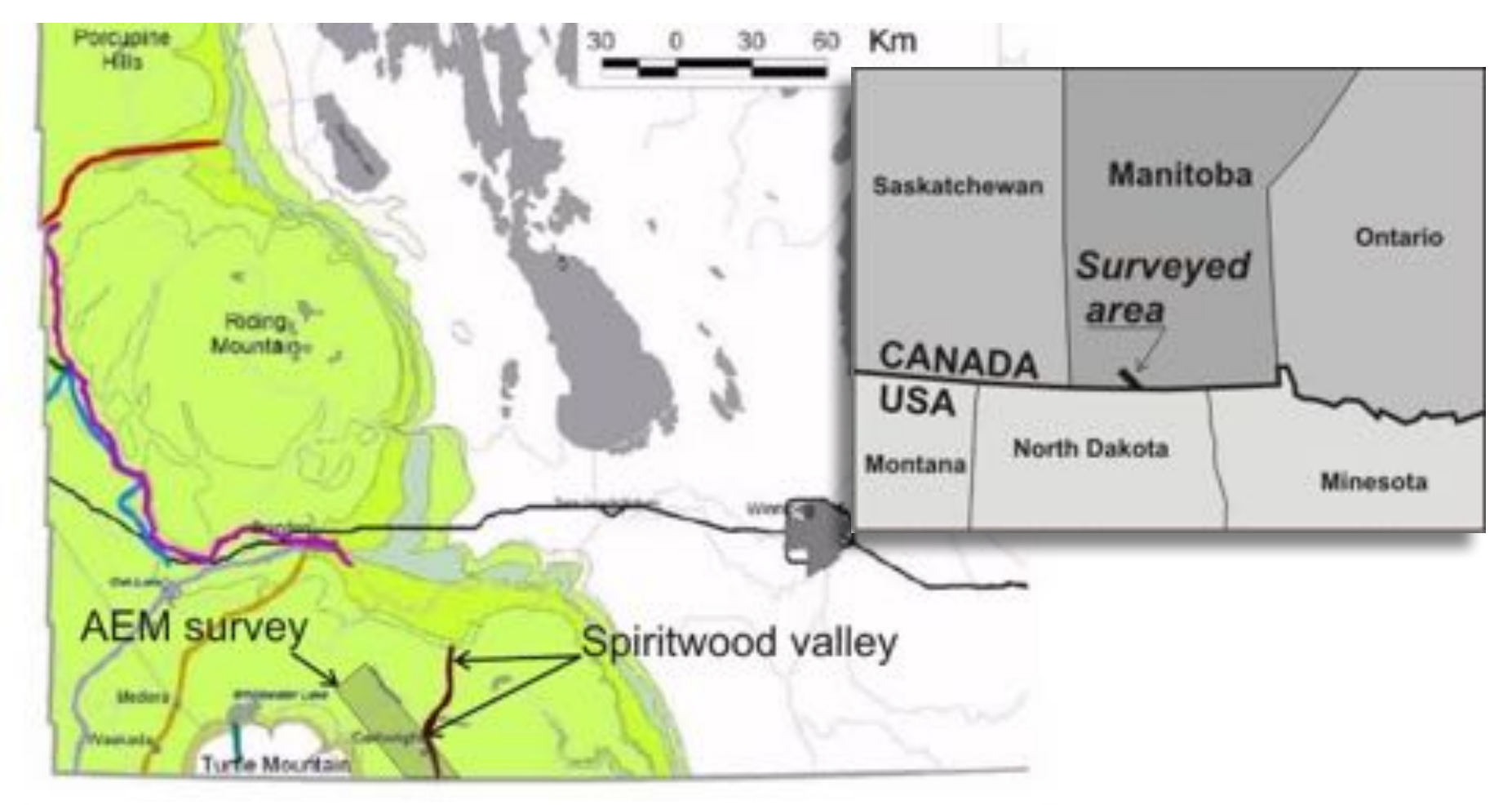

Estimated distribution of buried valleys of southwestern MB. Green represents shales of the Manitoba Upland (Betcher et al., 2005)

# Étape 2: Choix des propriétés géophysiques

#### Kilcart #8 Borehole

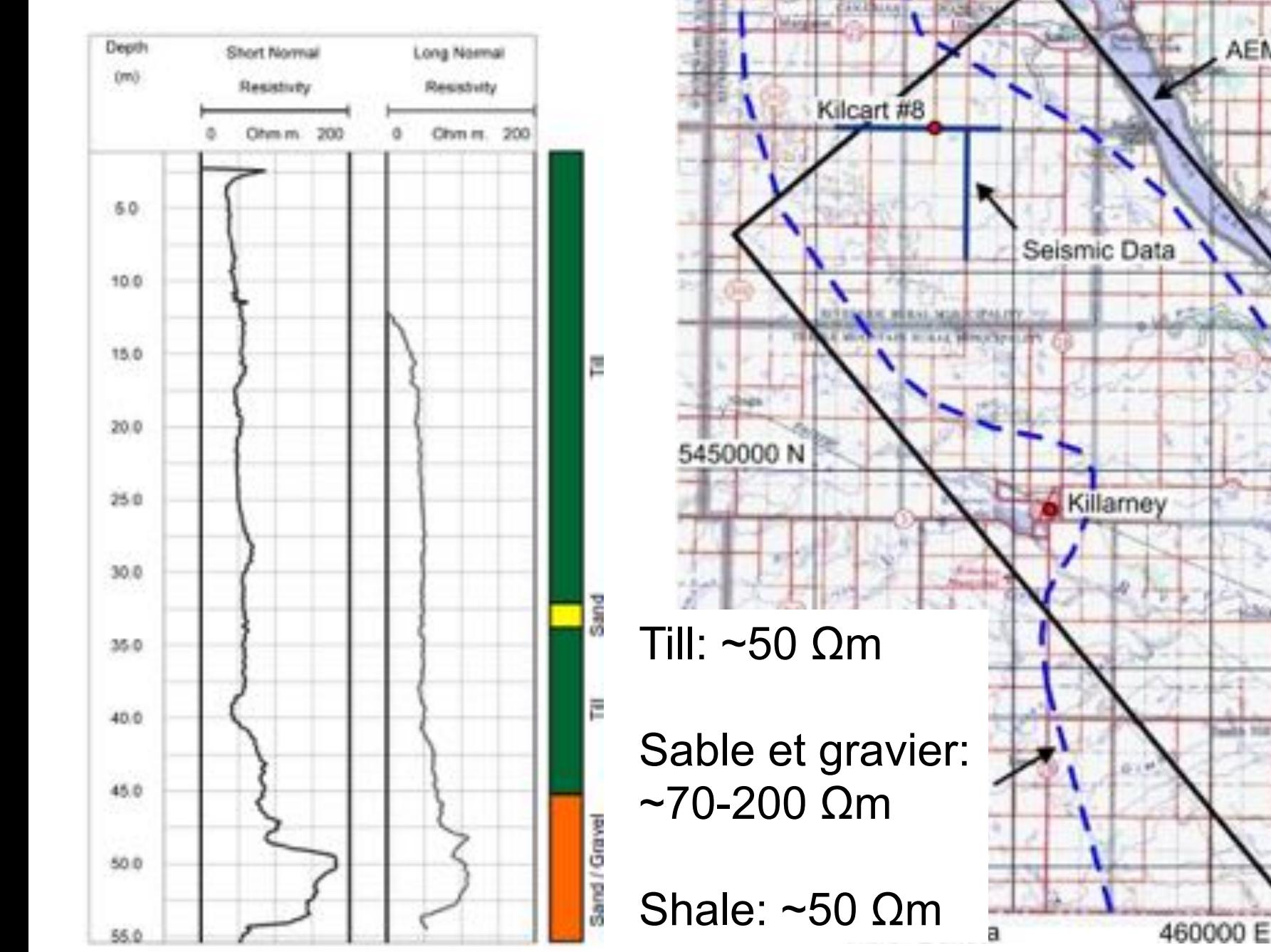

Les dépôts grossiers présents dans les eskers enfouis on une **résistivité électrique** beaucoup plus élevé que les unités encaissantes.

AEM

La stratification des dépôts glacières ainsi que le contact entre dépôts meubles et roc présentent des variations d'**impédance acoustique** notables.

# Étape 3: Choix des méthodes géophysiques

Trois méthodes ont été sélectionnées

- 1. TDEM aéroporté
	- Mesure la résistivité électrique du sol
	- Permet de couvrir un très grande superficie
	- Faible résolution en profondeur
- 2. Résistivité DC
	- Mesure de la résistivité électrique
	- Meilleure résolution
	- Acquisition plus lente et couteuse
- 3. Sismique réflexion
	- Mesure les changements d'impédance
	- Grande précision des contacts géologiques
	- Identification de la nature des dépôts difficile
	- Acquisition plus lente et couteuse

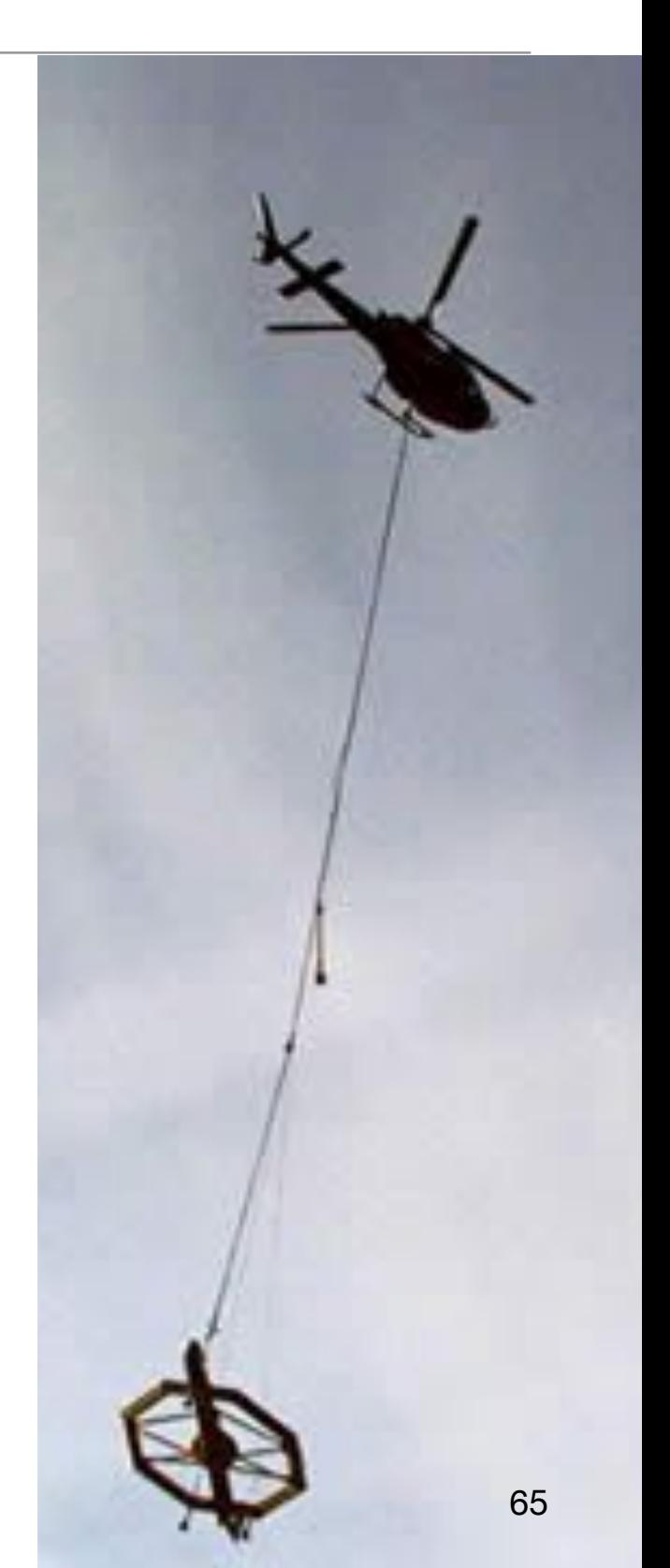

3. Méthodologie géophysique

# Étape 4: Acquisition des données

- Contrôle de qualité
- Santé sécurité
- Efficacité sur le terrain
- Connaissance des équipements

Ceci requiert de l'expérience. Faire appel à des compagnies de service est souvent nécessaire.

#### **Acquisition à l'interne des données sismiques (maintenant Geotech)** Acquisition des données

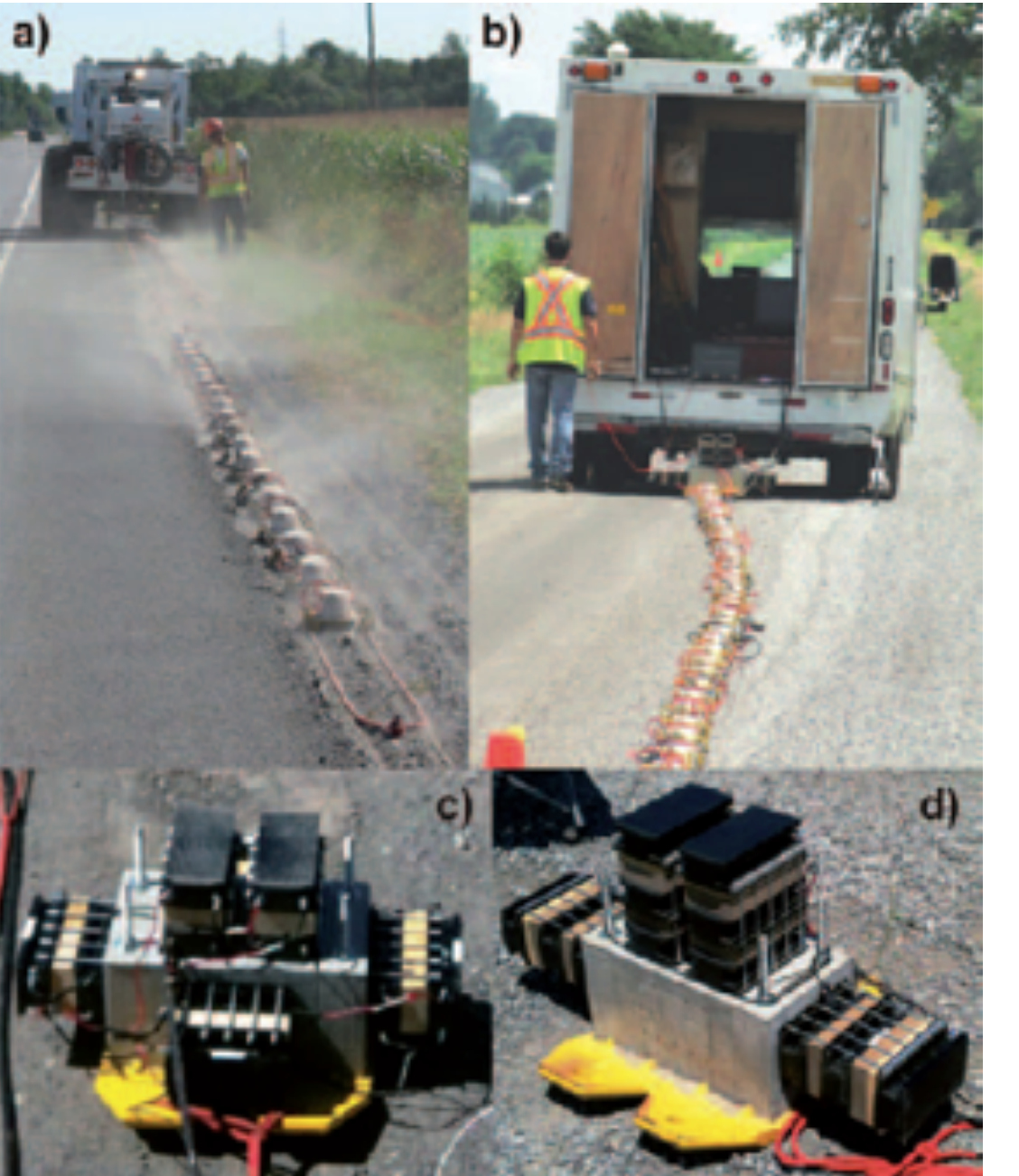

# **Acquisition par Aerotem**

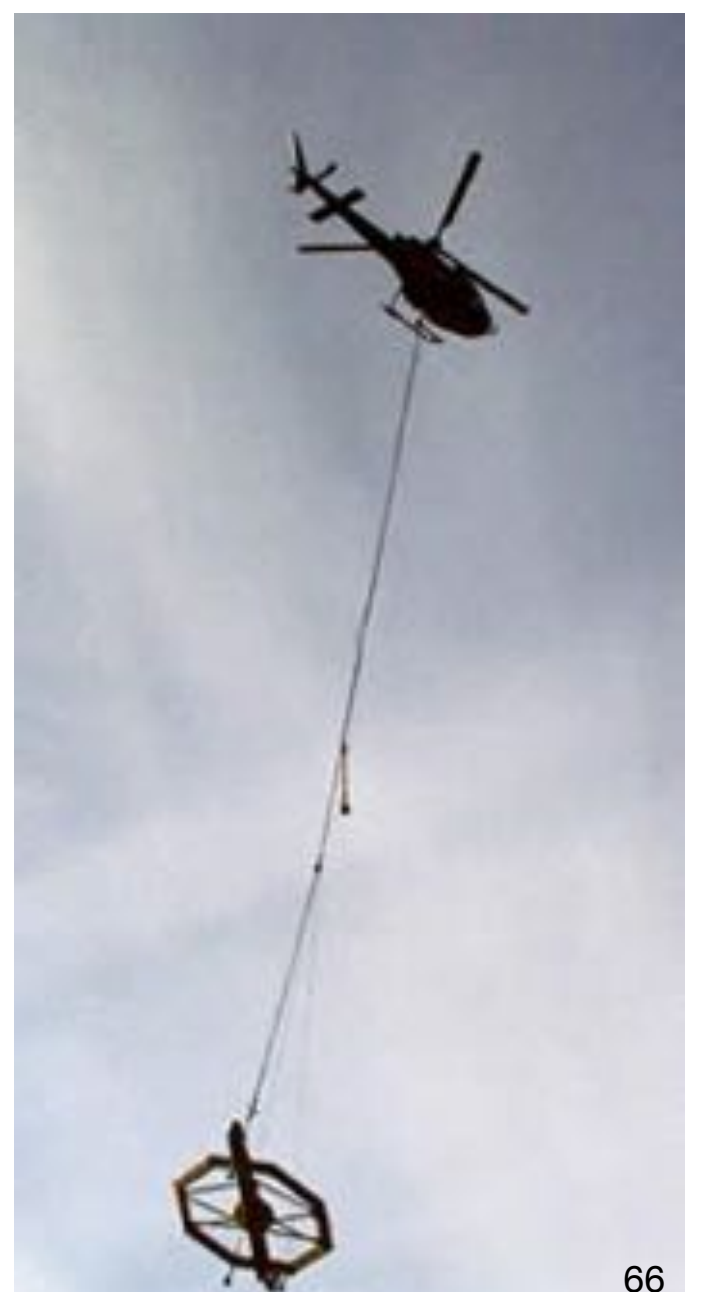

# Étape 5: Traitement des données: TDEM

Le traitement des données est hautement variable selon les méthodes. Ce qui a été fait ici:

- 1. Contrôle de qualité des données
- 2. Mesure et modélisation des niveaux de bruit
- 3. Filtre des données aberrantes
- 4. Inversion des données par moindre carré

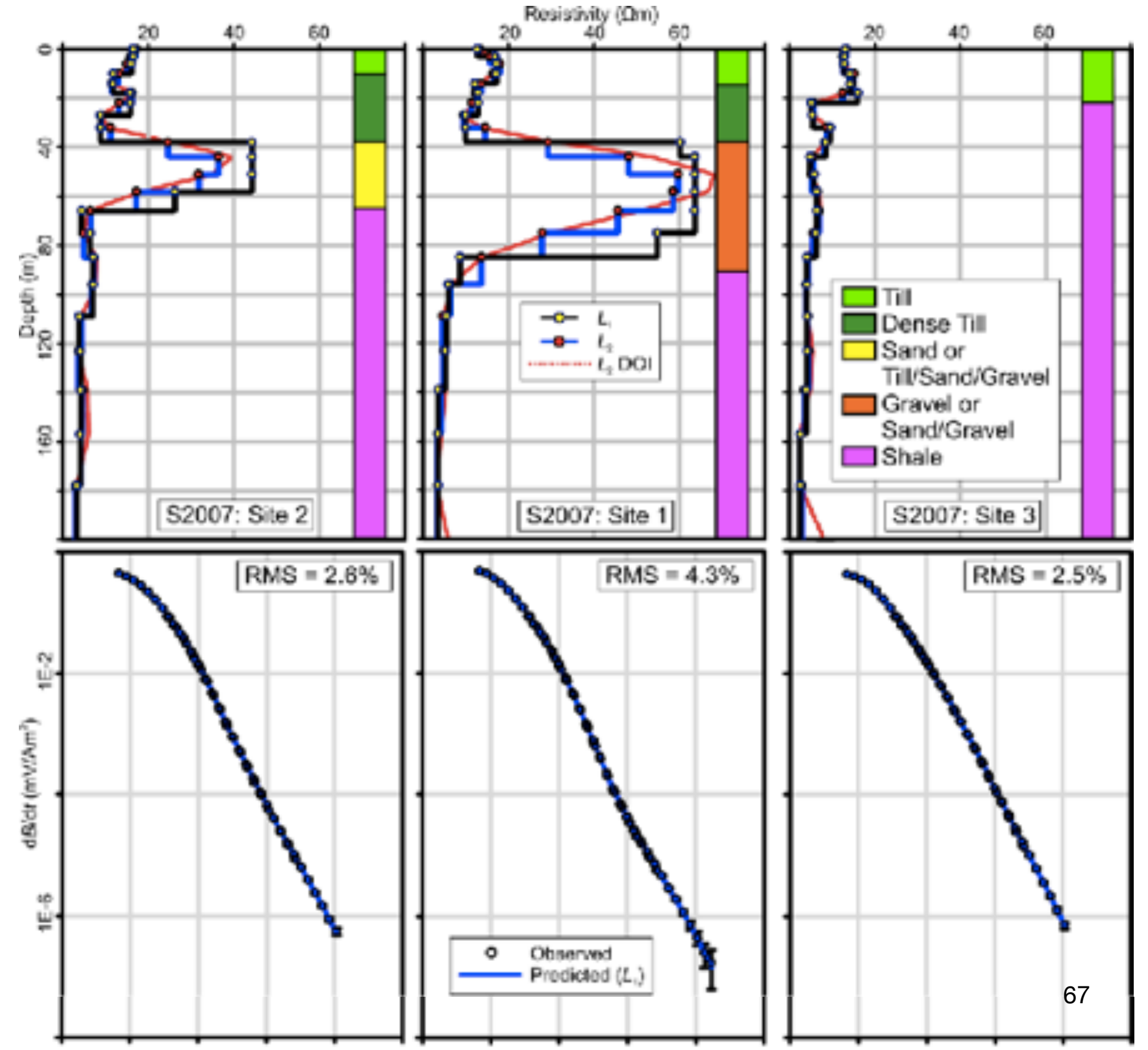

# Étape 5: Traitement des données: Sismique

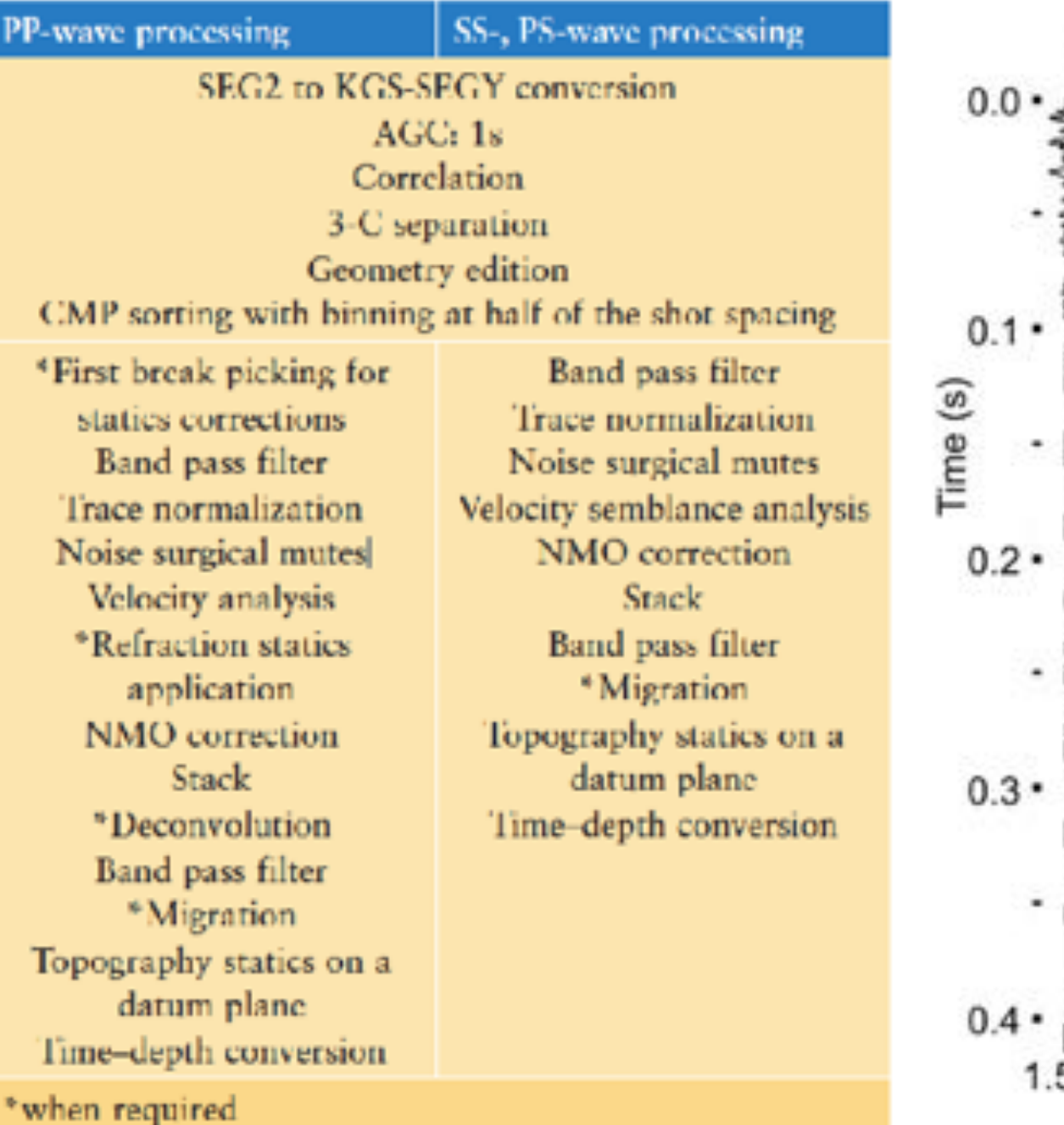

#### **Séquence de traitement Filtre des données brutes**

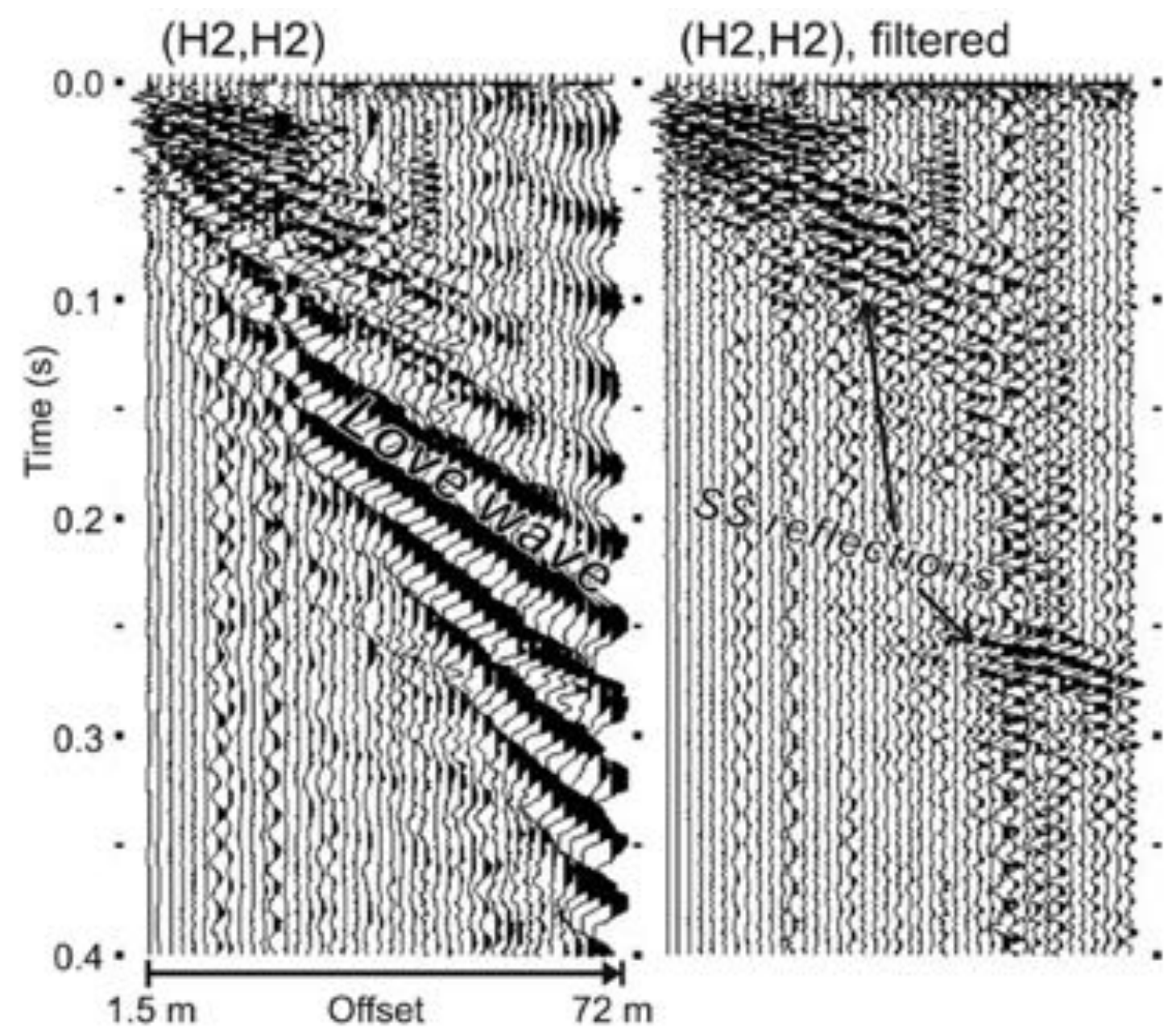

# Étape 5: Traitement des données: Sismique

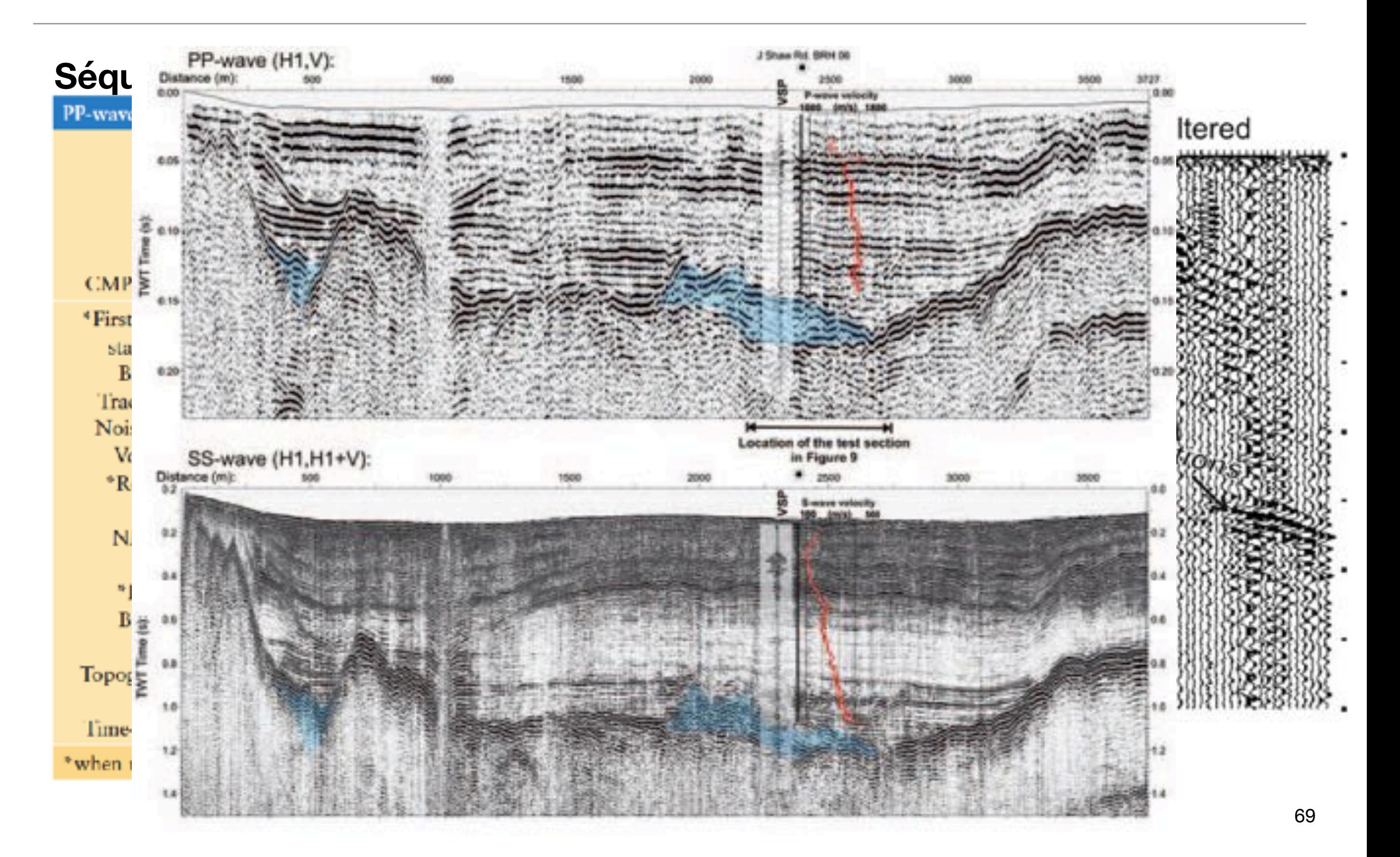

# Étape 6: Interprétation

L'interprétation se fait à plusieurs niveaux.

Ici, la conductivité apparente brute (noninversée) est utilisée pour<br>se faire une idée<br>générale du site. se faire une idée générale du site.

 $8.3$ 

Resistivity (Qm)

 $14$ 

 $5.9$ 

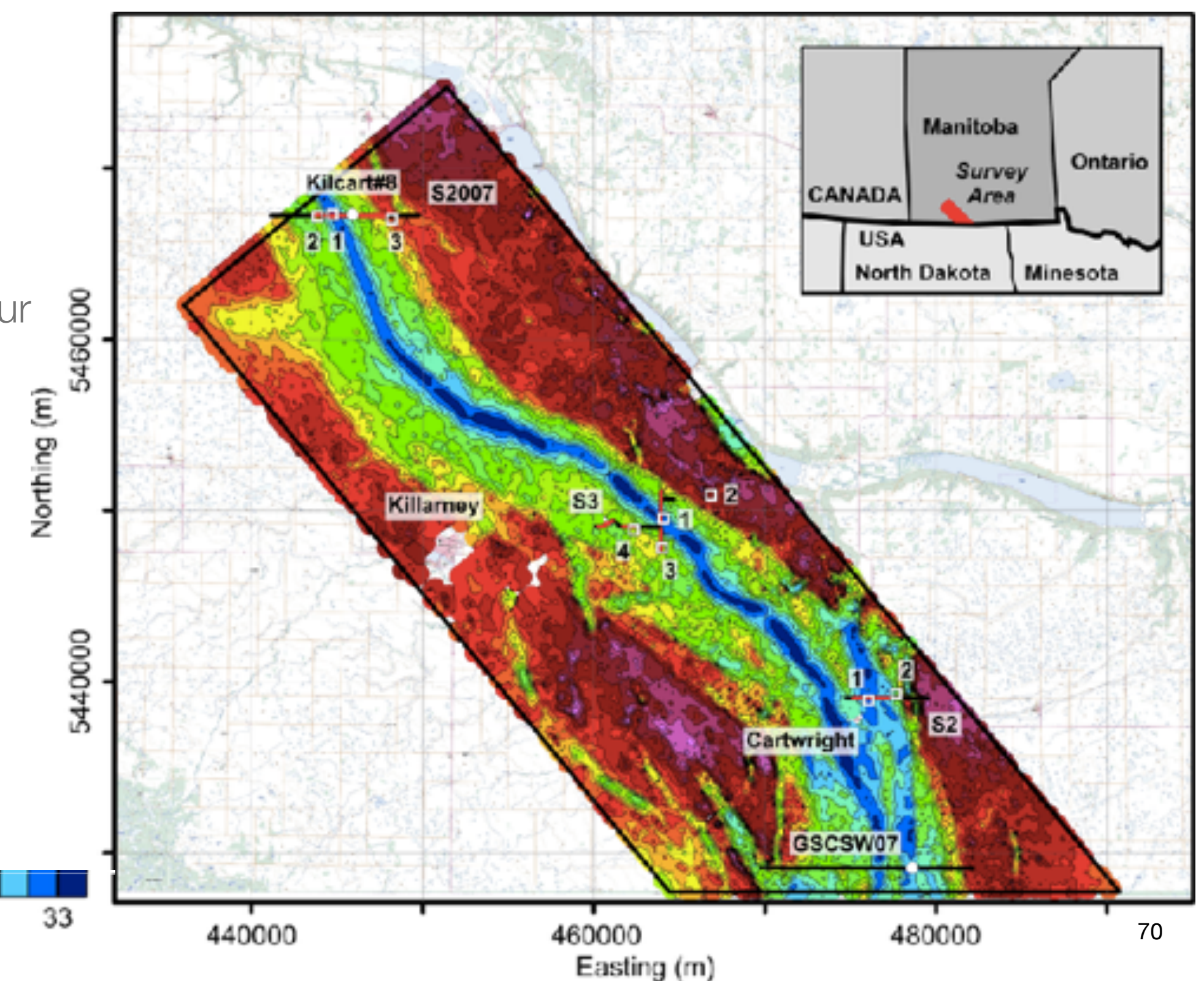

# Étape 6: Interprétation

été effectuée afin de retrouver les variations en profondeur.

• À faible profondeur, la vallée n'est pas visible

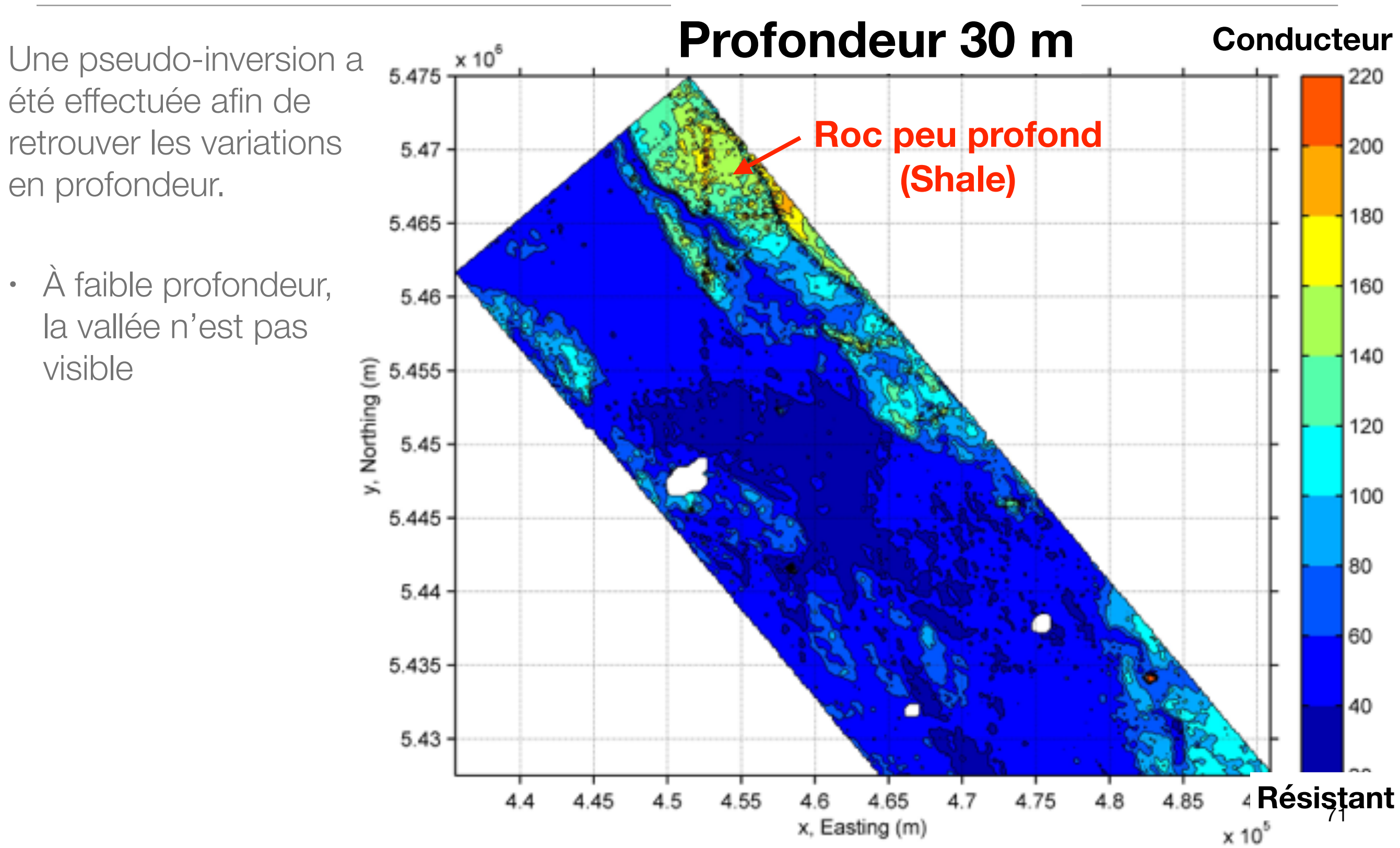

# Étape 6: Interprétation

été effectuée afin de retrouver les variations en profondeur.

- À faible profondeur, la vallée n'est pas visible
- Une large vallée apparaît à profondeur moyenne

•

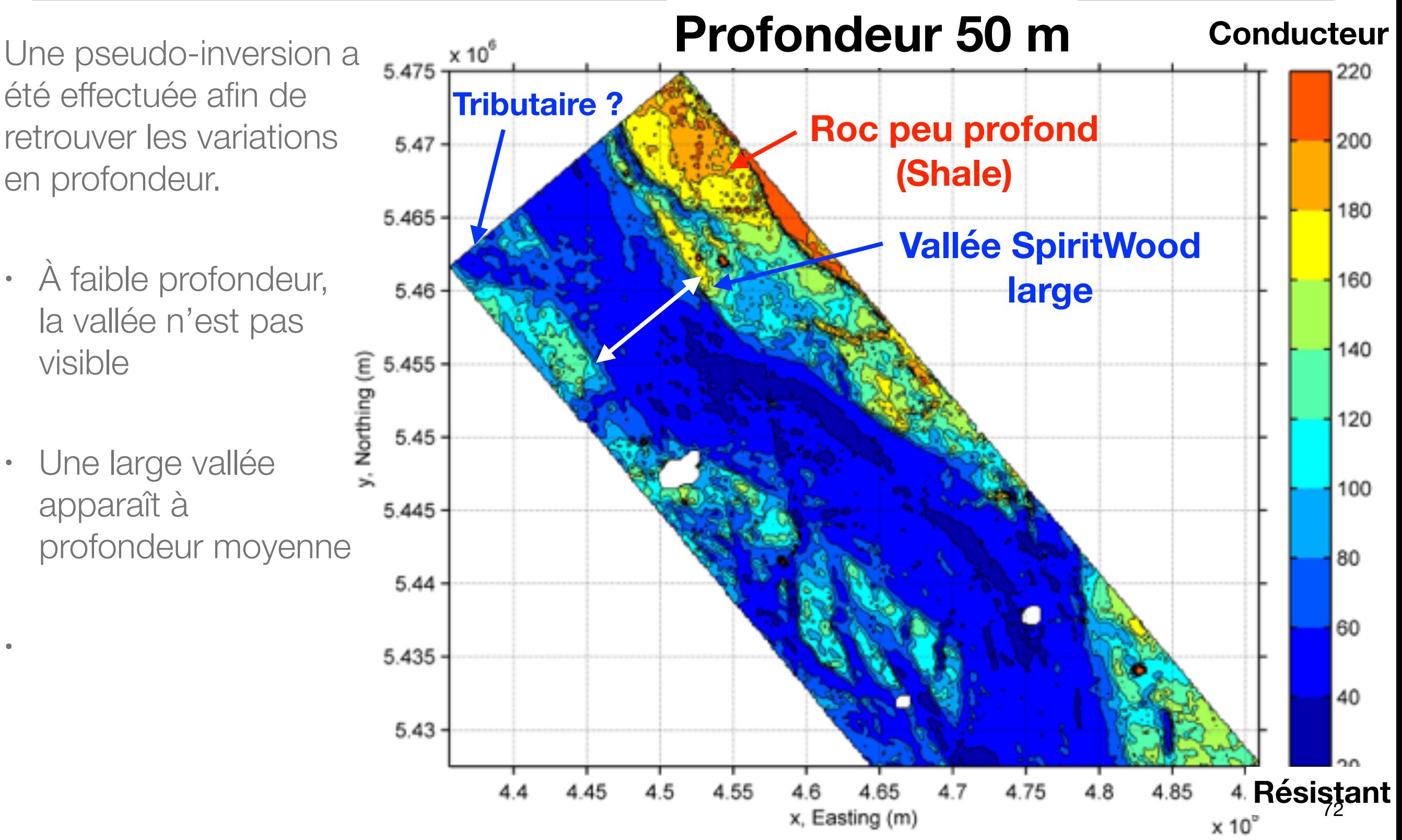
été effectuée afin de retrouver les variations en profondeur.

- À faible profondeur, la vallée n'est pas visible
- Une large vallée apparaît à profondeur moyenne
- Un système complexe de fins chenaux est obtenu à une profondeur de 90 m

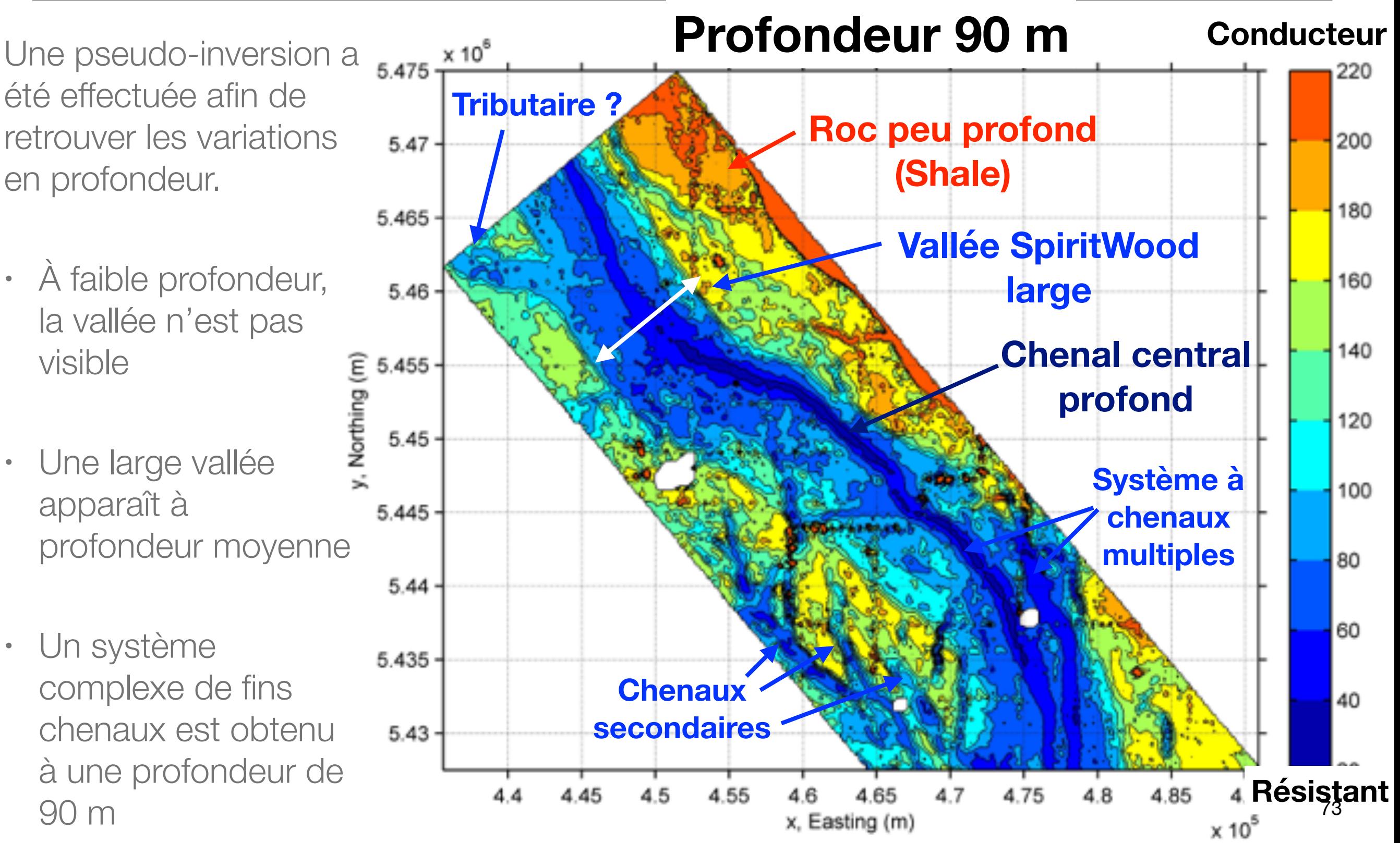

Une première interprétation sommaire des chenaux profonds est faite

La résolution des levés aéroportés n'est cependant pas assez bonne pour mieux contraindre la structure des chenaux.

Des levés de sismique réflexion et de résistivité électrique sont alors acquis et traités aux emplacements judicieux.

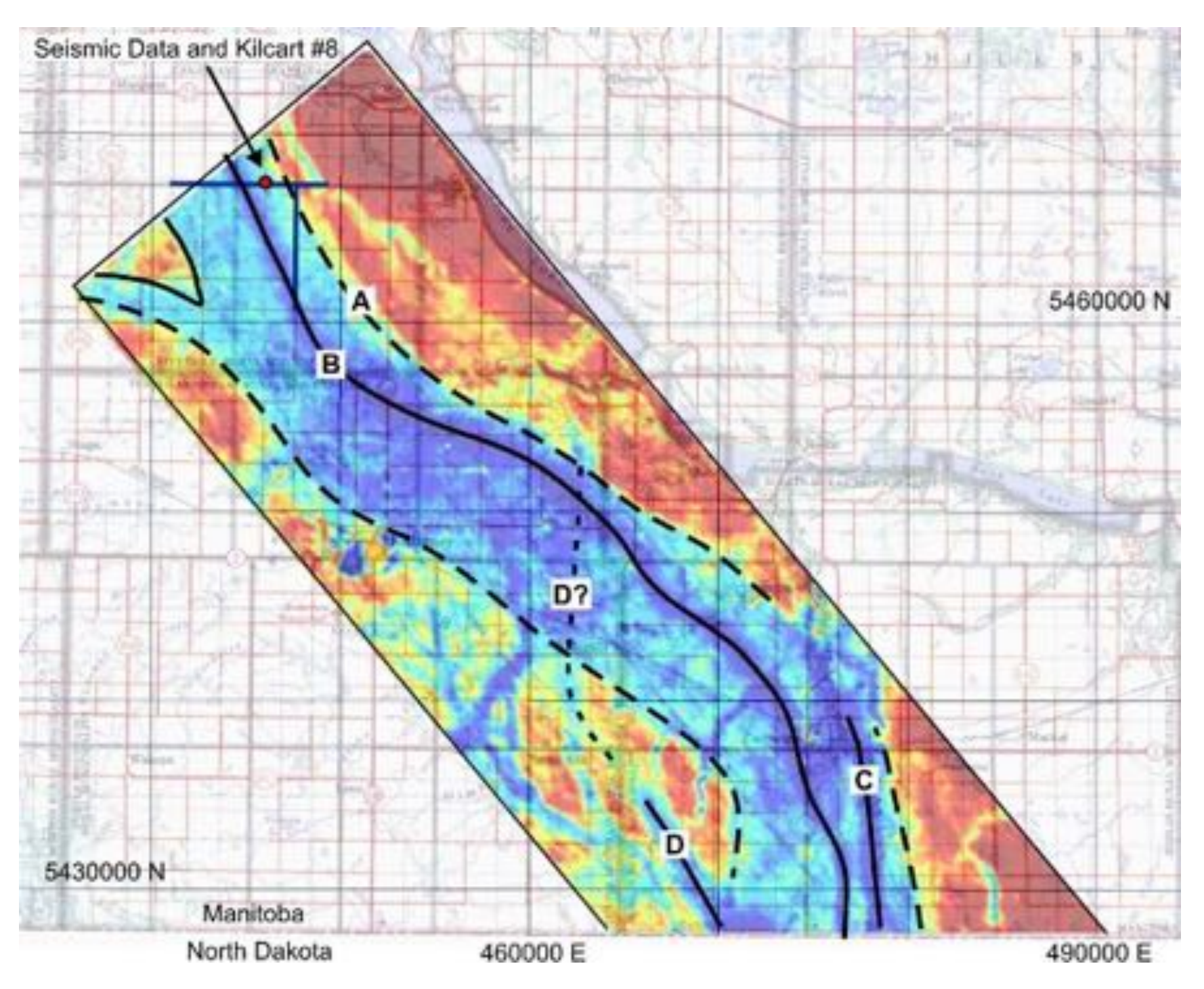

#### **Levé Électrique**

- Résolution supérieure
- Indique un corps résistif à une profondeur 40-80 m

#### **Levé TDEM**

- Corps résistif semble être plus profond
- La plage dynamique des résistivités est moindre

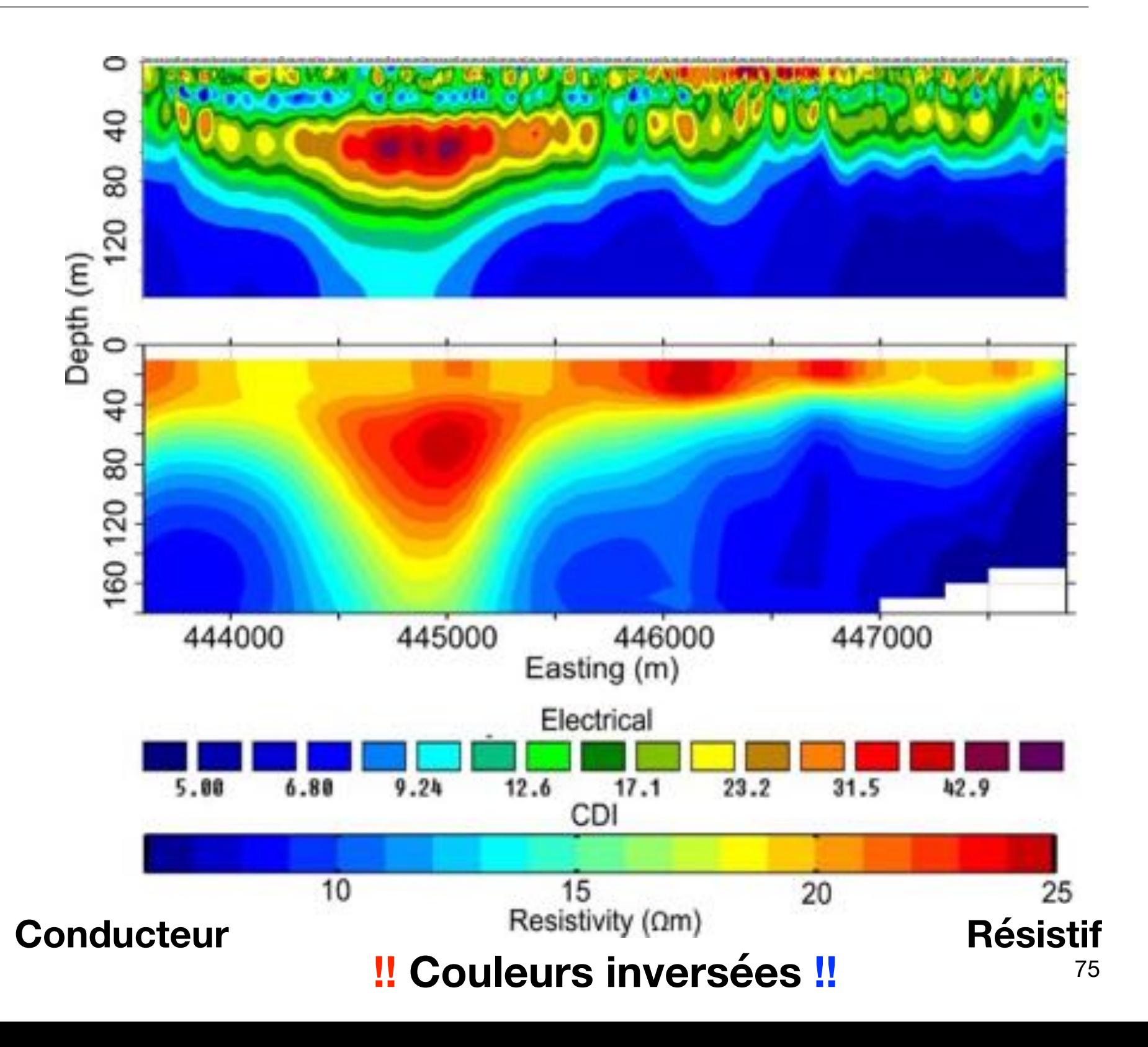

Les données sismiques, contraintes par les données aux puits, permettent finalement de mieux estimer la profondeur de la vallée enfouie.

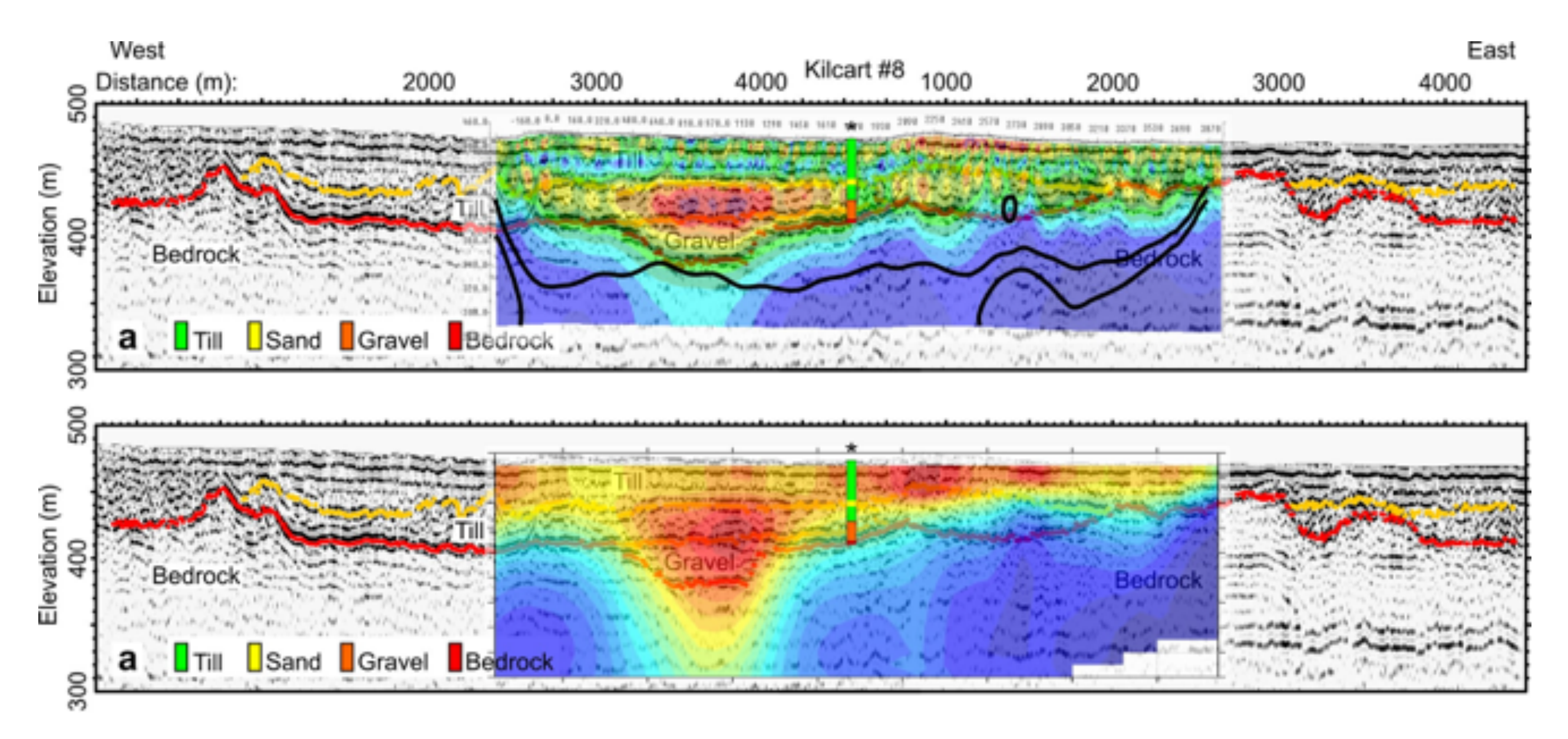

## Étape 7: Synthèse

La dernière étape consiste à faire un compte-rendu des résultat afin de répondre à la question posée au départ. Ici, ceci prend la forme des coupes et de cartes délimitant les vallées enfouies et leur profondeur.

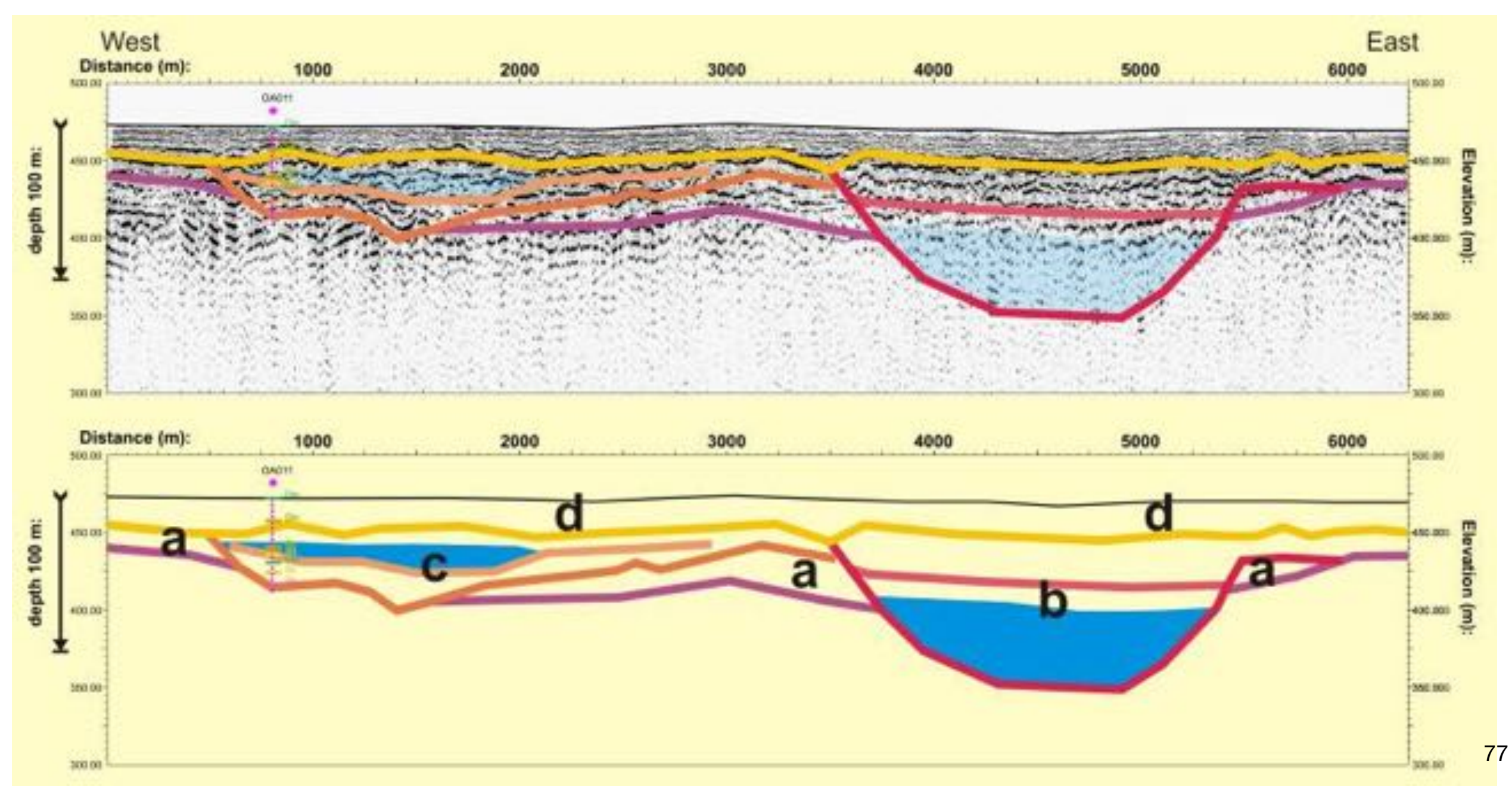

### La géophysique en 7 étapes

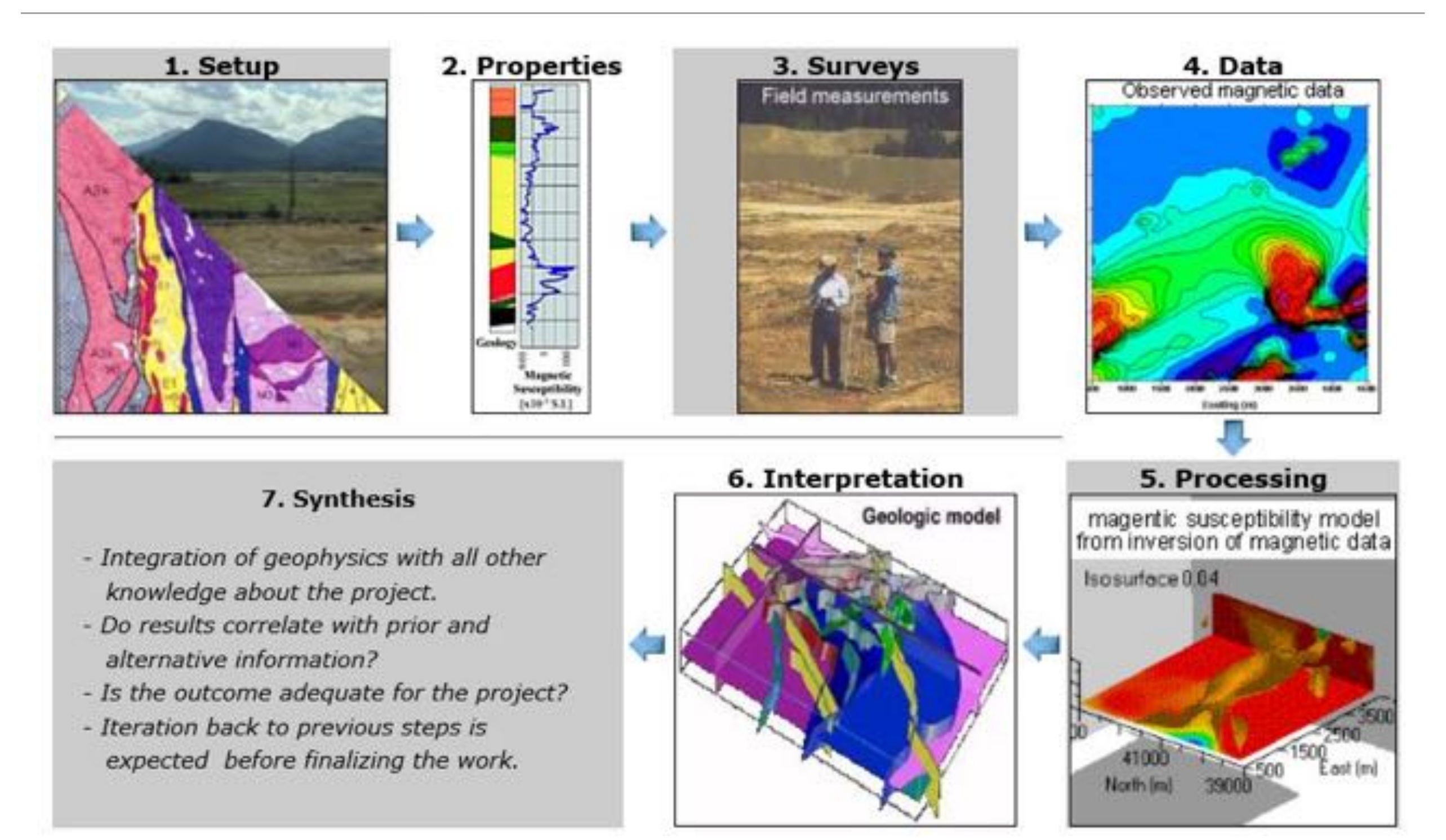

https://gpg.geosci.xyz/content/foundations/foundations\_sevensteps.html

### En résumé

- Avant tout projet, il faut formuler des objectifs géologiques clairs
- Ensuite, il faut identifier si des propriétés géophysiques peuvent nous renseigner sur la question.
- Identifier les méthodes géophysiques susceptibles de mesurer l'effet des propriétés géophysiques à la bonne résolution et la bonne échelle
- Acquérir des données de qualité
- Traiter les données pour en tirer le maximum d'information. Le traitement dépend des objectifs de départ et de la méthode choisie!
- L'interprétation des données doit être faites en gardant en tête l'ambiguïté des méthodes géophysiques et en incorporant toutes les informations géologiques pertinentes.
- Le but final est un synthèse géologiques des informations répondant aux objectifs initiaux.